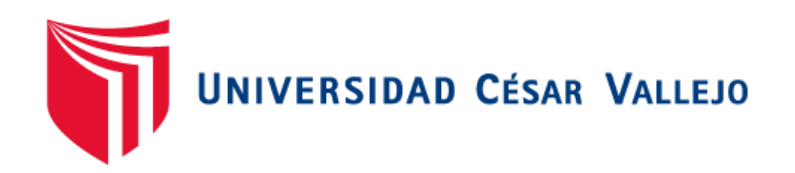

# FACULTAD DE INGENIERÍA Y ARQUITECTURA ESCUELA PROFESIONAL DE INGENIERÍA DE SISTEMAS

Tablero de mando basado en Linux para la Planta HFC del Grupo IMATRA SAC

## **TESIS PARA OBTENER EL TÍTULO PROFESIONAL DE: Ingeniero de Sistemas**

## **AUTORES:**

Condori Juárez, Jonathan Roberto (ORCID: 0000-0002-0958-8125) Muñoz Ronceros, Jim David (ORCID: 0000-0002-5947-9998)

## **ASESOR:**

Dr. Hilario Falcon, Francisco Manuel (ORCID: 0000-0003-3153-9343)

## **LÍNEA DE INVESTIGACIÓN:**

Sistema de Información y Comunicaciones

LIMA – PERÚ 2021

#### **Dedicatoria**

A Dios, por brindarnos la fuerza, salud necesaria para poder realizar y cumplir nuestros objetivos, derramándonos su bendición y llenarnos de un alma espiritual durante todo este proceso de vida.

A nuestros padres y todos nuestros seres queridos que nos ofrecieron su ayuda incondicional para seguir adelante en este proyecto de tesis y cumplir nuestros objetivos para alcanzar el título universitario.

### **Agradecimiento**

A nuestro asesor de investigación, por la oportunidad de compartir sus conocimientos en este camino de la investigación y poder culminar nuestra Tesis.

A la empresa Grupo IMATRA, por brindarnos su apoyo en esta experiencia y poder utilizar su información en este gran proyecto de estudio.

## Índice de contenidos

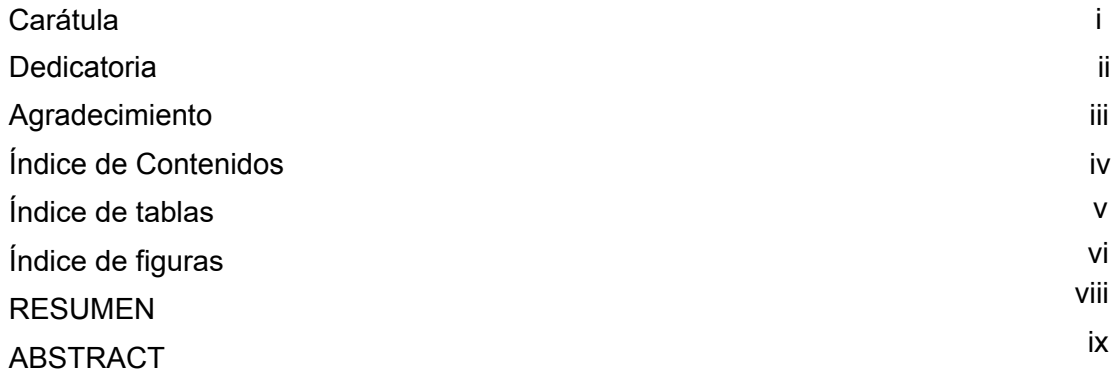

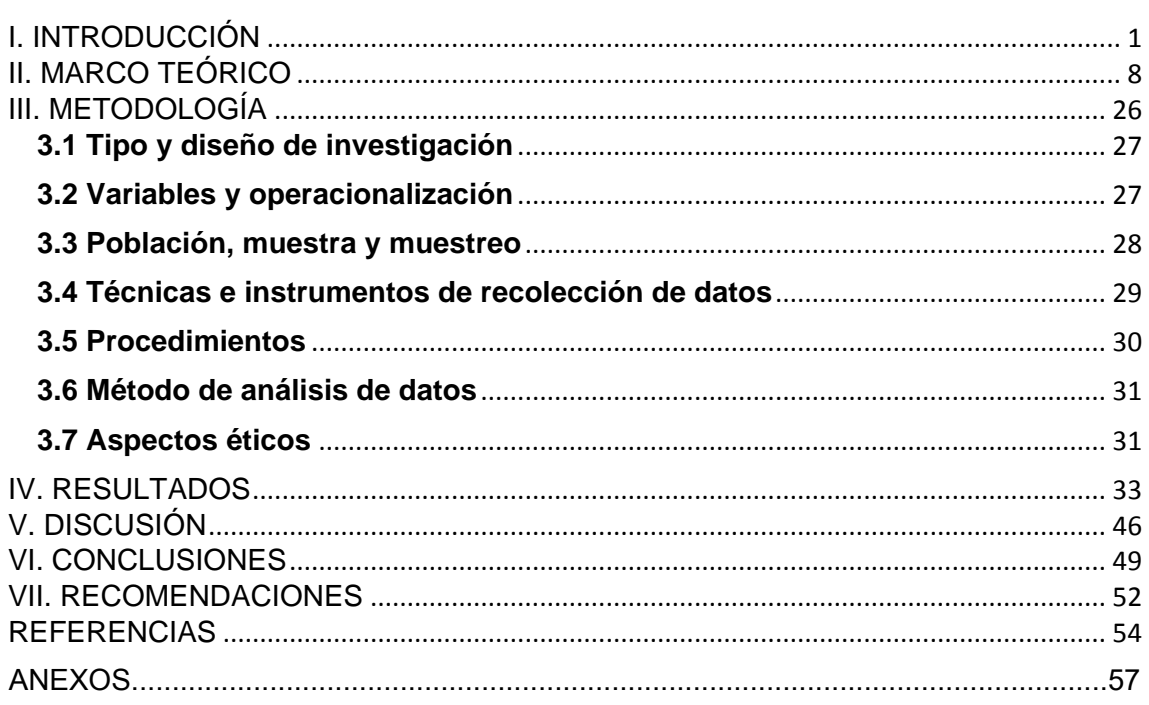

## **Índice de Tablas**

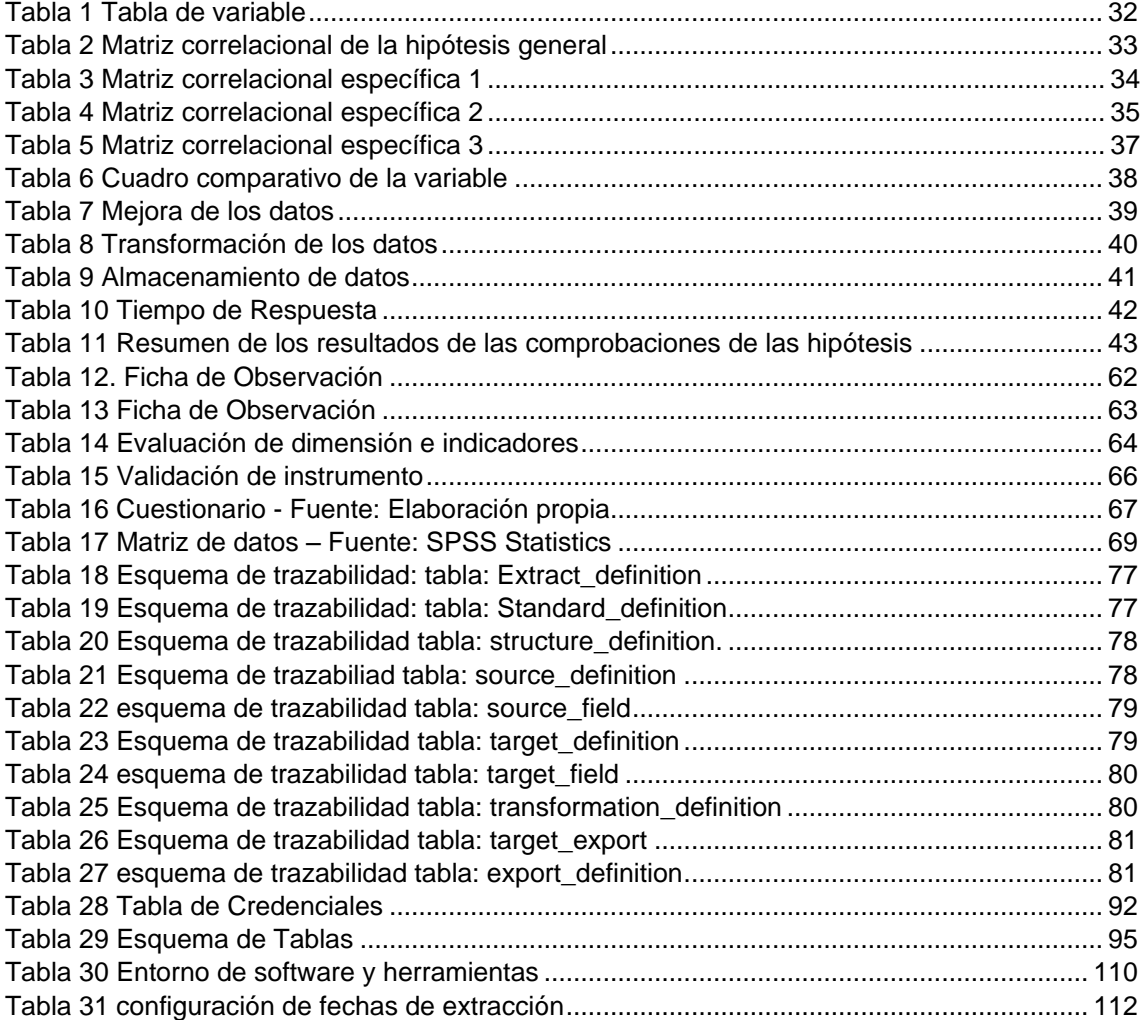

## **Índice de figuras**

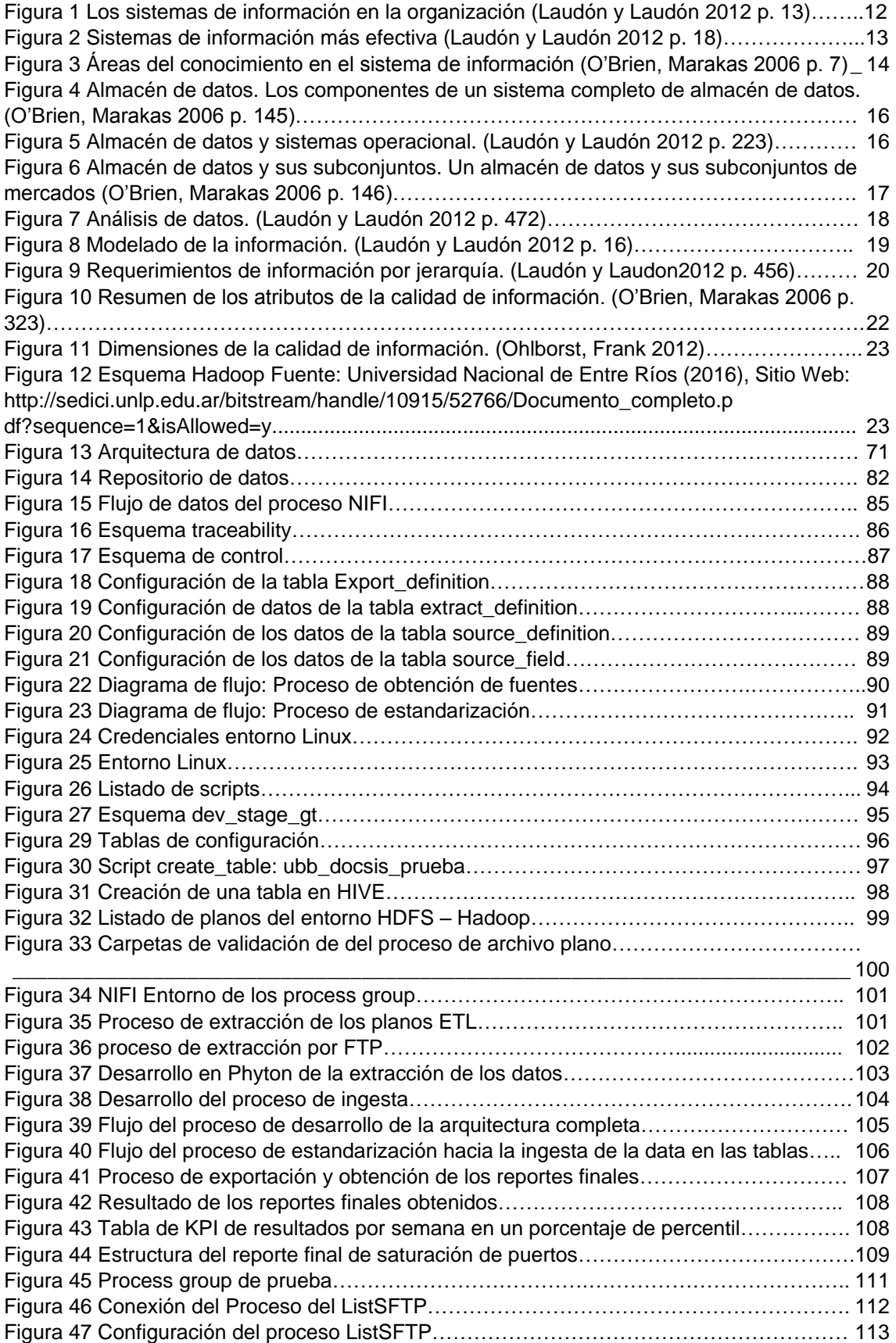

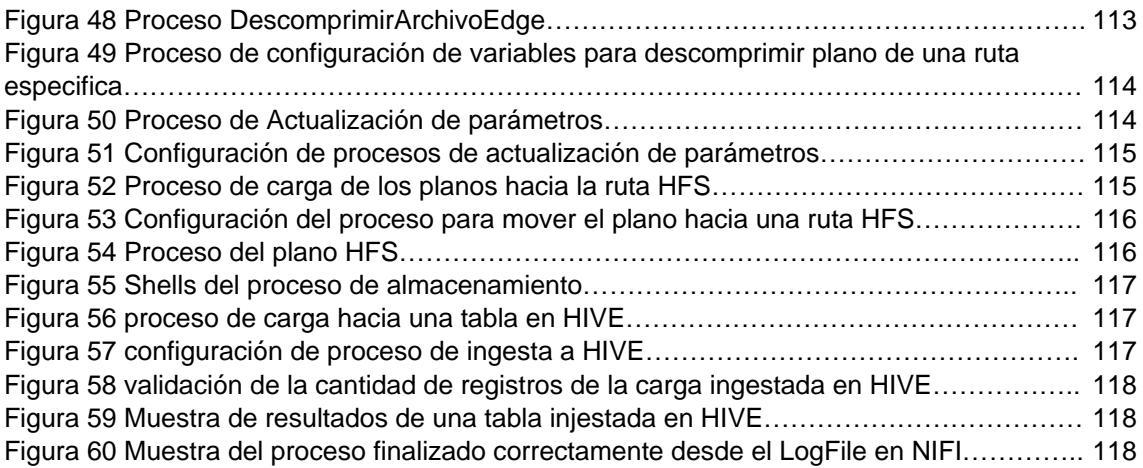

#### **Resumen**

En la presente investigación se planteó un Tablero de mando basado en Linux para la toma de decisiones de la planta HFC en el área de operaciones del Grupo Imatra SAC.

En el cual la problemática que presenta en el área de operaciones es en los tiempos de espera para obtener los reportes finales para que puedan tomar decisiones con respecto al análisis de los datos transformados, para obtener estos reportes el área de operaciones lo extrae de una forma manual de otros pequeños sistemas de apoyo, lo cual les toma mucho tiempo procesarlos.

La población estuvo conformada por el área de operaciones con un total de 35 personas, el cual estuvo liderada por 1 gerente y 30 gestores. El trabajo de investigación fue realizado con una muestra de 30 personas.

La presente investigación fue de enfoque cuantitativa, tipo de investigación aplicada, y nivel de investigación Explicativa y el diseño de investigación No experimental – Transversal.

Como resultado se ha obtenido un Tablero de mando para la toma de decisiones de la planta HFC en el área de operaciones del Grupo Imatra SAC, cabe indicar que el sistema cumplió con los objetivos y se logró optimizar los tiempos de espera tanto en reproceso como en los reportes finales, se puede hacer análisis de alto nivel para predecir en el tiempo y tener una buena toma de decisión.

**Palabras clave:** Tablero de mando, Toma de decisión, área de operaciones, optimización, reportes.

#### **Abstract**

In the present investigation a Linux-based dashboard was proposed for the decision making of the HFC plant in the operations area of Grupo Imatra SAC.

In which the problem that presents in the operations area is the waiting time to obtain the final reports so that they can make decisions regarding the analysis of the transformed data, to obtain these reports the operations area extracts them manually from other small support systems, which takes them a long time to process them.

The population consisted of the operations area with a total of 35 people, which was led by 1 manager and 29 managers. The research work was carried out with a sample of 30 people.

The present research was of quantitative approach, type of applied research, and Explanatory research level and Non-experimental - Transversal research design.

As a result, a dashboard has been obtained for decision making in the HFC plant in the operations area of Grupo Imatra SAC, it should be noted that the system met the objectives and it was possible to optimize the waiting times both in reprocessing and in the final reports, it is possible to make high-level analysis to predict in time and have a good decision making.

Keywords: Dashboard, decision making, operations area, optimization, reports.

## <span id="page-9-0"></span>**I. INTRODUCCIÓN**

Actualmente en el mundo los SIG se han consolidado como un gran factor importante dentro de la organización de las empresas.

Su importancia en el crecimiento dentro de las finanzas, contabilidad, administración, etc. (2020); muestra un generoso desarrollo de sistemas de información, destinados para el manejo integral de los activos corporativos, son un conjunto de aplicaciones que se conectan entre sí, proporcionando datos para las necesidades operativas y administrativas de una organización; La meta primaria es mostrar una visión global de las circunstancias ordinarias de la organización para diseñar, controlar, coordinar y establecer las mejores opciones para el avance fructífero de una asociación.

En el caso principal, la innovación mantiene capacidades, por ejemplo, la correspondencia en medios generales (comunicación fija, portátil o VOIP), la correspondencia compuesta (correo electrónico, SMS, visita), la admisión de información debido a la digitalización, el acopio y la transmisión de registros de la organización y la indagación de datos en Internet.

Las obtenciones de mejores resultados para beneficio de la empresa van de la mano con el uso de la tecnología para certificar la calidad, inteligencia competitiva, automatización de procesos y sistemas para toma de decisiones de alto nivel. Monforte (1994) caracteriza al sistema estratégico de información como: "parte importante de la empresa, lo que conlleva una ventaja competitiva por sí mismo, debido a que forma parte esencial del negocio y contribuye como una cualidad única a los productos, operaciones o toma de decisiones", Laudón(2012) define un sistema de información a un conjunto de partes interrelacionadas que reúnen (o recuperan), procesan, almacenan y distribuyen información para ayudar a las medidas dinámicas y de control en una asociación.

Actualmente a nivel Sudamérica se cuenta con sistemas de apoyo para la toma de decisión basado en sistemas integrales para obtener mejores resultados, optimización de procesos, automatización y mejora en los tiempos de respuesta de las organizaciones, Las futuras asociaciones deberían pensar en nuevas normas para las empresas y centrarse en las medidas como punto central de consideración, que no se tienen en cuenta en las asociaciones habituales. Sathiri

2

(2015) la finalidad del SIG es la de mejorar los activos y crear respuestas para los beneficiarios del sistema, así como los usuarios; esto es generalmente concebible con estructuras de TI más adaptables y maniobrables en sus productos, Los sistemas educativos están en evolución constante debido a la necesidad de un desarrollo informático a la par.

Actualmente en el Perú se cuenta con muchos sistemas de integración para poder tener un control de las operaciones de ciertas áreas establecidas, pero a que costo o tiempo de respuesta se demoran en obtener un resultado para poder tomar una decisión. El cambio y la implementación de nuevas herramientas para el apoyo de la gestión de trabajo hacen que no actualicen el modelo de trabajo ya que no están acostumbrados al cambio.

Actualmente el GRUPO IMATRA S.A.C no cuenta con un SIG para la planta HFC, sin embargo, cuenta con otras plataformas de monitoreo servicios de la planta DHFC, monitoreo de fuente de energía y otras plataformas que brindan información relevante para las operaciones de la red HFC de GRUPO IMATRA S.A.C.

Esta actividad hasta la fecha se extrae la información de varias plataformas, lo que existe una alta probabilidad en los tiempos de espera y pérdida de información, de los cuales se generen errores en las mediciones de la planta HFC y no sean reportes con alto valor.

Seguidamente mostramos las justificaciones de nuestra investigación:

 La justificación teórica en este estudio de investigación se realiza con la finalidad del conocimiento de los SIG en la automatización de los procesos, cuyos resultados de esta investigación es mejorar la toma de decisiones en los reportes finales de los Dashboards de la planta HFC. Vargas (2018) la investigación permite realizar tecnologías innovadoras para el desarrollo de sistemas de información ejecutiva para el control integral.

Actualmente para obtener toda la información de la planta HFC se obtiene de varias aplicaciones, lo cual dificulta el tiempo de espera de los reportes para poder hacer un análisis correspondiente.

La solución planteada está basada en un ambiente Big Data; las de base de datos PostgreSQL y a la par la visualización de los reportes Excel.

 La justificación tecnológica en este proyecto de investigación se realiza por qué se realizó un análisis de impacto de las áreas involucradas al obtener los reportes de sus sistemas, para ello se pidió nuevas tecnologías de desarrollo para un sistema que contenga todos los procesos de la planta HFC para lo cual afianzaremos en SIG para la toma de decisiones en las operaciones de redes y obtener reportes óptimos para que los involucrados puedan hacer su análisis y obtengan resultados óptimos. Santa Cruz(2018) alcanzar una alta calidad en el servicio a nuestros clientes, comparar resultados y mejorar las fallas en la organización son puntos de suma importancia dentro de un SIG.

 Para la Justificación económica de esta investigación se tomará las jornadas necesarias para poder hacer el proyecto que beneficiará a los involucrados del negocio. GRUPO IMATRA SAC cuenta con los ingresos de los proyectos de sus clientes. Paulsen (2020) la implementación de un SIG para el área de Bienestar Laboral ocasionó un gran impacto económico dentro de la organización.

 En la Justificación metodológica de esta investigación, la metodología a implementar en este proyecto plantea nuevas técnicas de desarrollo para medir los SIG para la toma de decisiones en la planta HFC en el área de operaciones de GRUPO IMATRA SAC, el instrumento usado fue un cuestionario, compuesto por 26 preguntas del sistema implementado. Vargas (2018) mediante el proyecto se logra indagar diversas metodologías validadas y probadas en diversas situaciones, en esta ocasión en el campo de la Salud.

 En lo referente a la realidad problemática de nuestra investigación se planteó el problema general y específico. El problema general de la investigación fue ¿De qué manera la implementación de un Tablero de mando basado en Linux va a mejorar la toma de decisiones para la Planta HFC en el área de operaciones del Grupo IMATRA SAC?

A continuación, se muestra los problemas específicos:

- **PE1:** ¿Cómo la implementación del Tablero de Mando basado en Linux reduce los riegos en la toma de decisiones de la Planta HFC en el área de operaciones del Grupo IMATRA SAC?
- **PE2:** ¿Cómo la implementación del Tablero de Mando basado en Linux influye en la mejora de los procesos para la toma de decisiones de la Planta HFC en el área de operaciones del Grupo IMATRA SAC?
- **PE3:** ¿Cómo la implementación del Tablero de Mando basado en Linux influye en los resultados para la toma de decisiones de la Planta HFC en el área de operaciones del Grupo IMATRA SAC?

 El objetivo general fue Implementar un Tablero de Mando para la mejora de la toma de decisiones de la Planta HFC en el área de operaciones del Grupo IMATRA SAC. Se muestra a continuación los objetivos específicos:

- **OE1:** Determinar cómo el Tablero de Mando basado en Linux reduce los riesgos en la toma de decisiones de la Planta HFC en el área de operaciones del Grupo IMATRA SAC.
- **OE2:** Identificar la influencia de un Tablero de Mando basado en Linux en la mejora de los procesos para la toma de decisiones de la Planta HFC en el área de operaciones del Grupo IMATRA SAC.
- **OE3:** Determinar la influencia de un Tablero de Mando basado en Linux en los resultados para la toma de decisiones de la Planta HFC en el área de operaciones del Grupo IMATRA SAC.

La hipótesis general de la investigación fue La Implementación de un Tablero de Mando mejoró significativamente la toma de decisiones de la Planta HFC en el área de operaciones del Grupo IMATRA SAC.

- **HE1:** La Implementación de un Tablero de Mando logró reducir los riesgos en la toma de decisiones de la Planta HFC en el área de operaciones del GRUPO IMATRA SAC, Santiago de Surco. Saldaña (2020) concluyó que el rendimiento de TI es óptimo, teniendo un alto rendimiento en las probabilidades estadísticas de estudio de los indicadores.
- **HE2:** El Tablero de Mando mejoró los procesos en la toma de decisiones de la Planta HFC en el área de operaciones del Grupo IMATRA SAC, Santiago de Surco. Domínguez (2012) los SI son considerados como una gran fuente de análisis y respuesta de alto impacto, obteniendo información para su explotación.
- **H3:** El Tablero de Mando influyó en los resultados para la toma de decisiones de la Planta HFC en el área de operaciones del Grupo IMATRA SAC. Hopkin (2017 pág. 73) la estrategia de peligro de la junta directiva establecerá las responsabilidades relativas al peligro, al igual que los planes de juego para ejecución del enfoque. Las convenciones del tablero de peligro se establecerán en una progresión de reglas y convenciones de riesgo para conducir la evaluación del procedimiento.

<span id="page-15-0"></span>**II. MARCO TEÓRICO**

En este capítulo que se realiza tiene como finalidad obtener información óptima y concreta acerca de los sistemas de información gerencial y toma de decisión, se ubicaron los siguientes trabajos vinculados con la tecnología, procesos en big data utilizadas en la presente investigación.

Esta parte del capítulo presenta los antecedentes de los trabajos de investigación, donde se incluyeron estudios relacionados con sistemas de información gerencial y principal proceso dentro de la organización. Se tiene Gurmendi (2017), para lograr la mejora de procesos a través de la toma de decisiones realizó un sistema de información gerencial. También, Santa Cruz (2018) detallar la influencia existente ente la gestión de calidad del servicio de la empresa y el sistema de información gerencial es su principal factor en esta investigación.

Pezo (2017) tiene como principal objetivo implementar un sistema de información gerencial para que nos permita mejora en la toma de decisión, ayudando de esta forma a las áreas involucradas. Con esta herramienta nos permite mejorar la calidad de servicio de los asegurados del Hospital II-2 Tarapoto. Pezo (2017) concluyó con los resultados obtenidos fueron correctos, se utilizó un diseño pre – experimental, mejoraron los procesos rotundamente obteniendo indicadores favorables. Se obtuvo una muestra de 6 personas de estadísticas del Hospital II-2 Tarapoto.

De acuerdo con Santa Cruz (2018) la empresa Casconta EIRL Ventanilla - Callao y su principal factor del sistema de información de cómo afecta en la calidad de sus servicios. Santa Cruz (2018) el método utilizado fue deductivo, con una justificación descriptiva, de tipo aplicada, diseño no experimental a nivel transversal. Se tiene una muestra de 40 trabajadores de la organización Casconta E.I.R.L. Santa Cruz (2018) concluyó, que el SI de Gestión obtiene una variación del 43.6% de calidad de servicio ya que los resultados determinan que R2 = 0.436. Mejorando de esta forma la calidad de la organización.

Vargas (2018) el despliegue de un sistema de información gerencial para mejorar el control de los procesos de hemodiálisis. Vargas (2018) para este caso de estudio, se utilizó metodología ágil ICONIX, la programación se desarrolló en PHP y para el almacenamiento de la información se utilizó MySQL. Tiene una investigación aplicada, con una población obtenida de la sesión de hemodiálisis desarrollada en el mes de octubre del 2018. Vargas (2018) se concluyó que para los 3 indicadores los resultados obtenidos de las sesiones de hemodiálisis disminuyeron favorablemente en un tiempo de 78%, obteniendo un decremento del 27.39 minutos.

Acuña (2019) este estudio tiene una línea de exploración, Despliegue de las tecnologías de información y comunicación (TIC) para el progreso incesante de la calidad en asociaciones peruanas. Acuña (2019) el objetivo es ejecutar un sistema de información gerencial para una dinámica suficiente en la organización JM Comercial y Servicios Generales. La extensión prevista es ayudar a la organización en esa capacidad y en particular a la administración. Acuña (2019) la construcción de los datos fue en una muestra de 30 trabajadores, el instrumento de recolección fue el cuestionario para calcular el nivel de satisfacciones estudio se realizado fue en un enfoque cuantitativa de tipos descriptiva. Acuña (2019) según los datos obtenidos en el primer tamaño se obtuvo que el 86.67% de sondeo no están de acuerdo con la toma de decisión actual de la organización y en el segundo tamaño se obtuvo que el 100% del sondeo están de acuerdo con el despliegue de un SIG.

Padilla (2018) esta investigación se realizó en Cotopaxi – Ecuador, Requieren implementar un sistema de información gerencial para medir indicadores en sus transformaciones internas, para poder medir la eficiencia y las estrategias de la organización. Padilla (2018) la finalidad general es desplegar un sistema de información gerencial, cumpliendo los requisitos obtenidos de la investigación. Se tuvo que implementar una investigación de tipo descriptiva. Padilla (2018) concluyó que los resultados se muestran, las Cajas Solidarias han funcionado durante los últimos 7 años con cálculos de 556 asociados aproximadamente. Aplican el 0,50% en depósitos y en préstamos varía entre 1,0% y 1,5%. Una desigualdad de 1,0% a 1,5%, cumplen su misión solidaria.

Chamba (2017) el presente trabajo de investigación se realizó en Machala – Ecuador. En la actualidad toda la información de la Municipalidad de Santa Rosa se genera de forma manual, los reclamos o solicitudes que realizan los ciudadanos o entidades. Chamba (2017) concluyó que el despliegue de un sistema de informático administrativo cumplirá con los objetivos planteados que permitirá la solución de los problemas que presenta el gobierno de Santa Rosa.

Herrera (2016) el objetivo fundamental que se tiene es la problemática de la contratista, de la cual su principal servicio es de suministrar personal a sus clientes. Herrera (2016) posteriormente, con el despliegue de un sistema de información gerencial, ayudará en buscar herramientas administrativas para poder obtener una mejor gestión de la problemática expuesta. Herrera (2016) la consecución de las propuestas realizadas permite lograr la mejora en los tiempos de respuesta de sus trabajadores en relación con los clientes, consiguiendo la efectividad en la inversión de los presupuestos relacionados con cada sector de la organización, logrando la optimización de recursos y así consiguiendo la disminución del mal uso y derroche de recursos.

Ruiz (2016) esta investigación se realizó en Guayaquil- Ecuador, el estudio propuesto pretende en un sistema de información gerencial que permite alcances de una nueva solución a la informalidad de liquidación de fruta semanal, de tal forma ayude a la gerencia general. Solución integral organizacional, económica y tecnológica. Ruiz (2016) para el caso de estudio se propone el uso de metodologías estructuradas, que permita hacer estudios y modelar los procesos para la ejecución de un sistema de información. Ruiz (2016) concluyó que la compañía Bandecua S.A. tiene la capacidad de ejecución de un sistema de información gerencial que le permitirá manejar la información para un correcto análisis del desempeño de la empresa y así optimizar la transformación de toma de decisión al momento de analizar futuras compras de fruta.

Angarita (2015) esta investigación se realizó en Ocaña- Colombia, este proyecto se centra en una aplicación para la comprobación de registro

asistencial del colegio la sallé, el principal objetivo del software se basa en registrar las asistencias e inasistencias de los estudiantes y docentes. Angarita (2015) el docente al ingresar a clase debe registrar los datos y revisar el listado de los alumnos donde ingresaron o no a su respectiva clase. Al finalizar semestre académico el gestor del sistema podrá mirar los reportes de los estudiantes que inasistencias durante todo el ciclo.

Seguidamente, se describe las teorías relacionadas sobre los conceptos fundamentales que dieron las principales definiciones a la investigación. Los Sistemas de Información Gerencial son un apoyo fundamental para la organización ya que ayudan en los procesos de información para poder analizar y tomar buenas decisiones.

Sobre los SIG Laudón (2012 pág. 7), el constante cambio en la tecnología, uso administrativo e impacto en los logros empresariales son los temas más emocionantes en los SIG. La aparición de nuevos negocios e industrias, así como su desaparición y son las empresas que tienen éxito las que logran usar nuevas tecnologías. Los más importantes nuevos temas son sintetizados brindando importancia al uso comercial de los sistemas de información.

Según Laudón (2012 pág. 13), nos define que:

Los sistemas tendrán la capacidad de realizar., incrementar la colaboración en el mercado, volverse un productor de excelente calidad o costo muy accesible, fomentar nuevos artículos y aumentar el desempeño de los empleados son procesos que cada vez más necesitan de los tipos y la calidad de los sistemas de información en la empresa, como se logra ver en la Figura 1

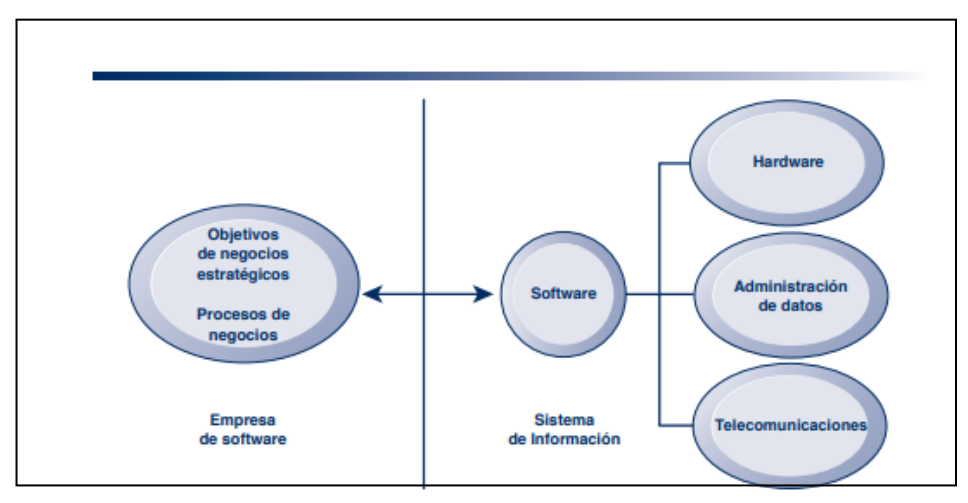

<span id="page-20-0"></span>Figura 1 Los sistemas de información en la organización (Laudón y Laudón 2012 p. 13)

También Cohen (2000 pág. 1) indica que un sistema de información consta de un conjunto de partes que se interrelacionan con la finalidad de dar apoyo a las funciones dentro un negocio o empresa

Según Laudón (2012 pág. 18), plantean el SIG:

Una agrupación de piezas interrelacionadas que ensamblan (o recuperan), interactúan, almacenan y transmiten datos para ayudar a las medidas dinámicas y de control de la asociación. Brindar apoyo a la dinámica, manejo y la coordinación, los sistemas de información pueden igualmente apoyar a los administradores y a los usuarios de la información a diseccionar los problemas, a visualizar cuestiones complejas y a fomentar nuevos elementos.

También Fernandez (2006 pág. 11) define sistema de información:

Un SI, es un conjunto de elementos que interactúan entre sí para poder lograr un objetivo común. A pesar de que hay una extraordinaria variedad de SI, la mayor parte de ellos puede abordarse a través de un modelo formado por cinco casillas esenciales: componentes de entrada, componentes de rendimiento, segmento de cambio, instrumentos de control y destinos, los activos acceden al sistema de información a través de sus componentes para ser alterados en el segmento de cambio. Este ciclo está limitado por el componente de control para lograr el objetivo fijado.

Según Laudón (2012 pág. 18), aporta que:

Para comprender completamente los marcos de datos, debe conocer las medidas de autoridad más extensas, los ejecutivos, y la innovación de datos de los marcos, junto con su capacidad para brindar respuestas a los obstáculos y problemas en el clima de negocios, como se puede visualizar en la Figura 2.

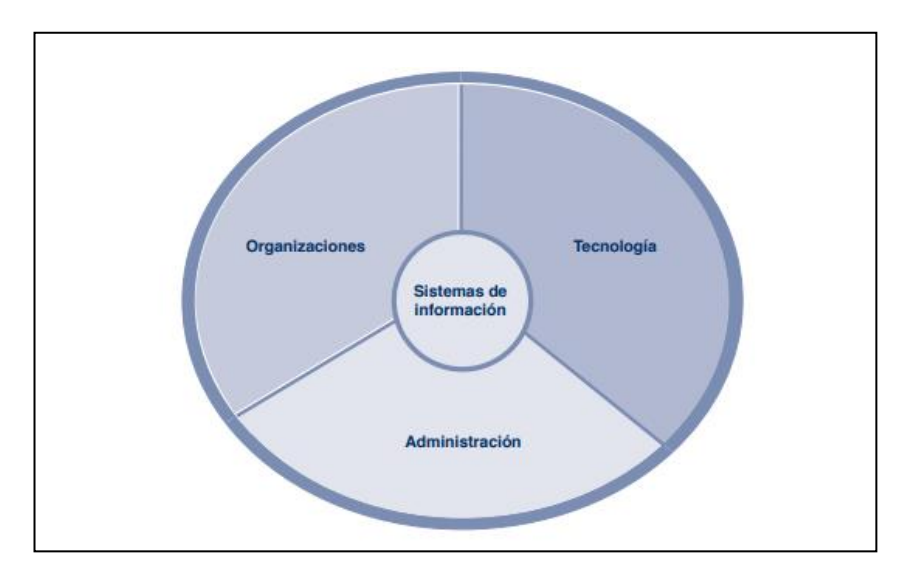

Figura 2 Sistemas de información más efectiva (Laudón y Laudón 2012 p. 18)

<span id="page-21-0"></span>Según Domínguez (2012 pág. 39) exponen que:

Un marco de datos de administración es un conjunto de marcos de datos que se comunican entre sí y, por tanto, proporcionan datos a los ejecutivos sobre las necesidades de las tareas.

El SIG se conoce como un conjunto de datos amplio y facilitado de subsistemas relacionados que convierten los datos en información en un surtido de enfoques para desarrollar aún más la eficiencia con el estilo y los atributos del administrador.

De la misma manera Laudón (2012 pág. 15) nos dice que los sistemas de información:

Son capaces de almacenar diversos tipos de información, como podrían ser de personas, localizaciones y objetos relevantes para la empresa. De

igual manera, nos hace la aclaración que, al hablar de información, hace referencia a datos relevantes y de gran utilidad para las personas que lo manejarán y estarán a cargo de su ordenamiento y apreciación, debiendo ser personas capaces para su comprensión y uso.

Según O'Brien (2006 pág. 6) los sistemas de información gerencial (SIG):

El sistema de información nos muestra cada una de las partes y activos importantes para dar su información y sus funciones a la organización. Por el contrario, el término tecnología de información alude a los componentes de hardware mixtos indispensables para que el sistema pueda operar satisfactoriamente. En principio, un sistema de información podría utilizar elementos básicos de hardware como un lápiz y papel o carpetas de archivo para obtener y almacenar sus datos.

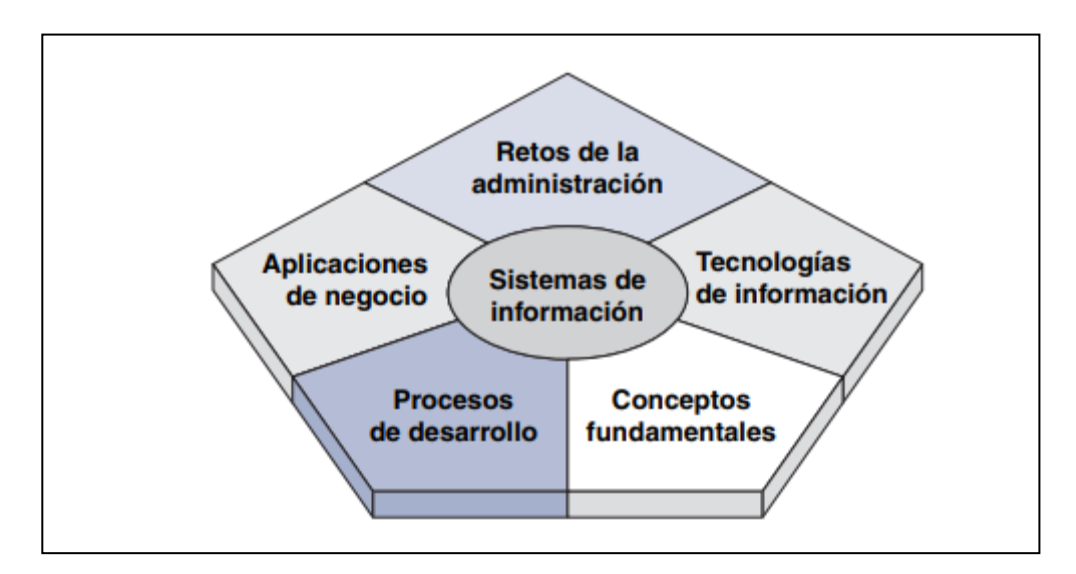

Figura 3 Áreas del conocimiento en el sistema de información (O'Brien, Marakas 2006 p. 7)

<span id="page-22-0"></span>Por otro lado, Bocchino (1995 pág. 134) considera que Los marcos de datos son un conjunto de partes y ciclos que pueden manejar eficientemente la información para cumplir con las necesidades legítimas y funcionales, dar datos para planificar, controlar y producir informes en línea con las reuniones externas.

Los procesos de datos son un factor importante para manejar volúmenes de información complejas para poder explotar y tener buen cálculo de una solución y no se requieran estrategias complejas para generar alternativas

O'Brien (2006 pág. 30), procesamiento de datos:

La preparación de la información está sujeta en su mayor parte a ejercicios de manipulación, como el cálculo, el examen, la organización, la caracterización y la sinopsis. Estos ejercicios reúnen, examinan y manejan la información hacia los datos para los clientes finales. La naturaleza de cualquier información guardada en un marco de datos también puede mantenerse a través de un curso consistente de ejercicios de revisión y actualización.

Según Perissé (2001 pág. 5), nos indica que:

Son materiales para cuestiones organizadas en las que los objetivos están fundamentados, se puede indicar la información vital, existen técnicas estándar para registrar una respuesta y no se necesitan sistemas complejos para producir y evaluar las opciones. Las cuestiones completamente organizadas son procesables y es factible elegir si se defiende continuar con el cálculo, teniendo en cuenta la medida de tiempo y los activos necesarios.

La transformación en unos procesos de inicio, transformación y fin, para obtener unos datos procesados y claros, que contenga toda la información a trabajar y poder amoldar a las necesidades de la organización.

O'Brien (2006 pág. 144), un almacén de datos:

Almacena la información que se ha separado de los diferentes conjuntos de datos funcionales, externos y diferentes de una asociación. Se trata de una fuente de información purificada, modificada y clasificada para que los directores y otros expertos empresariales puedan utilizarla para la extracción de información, la gestión de información en línea y diferentes tipos de investigación empresarial, el estudio estadístico y la ayuda a la elección, tal y como se muestra en la figura 4.

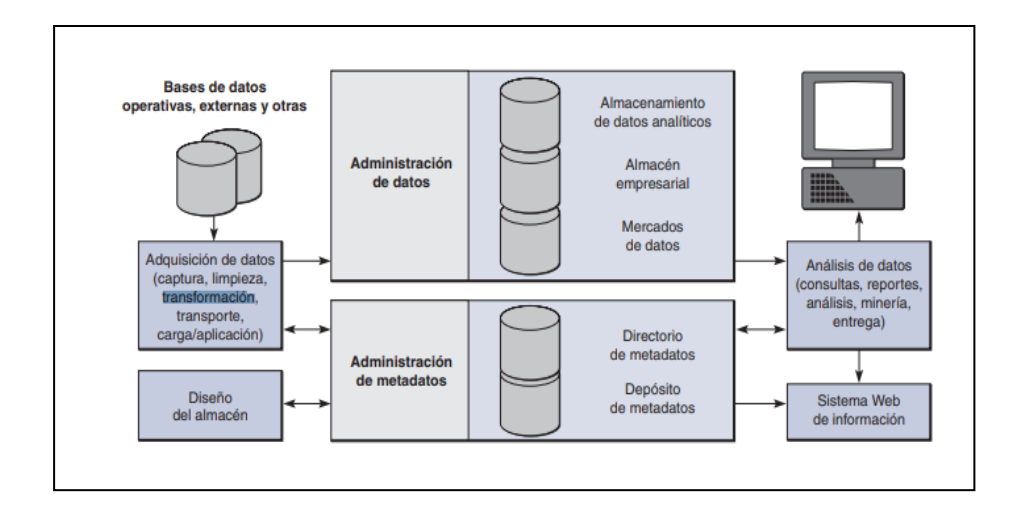

<span id="page-24-0"></span>Figura 4 Almacén de datos. Los componentes de un sistema completo de almacén de datos. (O'Brien, Marakas 2006 p. 145)

Según Laudón (2012 pág. 254), un almacén de datos:

Es un conjunto de datos que almacena datos actuales y registrados de posible interés para los jefes de la organización. La información comienza a partir de muchos marcos de intercambio funcional del centro, como los marcos de ofertas, registros de clientes, fabricación, y puede incorporar información condicional de los locales de la Web. El centro de distribución de la información solidifica y normaliza los datos de varios conjuntos de datos funcionales, por lo que tiene a ser utilizado en todo el esfuerzo para el examen y la dinámica de los ejecutivos, como se aprecia en la Figura 5.

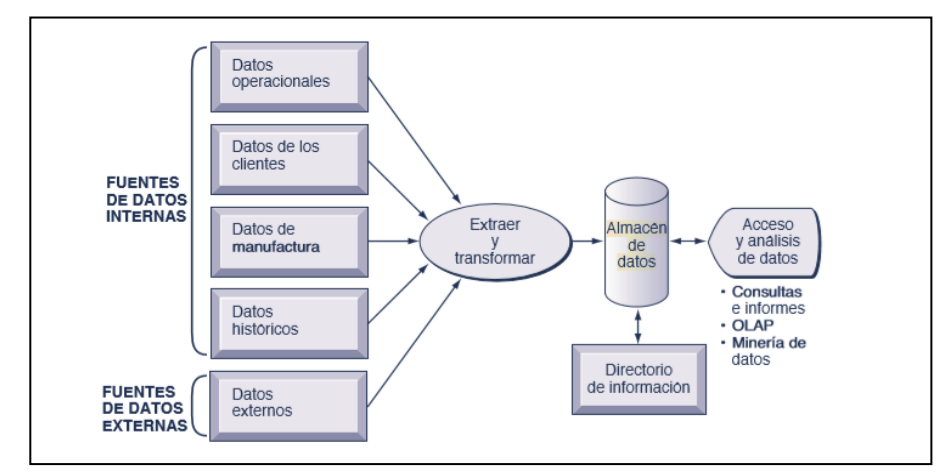

<span id="page-24-1"></span>Figura 5 Almacén de datos y sistemas operacional. (Laudón y Laudón 2012 p. 223)

También O'Brien (2006 pág. 147), el almacén de datos en la empresa:

La información puede ser trasladada a mercados de datos o a un almacén analítico de datos, según los tipos de análisis para que puedan ser contenidos de la manera más eficiente. Los metadatos (datos acerca de los datos) se guardan en un archivo de metadatos y se registran mediante un índice de metadatos. Para finalizar, puede proporcionar una gran cantidad de herramientas analíticas de software para consultar, reportar, realizar minería y analizar los datos para que sean distribuidos a través de Internet y los sistemas de intranet en Web a los clientes finales de negocio, como podemos ver en la Figura 6.

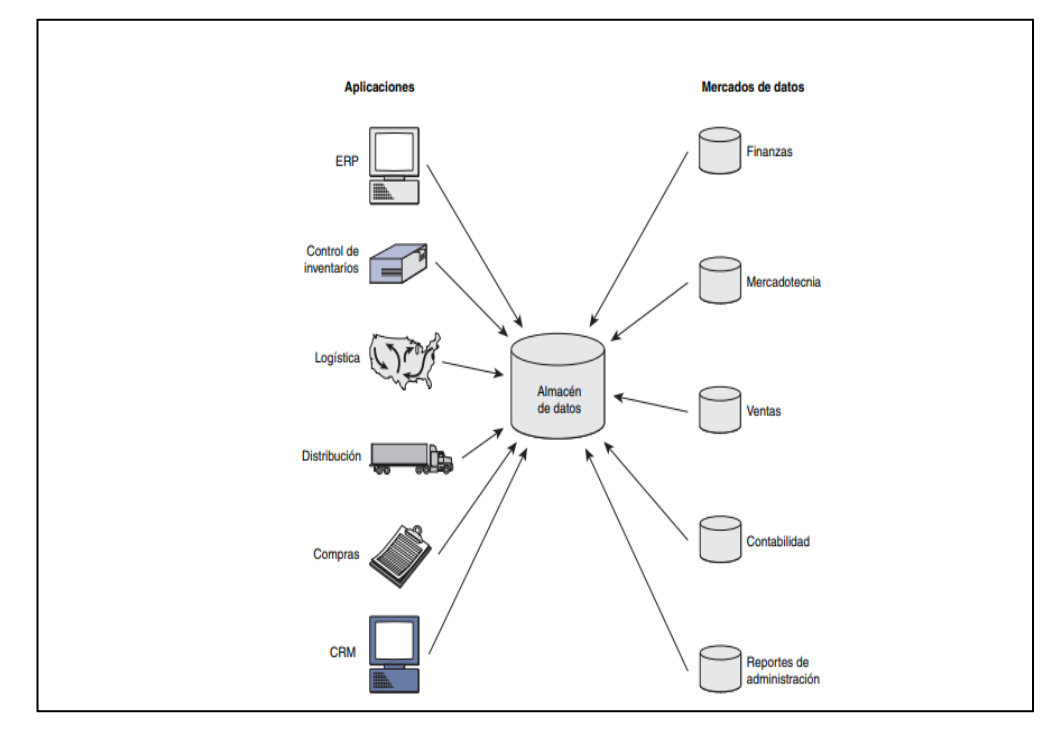

<span id="page-25-0"></span>Figura 6 Almacén de datos y sus subconjuntos. Un almacén de datos y sus subconjuntos de mercados (O'Brien, Marakas 2006 p. 146)

Los Análisis de datos como una herramienta principal para la inteligencia de negocios. La minería de datos disecciona considerables porciones de datos, agregando lo incluido en los almacenes de datos, para descubrir patrones y reglas que puedan utilizarse para prever la conducta futura y orientar de forma correcta la toma de decisiones.

Laudón (2012 pág. 504), análisis de datos multidimensionales y OLAP:

Como una de las innovaciones esenciales de la visión empresarial. Las páginas de contabilidad cuentan con un elemento comparativo para la investigación de diversas dimensiones conocido como tabla de giro, que los jefes e investigadores "superusuarios" utilizan para reconocer y comprender los diseños en los datos empresariales que pueden ser valiosos para la dinámica semiorganizada, como se encuentra en la Figura 7.

| Costos fijos totales<br>Costo variable por unidad<br>Precio promedio de venta<br>Margen de contribución<br>Punto muerto | 19000<br>14<br>1357                |                                                        |                                           | Costo variable por unidad            |                                      |                                           |
|----------------------------------------------------------------------------------------------------|------------------------------------|--------------------------------------------------------|-------------------------------------------|--------------------------------------|--------------------------------------|-------------------------------------------|
| Precio<br>de venta                                                                                                    | 1357<br>14<br>15<br>16<br>17<br>18 | $\overline{2}$<br>1583<br>1462<br>1357<br>1267<br>1188 | 3<br>1727<br>1583<br>1462<br>1357<br>1267 | 1900<br>1727<br>1583<br>1462<br>1357 | 2111<br>1900<br>1727<br>1583<br>1462 | 6<br>2375<br>2111<br>1900<br>1727<br>1583 |

Figura 7 Análisis de datos. (Laudón y Laudón 2012 p. 472)

<span id="page-26-0"></span>También Cabero (2013 pág. 134), el concepto de análisis de datos:

La evaluación de un cuestionario antes de su aplicación, deber realizado por expertos en el rubro, dándonos como juicio u opinión las ventajas que nos pueda brindar su aplicación, de igual manera la probabilidad de conseguir una estandarización e información detallada del objeto de estudio.

La información es un conjunto de datos convertidos de manera que ayudan a disminuir la duda del futuro y, de esta manera, apoya a la toma de decisiones.

Laudón (2012 pág. 365) define información:

A los datos modelados significativamente que sean útiles para las personas, como vemos en la Figura 8.

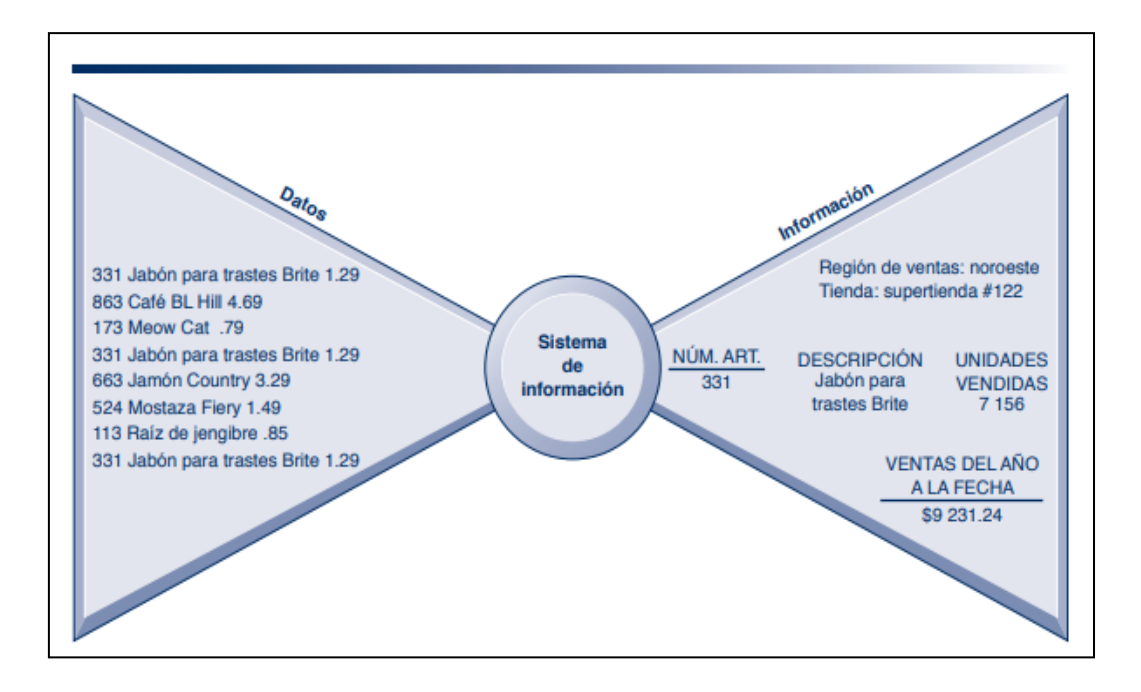

<span id="page-27-0"></span>Figura 8 Modelado de la información. (Laudón y Laudón 2012 p. 16)

Según Chiavenato (2009 pág. 350), define información:

Los datos son un montón de información significativa en un entorno determinado que ayuda a disminuir el borde de la vulnerabilidad en cuanto a la dinámica. Los datos serán información significativa para alguien en un entorno determinado, y en los negocios la marca más aplicable es su calidad.

Urso (2014 pág. 118), caracteriza que estos ciclos incorporan ver cómo va el emprendimiento, cómo se está haciendo la ejecución y en un nivel muy básico, cómo se evalúa que la tarea se termine, el control debe tener una metodología indispensable, es decir, debe verificar el avance del emprendimiento, tanto lo que se ha hecho como lo que se evalúa que se termine. Para ello debemos pensar en varias perspectivas, a las que aludiremos aprobación y control del avance de la obra, del plan, de gastos, de riesgos, de calidad, de correspondencia, de adquisición, de intereses de los socios y control de cambios.

Laudón (2012 pág. 455) define tipo de decisiones:

"Cada nivel jerárquico contiene variados requerimientos de información para el soporte de decisiones y responsabilidad para los diferentes tipos de decisiones", como se aprecia en la Figura 9.

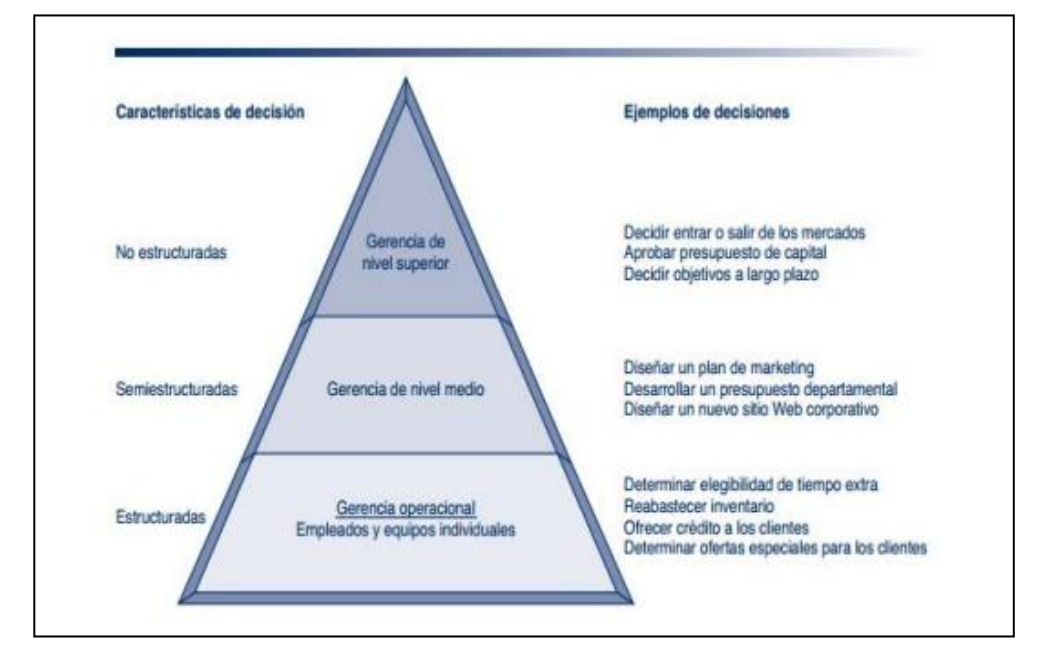

Figura 9 Requerimientos de información por jerarquía. (Laudón y Laudón 2012 p. 456)

<span id="page-28-0"></span>El riesgo es el medio por donde se mide una toma de decisión correctamente factible dentro de una organización. Cuando se incrementa el nivel de riesgo baja significativamente el nivel de rendimiento esperado.

O'Brien (2006 pág. 51), define riesgo:

La introducción de mejoras revolucionarias en los ciclos de negocio para incrementar la competencia y la adecuación no es una tarea sencilla. En diversas organizaciones han utilizado programas de organización de activos empresariales (ERP) para rediseñar, mecanizar y coordinar sus medidas empresariales de ensamblaje, dispersión, dinero y recursos humanos.

Señala Knight (2012 pág. 2) nos menciona:

Que todas las organizaciones, desde las más grandes a hasta las más pequeñas, necesitan gestionar elementos exógenos y endógenos que incrementan la vulnerabilidad para lograr sus objetivos. Este impacto de

ausencia de seguridad es lo que se denomina riesgo y esencial para todas las actividades.

También Hopkin (2017) así mismo:

Dividen el riesgo en 3 categorías:

Riesgos peligrosos (o puros): Considerados como riesgos operacionales o asegurables debido a que la empresa puede estar protegida ante un suceso inesperado. Siempre conllevan a malos resultados para la empresa.

Riesgos de control (o incertidumbre): es usado comúnmente para comprobar que los resultados obtenidos de las actividades de la empresa se encuentren en un rango adecuado. Son relacionados con la gestión de proyectos y dan espacio a la incertidumbre referente al resultado más lógico frente a una situación.

Riesgos de oportunidad (o especulativos): son muy llamativos para las empresas debido a que el retorno de inversión es altamente rentable, mientras más riesgo se tome se obtendrán más beneficios. Son asumidos por la empresa para alcanzar una alta rentabilidad y rendimientos satisfactorios, específicamente en los riesgos comerciales o de mercado.

Un proceso es toda una lógica o un ciclo de vida que está compuesto por un conjunto de pasos u órdenes que deben de estar en ejecución.

#### O'Brien (2006 pág. 51), define proceso:

Los datos obsoletos, erróneos o difíciles de comprender no serán extremadamente significativos, útiles o importantes para usted o para otros expertos empresariales. Las personas necesitan datos excelentes, es decir, elementos de datos cuyos atributos, características o particularidades hacen que los datos sean más importantes para ellos. Es valioso considerar que los datos tienen tres medidas: tiempo, contenido y estructura, como se ve en la Figura 10.

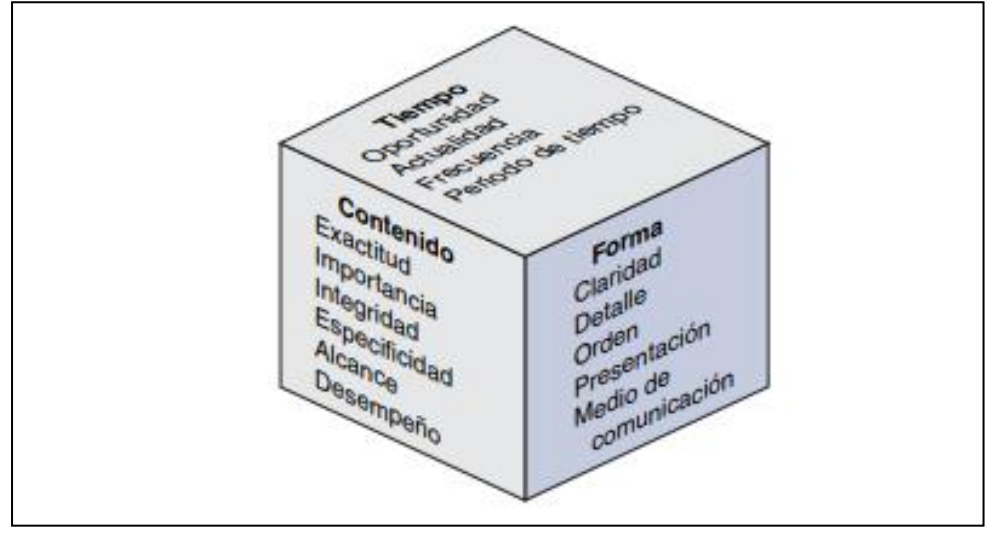

Figura 10 Resumen de los atributos de la calidad de información. (O'Brien, Marakas 2006 p. 323)

<span id="page-30-0"></span>Según (Ramos, 2014) el autor nos dice "Es una red personal de bajo alcance, que nos permite relacionar los smartphones y ordenadores a través de un aparato central".

Ohlhorst (2012 pág. 2), el término BIG DATA es definido:

Como una circunstancia en la que los índices informativos se han desarrollado hasta grandes dimensiones que las innovaciones de datos tradicionales. Es más importante tratar el volumen del conjunto de datos o la medida y el desarrollo del conjunto de datos. A fin de cuentas, el conjunto de datos se ha desarrollado tanto que es difícil de controlar y, sorprendentemente, más difícil de obtener estima de él. Las principales dificultades son la obtención de información, la capacidad, la búsqueda, el cambio, el examen y la percepción, como se visualiza en la figura 11.

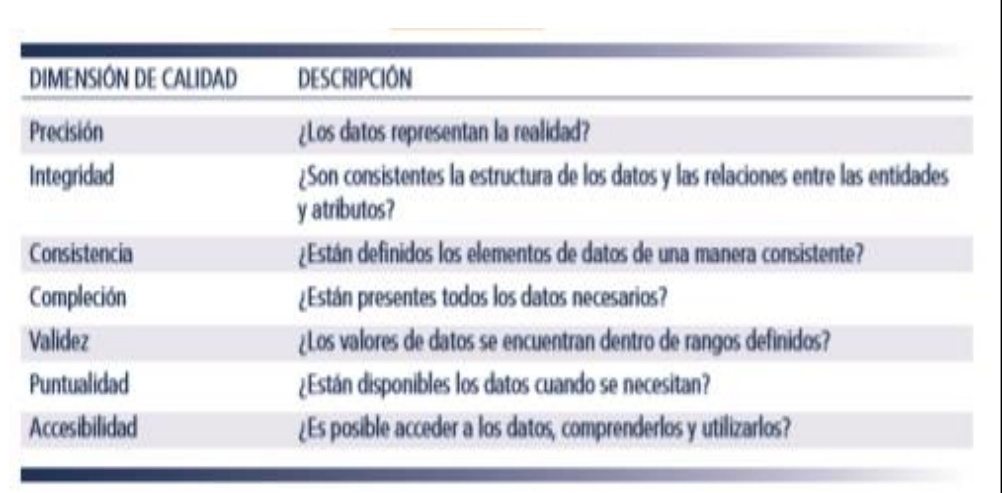

<span id="page-31-0"></span>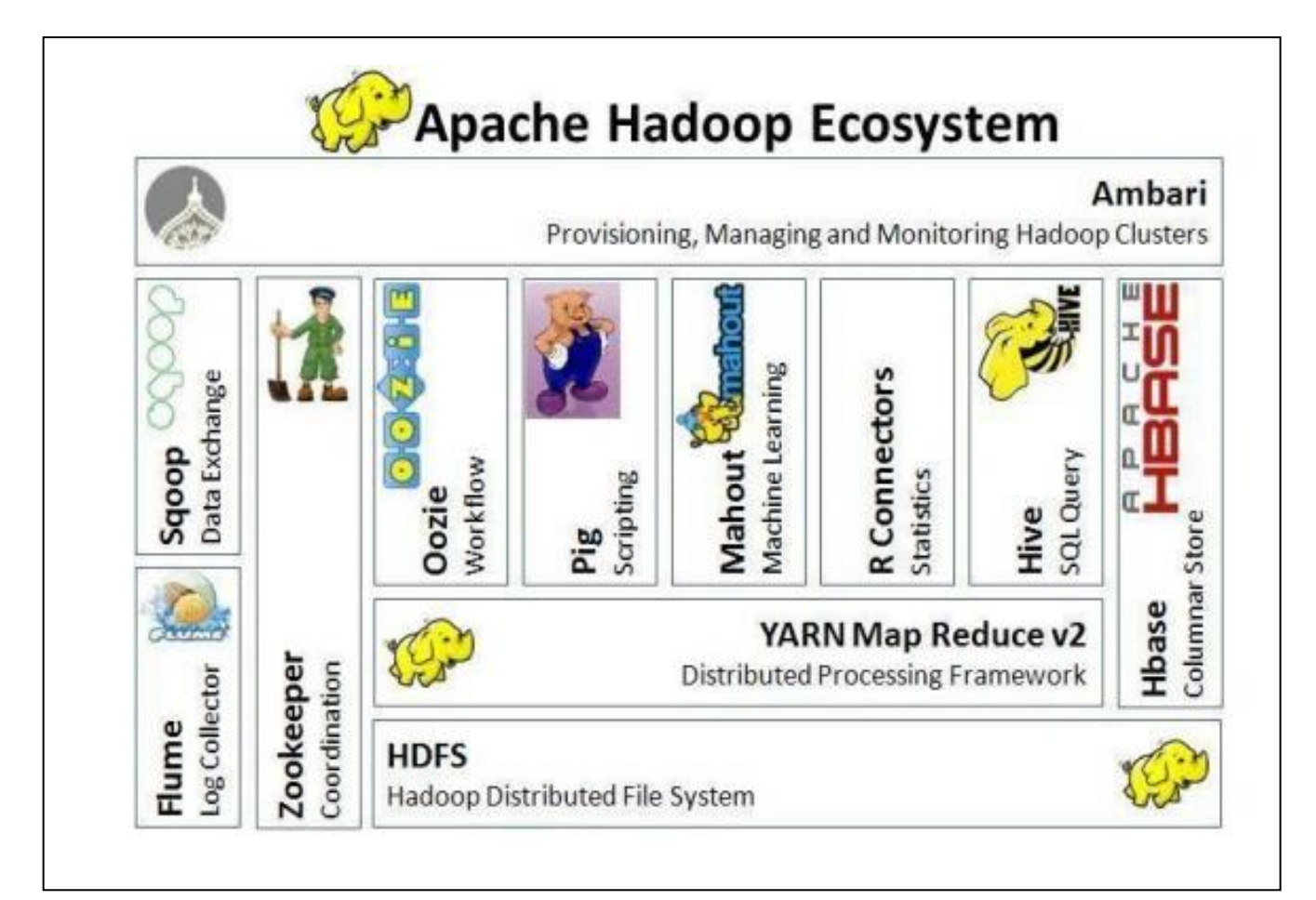

<span id="page-31-1"></span>Figura 12 Esquema Hadoop Fuente: Universidad Nacional de Entre Ríos (2016), Sitio Web: http://sedici.unlp.edu.ar/bitstream/handle/10915/52766/Documento\_completo.p df?sequence=1&isAllowed=y

Ruiz (2016 pág. 4), define Hadoop:

Plataforma realizada para la preparación apropiada de información de enorme volumen transportada en correspondencia con la asistencia de partes de MapReduce y YARN. Fue creado para encontrar y supervisar las decepciones en la capa de uso.

Hadoop tiene 2 partes centrales, un servidor de archivos (HDFS) así como el algoritmo utilizado para particionar los datos (MapReduce), como se aprecia en la Figura 12.

# <span id="page-32-0"></span>**III. METODOLOGÍA**

#### <span id="page-33-0"></span>**3.1 Tipo y diseño de investigación**

El tipo de investigación del presente estudio reúne las condiciones metodológicas de una investigación aplicada, porque nuestra investigación tiene como objetivo implementar un Tablero de Mando basado en Linux para la planta HFC en el área de operaciones del GRUPO IMATRA SAC. Según Arias (2012 pág. 22) el desarrollo de nuevas investigaciones ayuda en el proceso de incrementar los nuevos fundamentos teóricos, teniendo principios de una aplicación clara ante nuevas soluciones o problemas específicos.

La presente de investigación será Explicativa, presenta dicho nivel de investigación, ya que busca determinar cómo influye un Tablero de Mando basado en Linux para la planta HFC en el área de operaciones de GRUPO IMATRA SAC. Para Hernández (2003 pág. 95) las investigaciones que son de tipo explicativa intentan evaluar los datos transformados de las causas de los eventos y fenómenos físicos o sociales. Como su mismo nombre lo dice, su principal factor es buscar y explicar el por qué suceden dichos fenómenos y en qué aspectos se representan en una o más variables.

Esta investigación es de diseño no experimental de tipo transversal, ya que la recolección de los datos se hizo en un solo momento en la unidad de análisis. Acorde a lo expuesto por Hernández (2003 pág. 149) los fenómenos que suscriben en el ambiente de un análisis de estudio que se despliega en un diseño no experimental que sucede sin la manipulación de las variables.

Se observan casuísticas que ya existen y no es posible manipular las variables, no se puede influenciar sobre dichas variables porque ya se dieron y se expusieron de esa forma, en un estudio no experimental.

#### <span id="page-33-1"></span>**3.2 Variables y operacionalización**

Para los SIG, Según nos indica Mcleod (2006 pág. 13) define que un marco de datos de administración (MIS) como un marco basado en PC que proporciona datos a los clientes que tienen necesidades comparables. Los clientes suelen establecer un elemento formal de autoridad: una organización o una unidad

auxiliar. Los datos describen la organización o uno de sus marcos significativos en cuanto a lo que ha ocurrido antes, lo que está ocurriendo ahora y lo que probablemente va a ocurrir más adelante. En su mayor parte, se presentan en forma de informes intermitentes, informes excepcionales y rendimientos de recreación numérica. Los datos entregados son utilizados por los directores y no jefes de la misma para establecer las opciones que abordan los problemas de la organización.

Para complementar las definiciones de Toma de decisiones, Según Laudón (2012 pág. 14) nos indica que los focos dinámicos en la decisión se encuentran dentro de las opciones con respecto a una cuestión o caso a tratar. En el clima de negocios, la dinámica tendrá un nivel más prominente de responsabilidad, utilizando la capacidad de apoyar los datos y que esto impacta una dinámica decente, llenando como una técnica de negocio.

#### <span id="page-34-0"></span>**3.3 Población, muestra y muestreo**

La población, en este presente proyecto se desarrolla considerando como población de 35 trabajadores en la empresa GRUPO IMATRA S.A.C Un grupo de objetos, documentos o personas a ser estudiadas forman parte fundamental dentro de las Investigaciones comúnmente. A continuación, Ñaupas (2013 pág. 205) indica que, La población es un conjunto de personas o establecimientos que son objeto de examen.

La Muestra será de 30 personas, cuando se tiene identificada la población que se someterá a estudio y cuando esta, debido a su volumen no es posible tener en cuenta su totalidad en la aplicación de instrumentos de investigación; se genera la necesidad de establecer una muestra. Según Hernández (2014 pág. 174) nos indica que, se piensa en una parte de la población, que mediará para la obtención de los datos que necesitaremos.

Muestreo Probabilístico aleatorio simple, Partiendo de esta premisa, podemos decir que es la parte que nos podrá ayudar en la recolección de información que necesitamos para la obtención de la medición y observación de las variables estudiadas, es por ello que el tipo de muestreo se determinó que será de 30 trabajadores. Según Hernández (2014 pág. 4) indica que el muestreo es un caso de estudio. Es una unidad de análisis de la muestra.

#### <span id="page-35-0"></span>**3.4 Técnicas e instrumentos de recolección de datos**

Las técnicas e instrumentos que serán empleados en la investigación son de suma importancia y de mucho valor.

Según Hernández (2014 pág. 12) la recopilación de información incluye el fomento de una disposición definitiva de los sistemas que nos llevará a recopilar información por un motivo determinado en instrumentos normalizados.

Es uniforme para todos los casos. Los datos son obtenidos mediante observación, medición y documentación. Se utilizan instrumentos que han demostrado ser válidos y confiables en estudios previos o son generados nuevos basándose en la revisión de la literatura y se prueban y ajustan. Las preguntas, ítems o indicadores utilizados son específicos con posibilidades de respuesta o categorías predeterminadas".

En este proyecto de investigación, la técnica utilizada es la encuesta, este método de investigación permite recabar datos de grupos de personas que se encuentran involucradas con el tema de estudio y nos permiten acceder a la información desde la fuente. En este sentido se aplicó una encuesta con 26 preguntas al personal de operaciones.

Según Arias (2012 pág. 111) los métodos de recopilación de información son las distintas estructuras o métodos de obtención de datos. Ejemplos de estrategias son: la percepción inmediata, la visión general en sus dos modalidades: oral o compuesta (sondeo), la charla, la investigación narrativa, el examen de contenidos, etc.

El presente proyecto de investigación está utilizando como instrumentos cuestionario

> 5 = Totalmente desacuerdo  $4 =$  En Desacuerdo
- 3 = Ni de acuerdo ni en desacuerdo
- $2 = De$  Acuerdo
- 1 = Totalmente acuerdo
- Ficha de Observación

Conforme a lo expuesto por Hernández (2014 pág. 289) esta técnica de recopilación de información consiste en el registro metódico, sustancial y fiable de prácticas y circunstancias discernibles, a través de un conjunto de clases y subcategorías. Este procedimiento incluye la captación de la imagen o de la vista, de forma eficiente, de cualquier realidad, maravilla o circunstancia que se produzca en la naturaleza o en el ámbito público, según los objetivos de investigación preestablecidos.

#### • Encuesta

Conforme a lo expuesto por Arias (2012 pág. 33) la revisión oral o compuesta cuya intención es adquirir datos. Evidentemente, los datos adquiridos son legítimos sólo para el periodo en el que se han recogido, ya que los dos atributos y valoraciones pueden ser diferentes a largo plazo. La encuesta fue definida de diversas maneras: como un método, diseño o simplemente como una técnica.

#### **3.5 Procedimientos**

El GRUPO IMATRA, todo su análisis de información lo realiza atreves de Excel o pequeños sistemas que realizan el procesamiento de la información. Teniendo en cuenta que al realizar todo este proceso toma mucho tiempo en obtener los resultados. Se requiere optimizar y obtener los reportes en un tiempo que sea óptimo y con datos claros y concisos.

Luego de realizar una investigación interna dentro de la organización, se llegó a la solución correcta y efectiva. De acuerdo con las necesidades de GRUPO IMATRA, se recomienda en la implementación del Tablero de mando para el apoyo en la toma de decisiones, para obtener mejores resultados y sea más eficiente en las decisiones a optar.

## **3.6 Método de análisis de datos**

En este caso los datos se analizaron, la información integrada será listada a partir de los datos obtenidos, cuando se trata del procesamiento de información, nos referimos a los métodos estadísticos utilizados y los procedimientos específicos a complementar para procesar los datos recopilados, en nuestro caso usaremos SPSS.

En este sentido, SPSS ha realizado aportes al campo de la metodología de la investigación científica cuantitativa y al desarrollo de toda la investigación, y ha jugado un papel importante en la academia y la sociedad civil. Además de las actividades habituales de investigación, docencia y producción de conocimiento.

SPSS le permite crear fácilmente archivos de datos de manera estructurada, consolidada, y también puede organizar bases de datos que se pueden analizar mediante diversas técnicas estadísticas. Aunque existen otros programas por ejemplo (Microsoft Excel) para organizar datos y crear archivos electrónicos. SPSS le permite capturar y analizar datos sin depender de otros programas.

Por otro lado, también es posible convertir una base de datos creada en Microsoft Excel a una base de datos SPSS

## **3.7 Aspectos éticos**

La consideración de la información de esta tesis se refiere a la ética informática, cumpliendo con todos los aspectos establecido, se aplicó las citas de acuerdo con las normas ISO 690-2.

El software cumple con las normas de ética y seguridad de la información de la organización, para mantener todos los estándares profesionales, dando la confiabilidad de los involucrados del negocio, obteniendo las buenas prácticas de los instrumentos realizados en la encuesta.

El desarrollo del presenta trabajo de investigación cuenta con la autorización del área de operaciones de GRUPO IMATRA, en el cual nos brinda la autorización del análisis respectivo de toda su información, teniendo en cuenta que sus datos se van a utilizar de forma íntegra y profesional.

# **IV. RESULTADOS**

En este capítulo se elaboró una descripción al detalle de los resultados obtenidos en la investigación, basándonos en los indicadores de cantidad de incremento de datos, incremento del porcentaje de información, reducción de riesgo e incremento del tiempo de respuesta. Se logró determinar el efecto del uso del Tablero de mando basado en Linux para la mejora de la planta HFC. Posteriormente se realizó el procesamiento de cada uno de los indicadores presentados, se plantearon mediante encuesta. Los resultados obtenidos se realizaron atreves del programa SPSS Statistics.

#### **4.1. Normalización de la influencia de la variable**

a) Ho:" La variable el efecto del uso del Tablero de mando basado en Linux en la mejora de la planta HFC se distribuye en forma normal"

H1: "La variable el efecto del uso del Tablero de mando basado en Linux en la mejora de la planta HFC no se distribuye en forma normal"

#### b) N. S= 0.05

Tabla 1 Tabla de variable

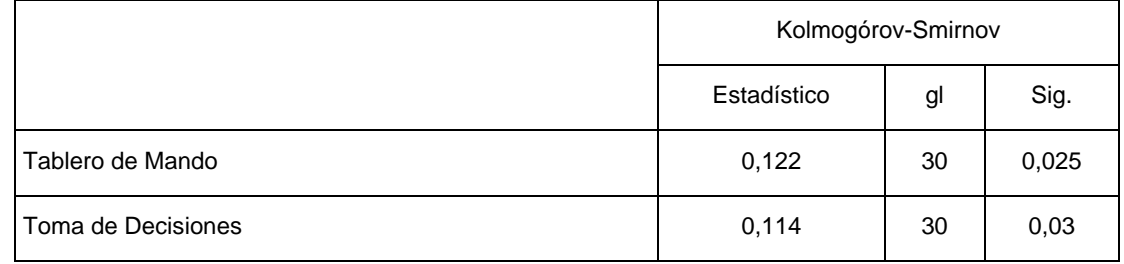

- c) Se observa en la columna sig. Kolmogorov-Smimov de todos son menores que 0.05, lo cual se rechaza la hipótesis Nula.
- d) Concluimos que La variable el efecto del uso del Tablero de mando basado en Linux en la mejora de la planta HFC no se distribuye en forma normal. por tanto, aplicaremos la prueba estadística no paramétrica de escala ordinal de rho de Spearman.

## **a) El Planteo de las Hipótesis General**

Ho: "La Implementación de un Tablero de Mando no mejorará significativamente la toma de decisiones de la Planta HFC en el área de operaciones del Grupo Imatra SAC."

H1: "La Implementación de un Tablero de Mando mejorará significativamente la toma de decisiones de la Planta HFC en el área de operaciones del Grupo Imatra SAC."

- a. N.S: 0.05
- *b.* La Contrastación de la Hipótesis:

Pruebas estadísticas no paramétricas de escala Ordinal. Utilizaremos la prueba de Rho de Spearman.

Tabla 2 Matriz correlacional de la hipótesis general

#### **Matriz de Correlaciones**

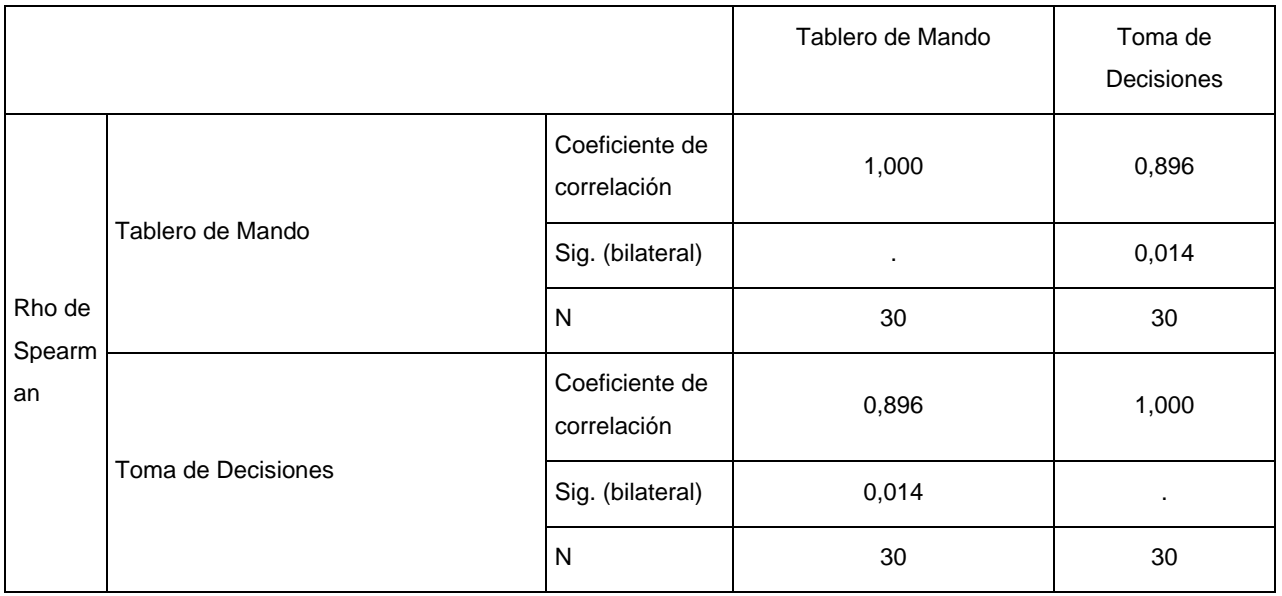

Fuente: Elaboración propia en SPSS

Finalmente se observa que hay una marcada relación entre el tablero de mando y la toma de decisiones en un 89.6%

c. Conclusión:

Se puede concluir que, La Implementación de un Tablero de Mando mejorará significativamente la toma de decisiones de la Planta HFC en el área de operaciones del Grupo Imatra SAC, a un nivel de significancia del 5% bilateral.

# **b) El Planteo de las Hipótesis Específica 1**

Ho:" La Implementación de un Tablero de Mando no reducirá los riesgos en la toma de decisiones de la Planta HFC en el área de operaciones del Grupo Imatra SAC"

H1: "La Implementación de un Tablero de Mando reducirá los riesgos en la toma de decisiones de la Planta HFC en el área de operaciones del Grupo Imatra SAC."

- a. N.S: 0.05
- b. La Contrastación de la Hipótesis:
- c. Pruebas estadísticas no paramétricas de escala Ordinal. Utilizaremos la prueba de Rho de Spearman.

Tabla 3 Matriz correlacional especifica 1

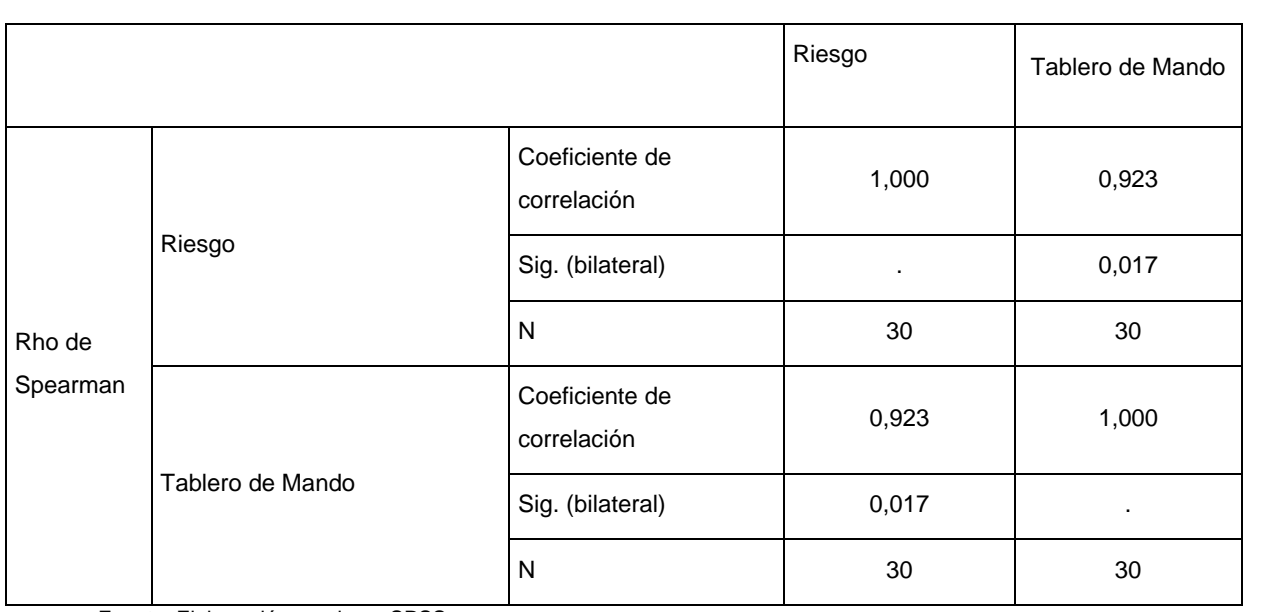

#### **Matriz de Correlaciones**

Fuente: Elaboración propia en SPSS

Finalmente se observa que hay una relación entre el riesgo y el Tablero de mando en un 92,30%.

#### d. La conclusión:

Se puede concluir, que La Implementación de un Tablero de Mando reducirá los riesgos en la toma de decisiones de la Planta HFC en el área de operaciones del Grupo Imatra SAC a un nivel de significancia del 5% bilateral.

## **c) El Planteo de las Hipótesis Específica 2**

Ho: " El Tablero de Mando no mejorará los procesos en la toma de decisiones de la Planta HFC en el área de operaciones del Grupo Imatra SAC"

H1: "El Tablero de Mando mejorará los procesos en la toma de decisiones de la Planta HFC en el área de operaciones del Grupo Imatra SAC."

- a. N.S: 0.05
- b. La Contrastación de la Hipótesis:
- c. Pruebas estadísticas no paramétricas de escala Ordinal. Utilizaremos la prueba de Rho de Spearman.

Tabla 4 Matriz correlacional especifica 2

#### **Matriz de Correlaciones**

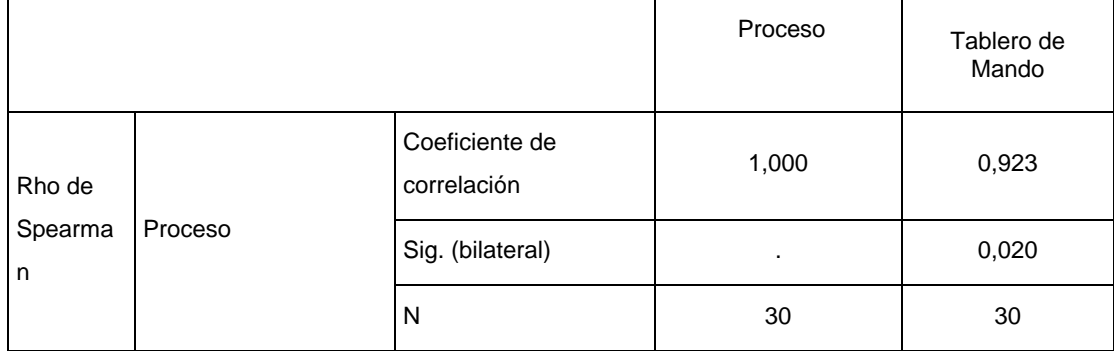

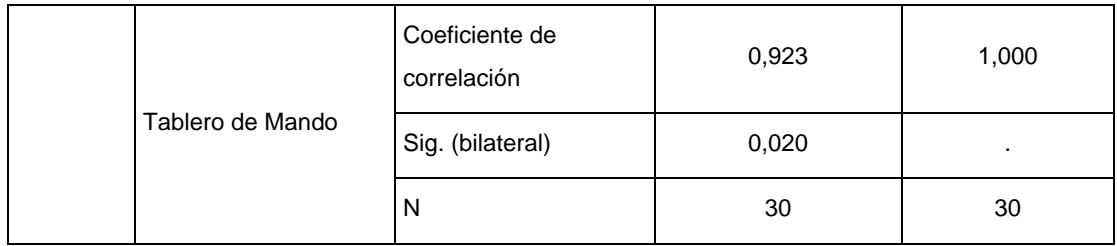

Fuente: Elaboración propia en SPSS

Finalmente se observa que hay una marcada relación entre el proceso y el tablero de mando en un 92.3%

d. La conclusión:

Se puede concluir, que El Tablero de Mando mejorará los procesos en la toma de decisiones de la Planta HFC en el área de operaciones del Grupo Imatra SAC a un nivel de significancia del 5% bilateral.

## **d) El Planteo de las Hipótesis Específica 3**

Ho: " El Tablero de Mando no influye en los resultados para la toma de decisiones de la Planta HFC en el área de operaciones del Grupo Imatra SAC."

H1: "El Tablero de Mando influye en los resultados para la toma de decisiones de la Planta HFC en el área de operaciones del Grupo Imatra SAC."

- a.  $N.S.0.05$
- b. La Contrastación de la Hipótesis:
- c. Pruebas estadísticas no paramétricas de escala Ordinal. Utilizaremos la prueba de Rho de Spearman

Tabla 5 Matriz correlacional especifica 3

|                         |                   |                               | <b>Resultados</b> | Tablero de<br>Mando |
|-------------------------|-------------------|-------------------------------|-------------------|---------------------|
| Rho de<br>Spearma<br>n. | <b>Resultados</b> | Coeficiente de<br>correlación | 1,000             | 0,905               |
|                         |                   | Sig. (bilateral)              | ٠                 | 0,024               |
|                         |                   | N                             | 30                | 30                  |
|                         | Tablero de Mando  | Coeficiente de<br>correlación | 0,905             | 1,000               |
|                         |                   | Sig. (bilateral)              | 0,024             | ٠                   |
|                         |                   | N                             | 30                | 30                  |

**Matriz de Correlaciones**

Fuente: Elaboración propia en SPSS

Finalmente se observa que hay una marcada relación entre los resultados y el tablero de mando en un 90.5%

d. La conclusión:

Se puede concluir, que El Tablero de Mando influye en los resultados para la toma de decisiones de la Planta HFC en el área de operaciones del Grupo Imatra SAC a un nivel de significancia del 5% bilateral.

### **4.2. La contrastación de hipótesis**

La hipótesis general se contrastará mediante la prueba estadística no paramétrica de escala ordinal, por la prueba de rho de Spearman determinará que el efecto del tablero de mando para la planta HFC en el área de operaciones de grupo Imatra SAC.

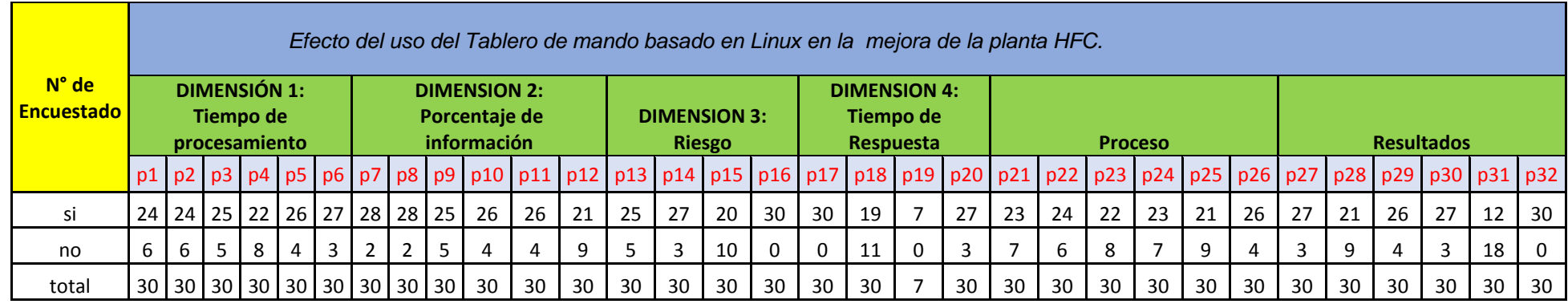

Tabla 6 Cuadro comparativo de la variable

Fuente: Elaboración propia en SPSS

## **4.3. Aplicación de la estadística descriptiva de la variable**

#### **4.3.1. Variable: Efecto del uso del Tablero de mando basado en Linux en la mejora de la planta HFC.**

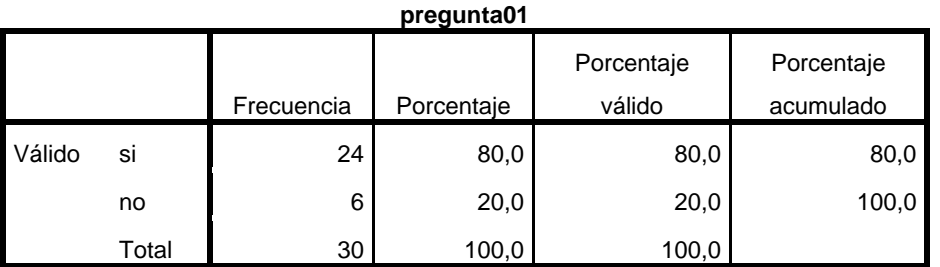

Tabla 7 Mejora de los datos

Fuente: Elaboración propia de autor

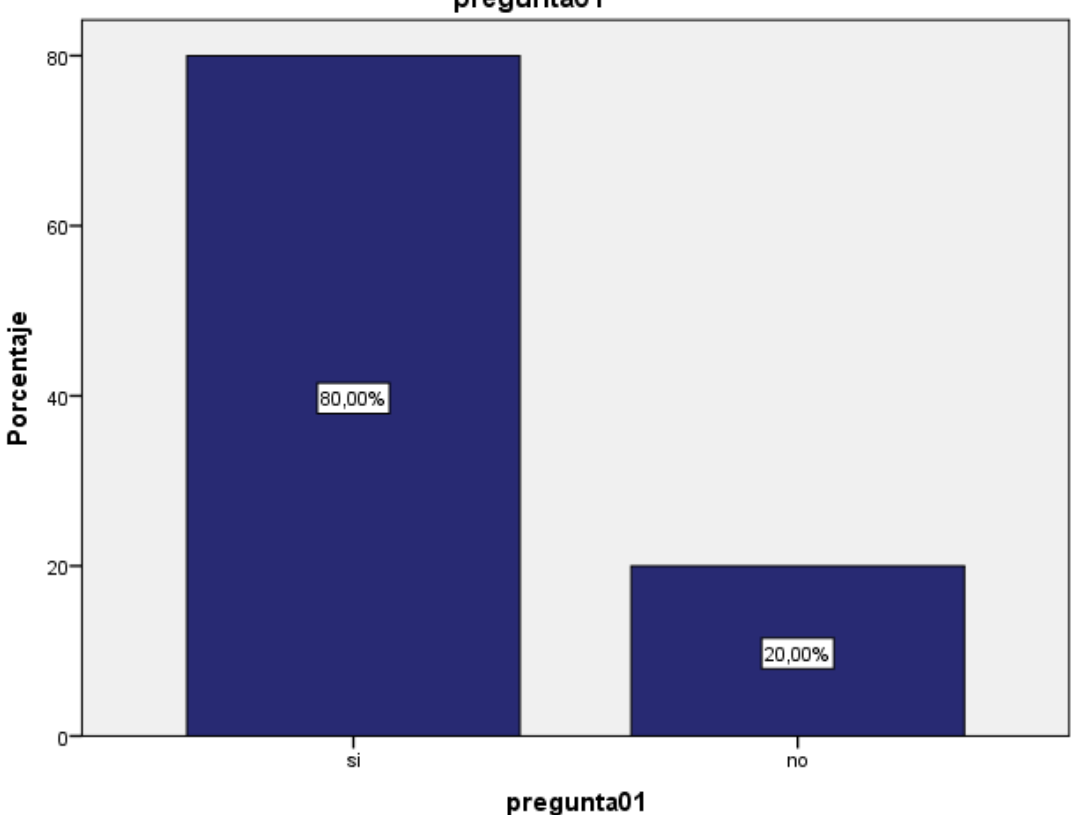

pregunta01

Gráfico 1: Mejora de los datos Fuente: Elaboración propia

## **INTERPRETACIÓN:**

De los 30 encuestados el 80% respondieron si sobre la pregunta: ¿El tablero de mando, ayuda en el cumplimiento y mejora de los datos? y el 20% respondieron no.

Tabla 8 Transformación de los datos

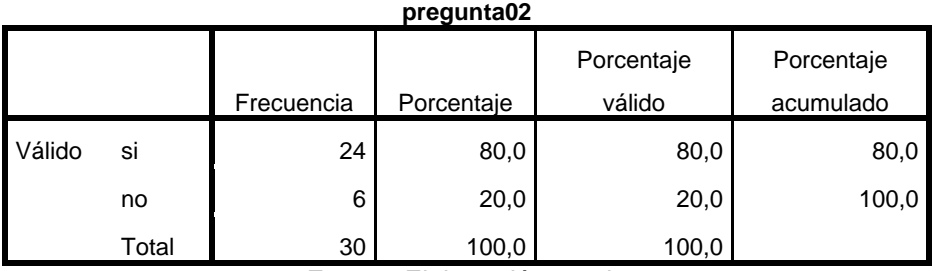

Fuente: Elaboración propia

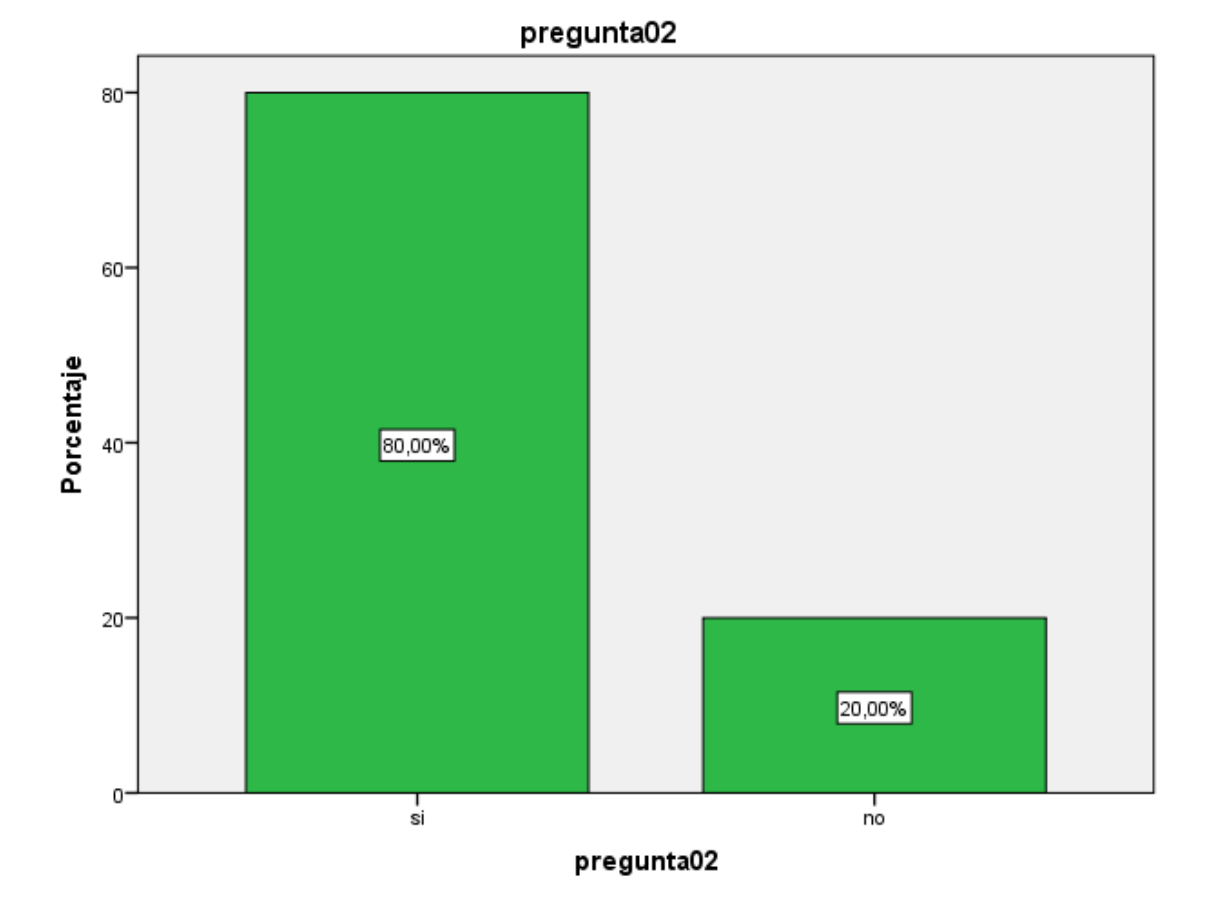

Gráfico 2: Transformación de los datos Fuente: Elaboración propia

# **INTERPRETACIÓN:**

De los 30 encuestados el 80% respondieron si a la pregunta: ¿Está de acuerdo que la transformación de la información mejora el procesamiento de los datos? y el 20% respondieron no.

#### Tabla 9 Almacenamiento de datos

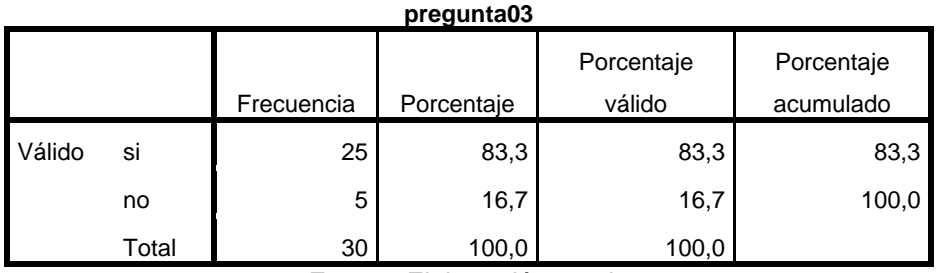

Fuente: Elaboración propia

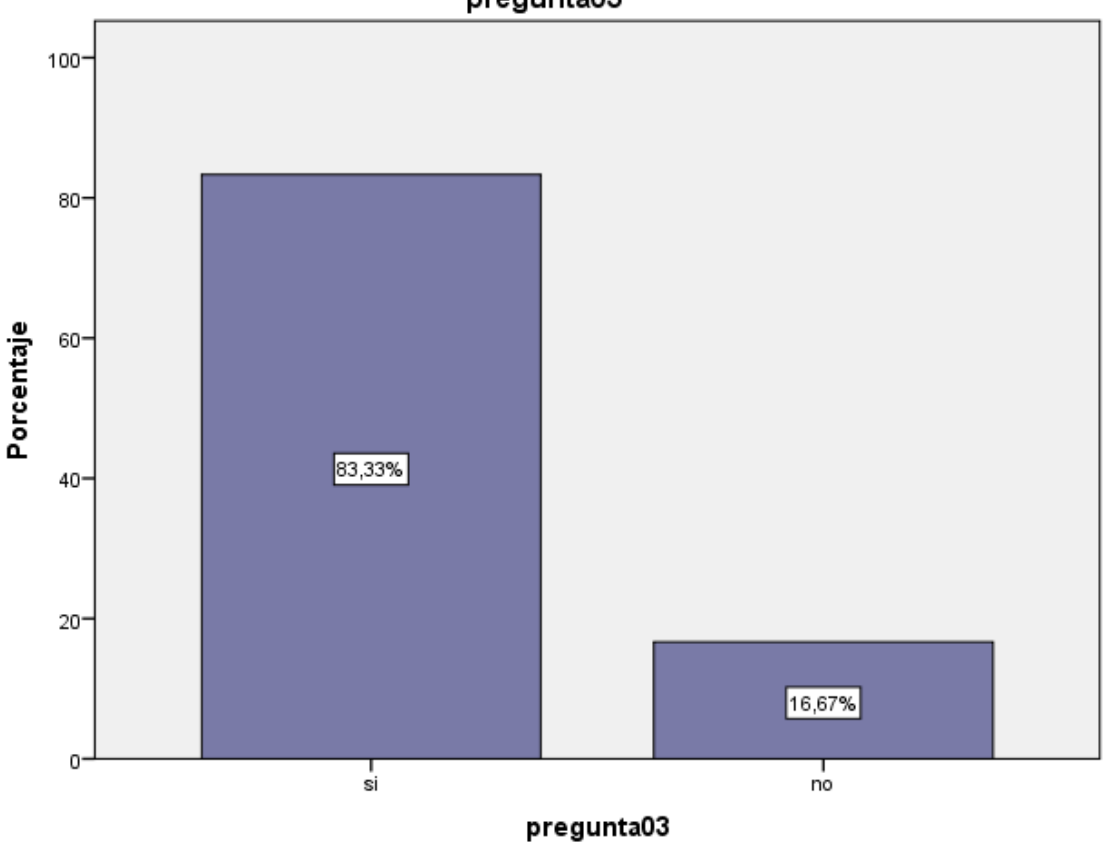

pregunta03

# **INTERPRETACIÓN:**

De los 30 encuestados se observa que el 83.33% respondieron si a la pregunta: ¿Considera usted que el almacenamiento de datos mejorará los resultados de los procesos? y el 16.67% respondieron no.

Gráfico 3: Almacenamiento de datos Fuente: Elaboración propia de autor

#### Tabla 10 Tiempo de Respuesta

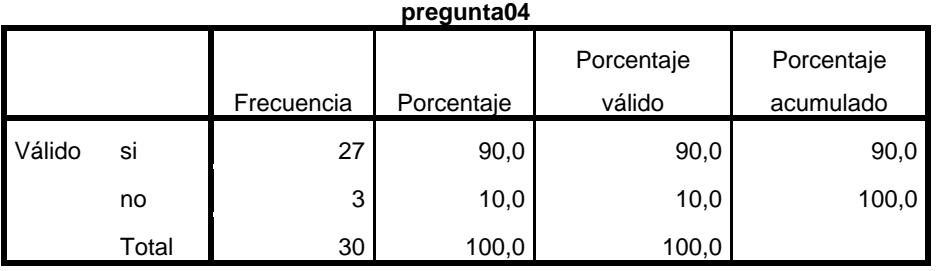

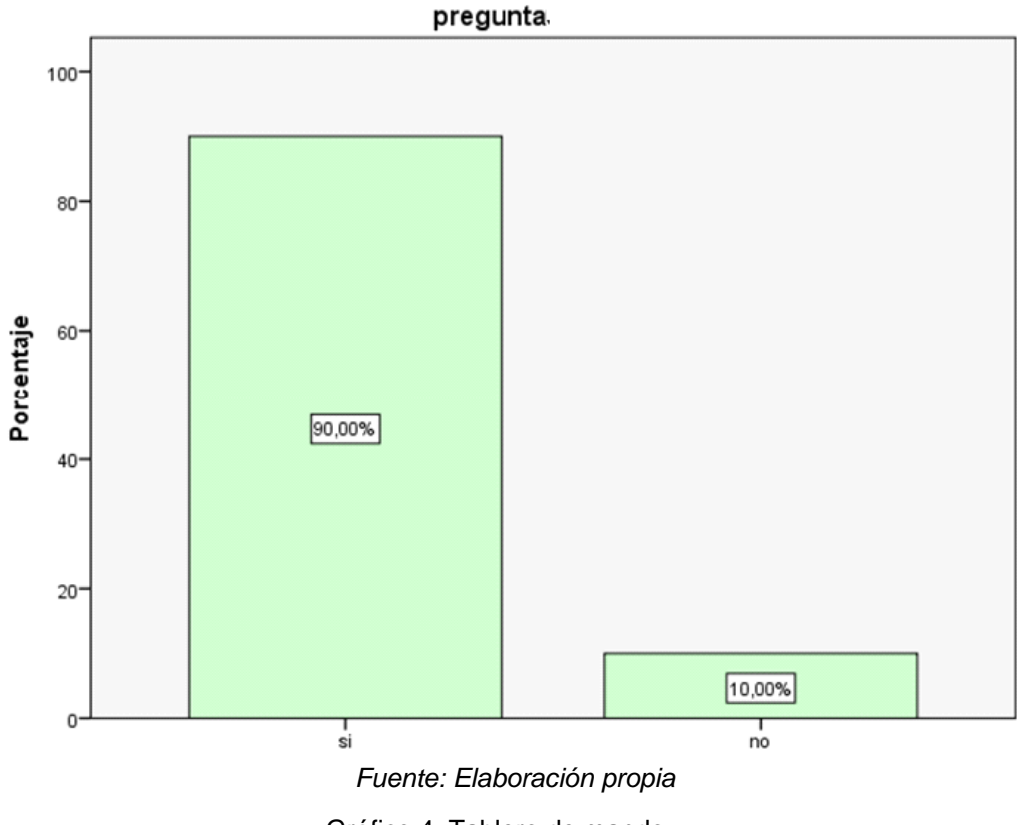

Gráfico 4: Tablero de mando Fuente: Elaboración propia de autor

## **INTERPRETACIÓN:**

De los 30 encuestados se observa que el 90.00% respondieron si a la pregunta: ¿Cree usted que el tablero de mando ayuda en los tiempos de respuesta? y el 10.00% respondieron no.

#### **4.4. Resumen**

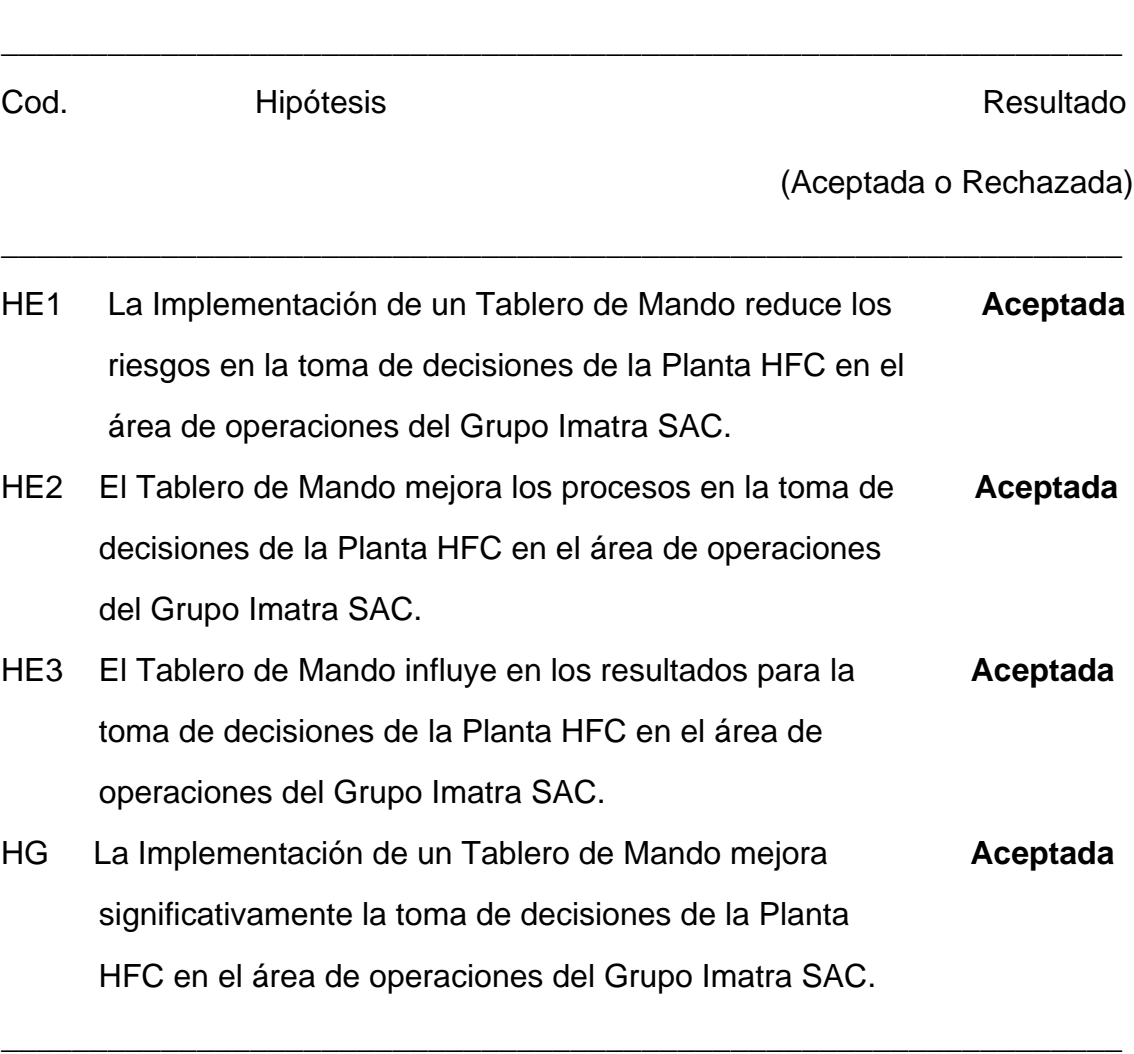

Tabla 11 Resumen de los resultados de las comprobaciones de las hipótesis

Conforme se muestra en la tabla 13, basándonos en los resultados obtenidos se logró demostrar que las hipótesis alternas planteadas en un principio fueron aceptadas, pudiendo cumplir con el objetivo general y los objetivos específicos. Se generó un considerable incremento en la cantidad de almacenamiento de datos del 80%, incremento del porcentaje de información del 83% y un incremento positivo en lo que refiere al tiempo de respuesta del 90%.

**V. DISCUSIÓN**

La investigación realizada tiene como objetivo principal implementar un Tablero de mando basado en Linux para la Planta HFC del GRUPO IMATRA SAC, Santiago de Surco. Donde se concluyó que el tablero de mando es un apoyo fundamental para la organización en la mejora de la toma de decisiones en la planta HFC, haciendo que se obtenga mejores resultados con una alta calidad de reportes y buena toma de decisión de parte del área de operaciones.

Algunos estudios como Vargas (2018) en su investigación "SIG para mejorar el Control Integral de las Sesiones de Hemodiálisis de EsSalud" se realizó en La Libertad - Perú, los resultados obtenidos de esta investigación hicieron la medición en indicaron para hacer mejoras en el tiempo de las sesiones de hemodiálisis de los pacientes, logrando reducir el tiempo en un 78%, se obtuvo una disminución de 27.39 minutos.

Así mismo Tapia (2019) en su investigación "SIG para web y control de procesos de producción en la Granja Avícola REC S.A.C" se realizó en Ica – Perú, los resultados obtenidos, se alcanza optimizar el tiempo, esfuerzo y manejo correcto de la información, así como la mejora de la gestión de alimentos, disminución de la mortalidad de aves y la gestión en el control de calidad de la producción de huevos.

El tiempo de respuesta de los reportes disminuyó considerablemente con la implementación del Tablero de mando, el personal del área de operaciones confío en los reportes y calidad de los resultados obtenidos, con un nivel de confiabilidad del 30% al 90 % de efectividad.

Para la mejora de los procesos del Sistema de información se establecieron la Ingesta, Transformación y Delivery de la información, se logra la eficiencia de la entrega de los reportes con una productividad de 90% de los datos obtenidos de los archivos input, reduciendo los tiempos de espera en un 75%.

El resultado adquirido de esta investigación se comprueba que haber Implementado un Tablero de mando facilitó el conocimiento de los resultados para la toma de decisiones de la planta HFC en el área de operaciones, se puede extraer la información con las características establecidas por los usuarios, para la mejora continua de los procesos de Grupo Imatra.

# **VI. CONCLUSIONES**

En relación con el presente estudio de un Tablero de mando basado en Linux para la Planta HFC de GRUPO IMATRA SAC, Santiago de Surco, podemos concluir lo siguiente.

Se presentan a continuación las conclusiones de la investigación:

1. El indicador de encuesta realizada al personal del área de operaciones, el 86.67% están de acuerdo que los análisis de datos ayudan en la inteligencia de negocios, por lo cual nos indica que es confiable las herramientas para la explotación de los datos.

Se concluye que la implementación del Tablero de Mando es un apoyo fundamental en la organización para optimizar tiempo de espera de los reportes diarios.

2. De los resultados obtenidos el 93.33% está de acuerdo que el Tablero de Mando brinda apoyo fundamental para la toma de decisión.

Se concluye que hay muy buena consistencia interna de los ítems del instrumento, por tanto, existe muy buena confiabilidad para el recojo de la información de la presente tesis, de la variable toma de decisiones al 92.4%.

- 3. De los resultados obtenidos el 80 % está de acuerdo con que el tablero de mando ayuda en el cumplimiento y mejora de los datos. Se concluye que la implementación del tablero de mando brinda una mejora sustancial en lo referente al cumplimiento y mejora de procesamiento de los datos para empresa.
- 4. El indicador de encuesta realizado al personal del área de operaciones, el 63.3 % están de acuerdo en que una buena toma de decisión nos permite determinar el riesgo en el tiempo para obtener buenos resultados para la empresa.

Se concluye que la toma decisión de manera acertada y correcta en la empresa es muy importante para evitar la cantidad de riesgos en el tiempo y poder tener un adecuado procesamiento de datos y mejora en la empresa.

5. De los resultados obtenidos el 86.67% está de acuerdo en que los resultados de los procesos han mejorado dentro de la organización con un Tablero de mando.

Se concluye que la implementación del tablero de mando es fundamental en la mejora de los resultados de los procesos para la Empresa.

6. De los resultados obtenidos el 88.33% está de acuerdo en que la implementación de un Tablero de Mando ayuda a no tener perdida de información.

Se concluye que el porcentaje de perdida de información baja considerablemente debido a la implementación del Tablero de mando dentro de la Empresa.

**VII. RECOMENDACIONES**

Con los resultados obtenidos del presente estudio de investigación se consideran los objetivos a mejorar en los procesos internos de la organización, teniendo en cuenta las siguientes recomendaciones:

- 1. Se recomienda establecer un control interno del personal del área de operación del uso correcto de la aplicación y que la información rote al personal, para que cada uno esté capacitado para las ejecuciones y posibles errores de la información.
- 2. Se recomienda tener un monitoreo de las aplicaciones, que alimentan el Tablero de Mando, para poder así evitar la pérdida de información
- 3. Se debe realizar una evaluación constante de los planos fuentes que alimentan el Tablero de mando, para que así se pueda realizar mejoras de rendimiento y de productividad de la aplicación
- 4. Se debe tener en cuenta los datos huérfanos, para que así esa información no se pierda y se pueda guardar en una tabla y más adelante se pueda utilizar.
- 5. Se recomienda tener un mejor manejo de la información a través del uso del Tablero de Mando para así lograr mejoras sustanciales en los procesos de la empresa.

# **REFERENCIAS**

- ACUÑA. Implementación de un Sistema de Información Gerencial en JM Comercial y Servicios Generales – Huarmey. Huarmey, Lima, Peru : s.n., 2019.
- AICTS. *El mundo en tus manos.* 2020. Disponible en: http://www.aicts.info/calixam/index.php?option=com\_content&view=article&id= 7:sistemas-de-informacion-gerencial&catid=10&Itemid=142.
- ANGARITA. Desarrollo de un Sistema de Información Para el Control de Registro Asistencial del Colegio la Salle en Ocaña. 2015.
- ARIAS, F. *El Proyecto de Investigacion Introduccion a la metodologia cientifica.* 6a Edicion. Caracas : Suplidora Van, C.A, 2012. pág. 146. Disponible en: https://doi.org/Q180.55-M4A7.
- BALLESTEROS, A.. movilonia. *movilonia.* [En línea] 25 de 1 de 2017. Disponible en: https://www.movilonia.com/noticias/diferencias-banda-anchafija/#Fibra\_optica\_la\_puerta\_a\_un\_futuro\_prometedor.
- BOCCHINO, W. *Sistemas de información para la administración: técnicas e instrumentos.* Segunda Edicion. s.l. : Trillas, 1995. pág. 403.
- BORJA, E. y FERRUZOLA, E. *Los Sistemas de información gerencial: aplicabilidad en procesos empresariales y de educación superior en el Ecuador.* s.l. : SATHIRI, Enero de 2015, LOS SISTEMAS DE INFORMACIÓN GERENCIAL:, pág. 140.
- CABERO, J y LLORENTE, M. *La aplicación del juicio de experto como técnica de evaluación de las tecnologías de la información y comunicación (TIC).* 2013.
- CARDOZO, F. *Evaluación de nuevas tecnologías de última milla para acceso dedicado a internet: ADSL (Asymmetric Digital Subscriber Line) Y HFC (Hybrid Fiber Coax).* 2002. 1, Zulia : s.n., 2002, Télématique, Vol. 1, págs. 10-20.
- CASTRO, C. redesinalambricasunidad56. *redesinalambricasunidad56.* [En línea] 10 de Diciembre de 2014. Disponible en: http://redesinalambricasunidad56.blogspot.com/2014/12/511-arquitectura-de-unared-wimax.html.
- CAZAREZ, G. *DISEÑO DE UN PROTOTIPO DIDÁCTICO PARA LA IMPLEMENTACIÓN DE REDES DE SENSORES INALÁMBRICOS BASADOS EN EL PROTOCOLO ZIGBEE*. 2011, Ra Ximhai, pág. 12.
- CHAMBA, L. Automatización del sistema manual de información en secretaria general del GAD Municipal de Santa Rosa. 2017.
- CHIAVENATO, I. *Gestión del Talento Humano.* Mc Graw Hill. Sede Académica La Paz : Mc Graw Hill, 2009. pág. 626.
- COHEN, D y ASIN, E. *Sistemas de información para los negocios.* Tercera Edicion. s.l. : McGraw-Hill, 2000. pág. 413.

DAVIS, G. *Sistema de Informacion Gerencial.* s.l. : McGraw-Hill, 1987.

- DOMINGUEZ, L. *Analisis de Sistemas de Informacón.* Primera edicion. Mexico : RED TERCER MILENIO S.C, 2012. pág. 105.
- DURAN, F., MONDRAGON, N. y SANCHEZ, M.*Redes cableadas e inalámbricas para transmisión de datos.* 2008, Científica, págs. 113-118.
- ENRIQUEZ, A., HAMILTON, J. y TAHA, B. *Banda ancha inalambrica.* españa : close mobile, 2013. Vol. 3.
- FERNANDEZ, K. Redes de HFC. *Redes de HFC.* [En línea] 6 de 4 de 2012. Disponible en: http://redes-hfc.blogspot.com/2012/04/redes-hfc-hybrid-fibre-coaxial.html.
- FENANDEZ, V. Desarrollo de sistemas de informacion. *Desarrollo de sistemas de informacion.* [En línea] 2006. Disponible en: https://books.google.com.pe/books?id=Sqm7jNZS\_L0C&printsec=frontcover&dq  $=$ que.
- GUERRERO. *Teorema de Decisión.* 2008. pág. 120.
- GURMENDI, P. Gestión de los sistemas de información en la toma de decisiones de la Municipalidad Distrital de El Tambo 2018. Huancayo, Peru : s.n., 2019.
- HALLBERG, B. *Fundamentos de redes.* mexico : McGRAW-HILL/INTERAMERICANA EDITORES, 2007.
- HAYDEN, M. EcuRed. *EcuRed.* [En línea] 6 de 11 de 2001. Disponible en: https://www.ecured.cu/Redes\_punto\_a\_punto.
- HERNANDEZ, R., FERNANDEZ, C. y BAPTISTA, L. *Metodología de la investigación.* Mexico : McGraw-Hill, 2014. pág. 634.
- HERNANDEZ, R, FERNANDEZ, C y Lucio, BAPTISTA. *Metodologia de la investigacion.* Quinta edicion. Mexcio : McGraw-Hil, 2003.
- HERNANDEZ, R., FERNANDEZ, C. y BAPTISTA, P. *Metodologia de la investigacion.* sexta edicion. México D.F. : McGRAW-HILL / INTERAMERICANA EDITORES, S.A, 2014.
- HERNANDO, J., MENDO, L. y RIERA, J. *TRANSMISION POR RADIO.* España : EDITORIAL UNIVERSITARIA RAMON ARECES, 2013.
- HERRERA. Sistemas de información gerencial en el suministro de personal de Martínez Orozco E.U. Disponible en: *https://repositorio.unicartagena.edu.co/bitstream/handle/11227/5480/Pasantias% 20Final%20-%20LILIA%20HERRERA.pdf?sequence=1&isAllowed=y.* 2016.
- HOPKIN, P. *Fundamentals of risk management: understanding, evaluating and implementing effective risk management.* s.l. : Kogan Page Publishers, 2017. pág. 385.
- HUIDOBRO, J.. *Telecomunicaciones,Tecnologias,Redes y servicios.* madrid : RA-MA, 2014.
- KAST, F. clasiytipodecisiones.blogspot. *clasiytipodecisiones.blogspot.* [En línea] 1979. Disponible en: http://clasiytipodecisiones.blogspot.com/2016/12/teoria-de-latoma-de-decisiones.html
- KNIGTH, k. Future ISO 31000 standard on risk management, ISO focus. *Future ISO 31000 standard on risk management, ISO focus.* [En línea] 2012.
- LAPIEDRA, R. y DEVECE, C. *Introducción a la gestión de sistemas de información en la empresa.* Primera Edicion. Madrid : Campus del Riu Sec, 2011.
- LAUDON, K y LAUDON, J. *Sistemas de información gerencia.* [ed.] Luis Miguel Cruz Castillo. Decimo Segunda Edición. Mexico : Pearson Educación, 2012. pág. 640.
- MARTINEZ, C y NESTOR, A. *Evaluación del desempeño de la tecnología adsl en la red de internet banda ancha.* Zulia : Télématique, 2005. págs. 141-163.
- MARTÍNEZ, J. Prored. *Prored.* [En línea] 1 de 5 de 2018. Disponible en: https://www.prored.es/blog/fibra-optica/tecnologia-ftth-la-fibra-hasta-el-hogar/.
- MCLEOD, J. *Sistemas de Información Gerencial.* Pearson Educación. Mexico : Pearson Educación, 2006.
- MONACHESI, E y otros , Editorial de la Universidad Tecnológica Nacional,2011, págs. 1-20.
- MONFORTE, M. *Sistemas de información para la dirección.* [ed.] Pirámide. s.l. : Pirámide, 1994. pág. 264.
- MUÑOZ, D. *SISTEMAS INALAMBRICOS DE COMUNICACION PERSONAL.*  mexico : S.A. MARCOMBO, 2012.
- ÑAUPAS, H. *Metodología de la Investigación Científica y Elaboración de Tesis.*  Tercera Edicion. Lima : CEPREDIM, 2013.
- O'BRIEN, J y MARAKAS, G. *Sistemas de Informacion Gerencial.* Septima Edicion. Mexico D.F. : McGraw-Hill, 2006. pág. 625.
- OCANDO, A. y UGAS, L. *Tecnologías para redes inalámbricas en las organizaciones del estado Zulia.* 2005, Télématique, págs. 70-86.
- OHLHORST, F. Turning Big Data into Big Money. 2018, de SAS. [En línea] 2012. Disponible en: https://www.sas.com/storefront/aux/en/spbdabm/65113\_excerpt.pdf.
- OLAVSRUD. Big Data Causes Concern and Big Confusion.2018. [En línea] 2012. Disponible en: http://www.cio.com/article/700804/Big\_Data\_Causes\_Concern\_and\_Big\_Confusi on?page=2&taxonomyId=3002.
- PADILLA. Sistema de información gerencial para las cajas solidarias de Ecuado. 2018.
- PERISSE, M. *Proyecto informático: una metodología simplificada.* 2001. Se presenta una metodología estructurada simplificada, para la automatización de

procedimientos administrativos. Esta metodología puede ser llevada adelante en proyectos de pequeño y mediano porte, por un grupo de dos a cuatro personas..

- PEZO, V. Implementación de un sistema de información gerencial para la gestión de indicadores hospitalarios del POI y PPR en la unidad de estadística del Hospital II-2 Tarapoto MINSA. Tarapoto, San Martin : s.n., 2017.
- RABANOS, J. *COMUNICACIONES MOVILES.* España : EDITORIAL UNIVERSITARIA RAMON ARECES, 2015.
- RAMOS, W. *Redes y conectividad.* lima : RITISA GRAFF S.R.L, 2014.
- PEREZ, C., DE JESUS, H. y SALAZAR, G. *Redes Inalámbricas 802.11n el Nuevo Estándar.* 2006, Conciencia Tecnológica, pág. 3.
- RUIZ, J. *Clasificación de tráfico de red usando Hadoop y GPUs. Universidad Nacional de Entre Ríos.* Buenos Aires : http://sedici.unlp.edu.ar/handle/10915/52630, 2016.
- SANTA CRUZ, K. Sistema de Información Gerencial y su Influencia en la Calidad de Servicio en la Empresa Casconta E.I.R.L Ventanilla - Callao. *Sistema de Información Gerencial y su Influencia en la Calidad de Servicio en la Empresa Casconta E.I.R.L Ventanilla - Callao.* ventanilla, callao, peru : s.n., 2018.
- STALLINGS, W. *COMUNICACIONES Y REDES DE COMPUTADORES.* MADRID : Pearson educacion, 2004.
- TANENBAUM, A. *Rdes de computadoras.* mexico : Pearson educacion, 2003. Vol. 4.
- TAPIA, J. Sistema de información gerencial para web y control de procesos de producción en la Granja Avícola REC S.A.C. Ica, Ica, Peru : s.n., 2019.
- URSO, v. *Direccionn de Proyectos exitosos.* Granica. Buenos Aires : Granica, 2014. pág. 118.
- VARGAS, L. Sistema de Información Gerencial para mejorar el Control Integral de las Sesiones de Hemodiálisis de EsSalud La Libertad. Trujillo, La Libertad, Peru : s.n., 2018.
- VERA, C., BARBOSA, J. y PABON, D. *La Tecnología ZigBee estudio de las características de la capa física.* 2017. Disponible en: https://www.iso.org/files/live/sites/isoorg/files/archive/pdf/en/future\_31000\_junef ocus2009.pdf. 2017, Scientia Et Technica, págs. 238-245.
- VILLAVICENCIO, A. Diseño de un sistema de información gerencial para la compañía comercializadora de banano BANDECUA S.A. Guayaquil, Ecuador : s.n., 2016.

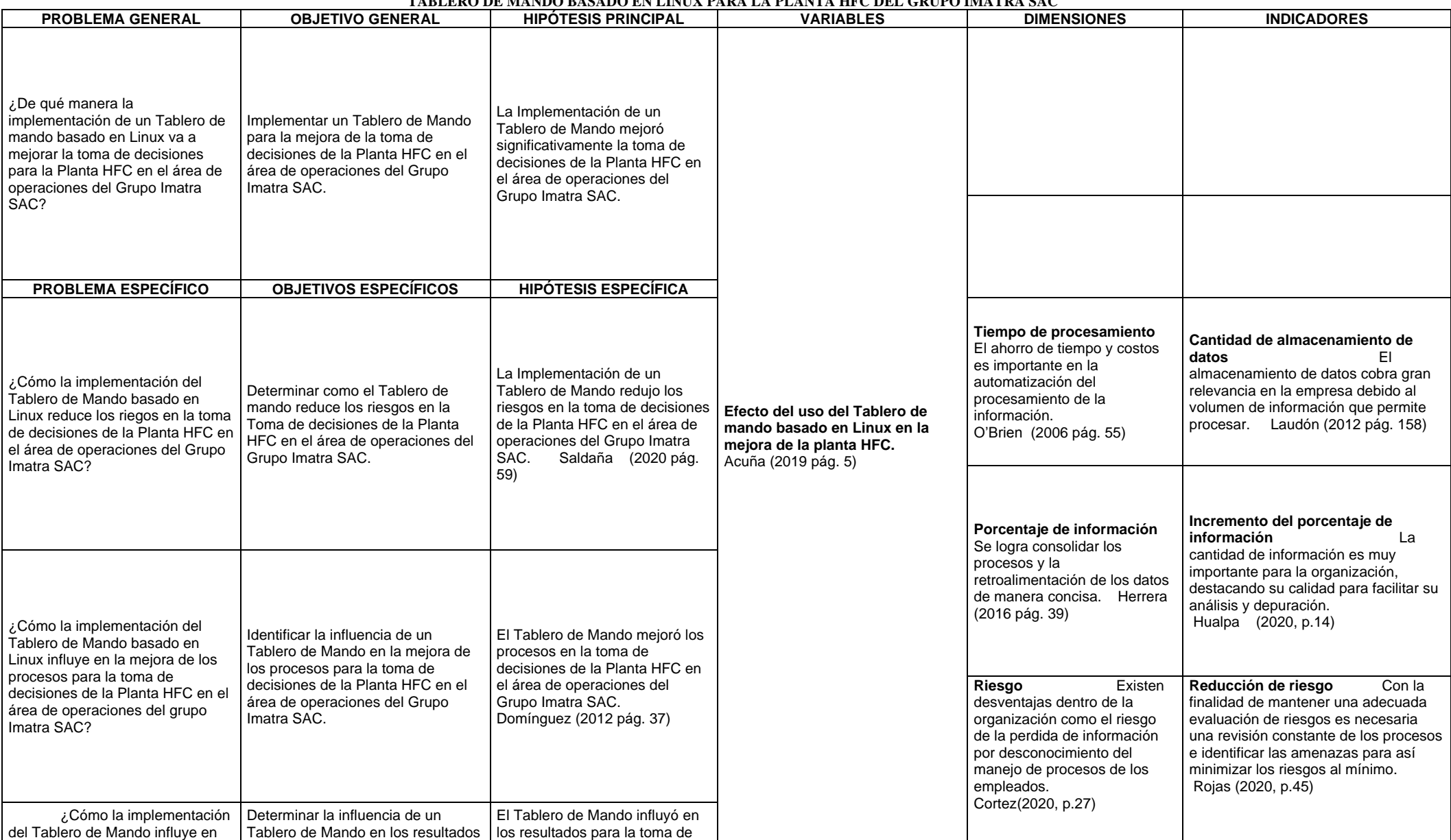

#### **MATRIZ DE CONSISTENCIA – PROYECTO DE INVESTIGACIÓN**

**TABLERO DE MANDO BASADO EN LINUX PARA LA PLANTA HFC DEL GRUPO IMATRA SAC**

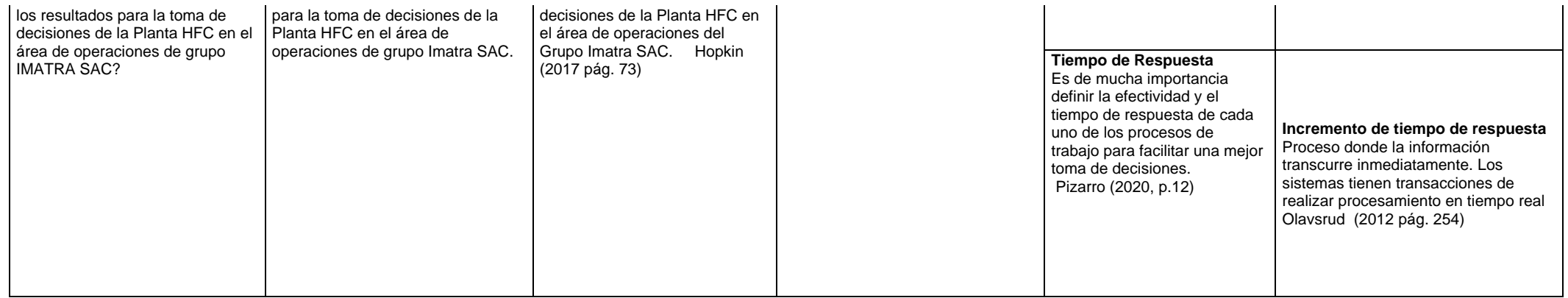

# **Anexo 4 Matriz de operacionalización de variable**

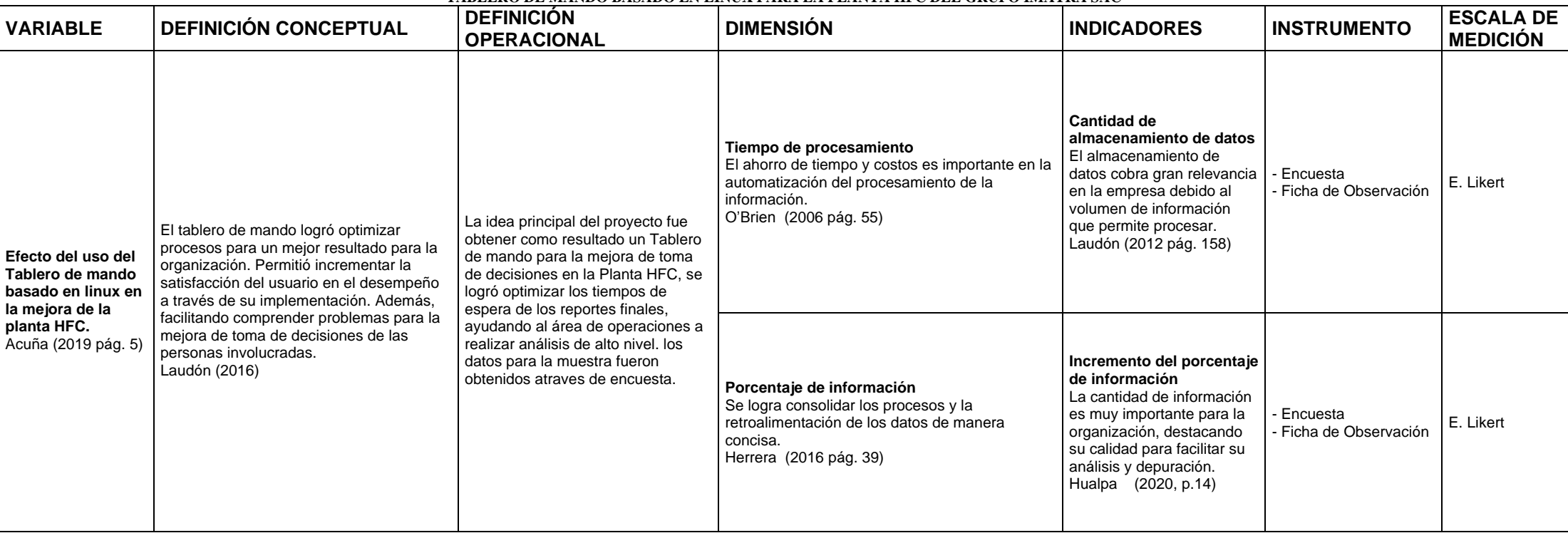

#### **MATRIZ DE OPERACIONALIZACION DE VARIABLES TABLERO DE MANDO BASADO EN LINUX PARA LA PLANTA HFC DEL GRUPO IMATRA SAC**

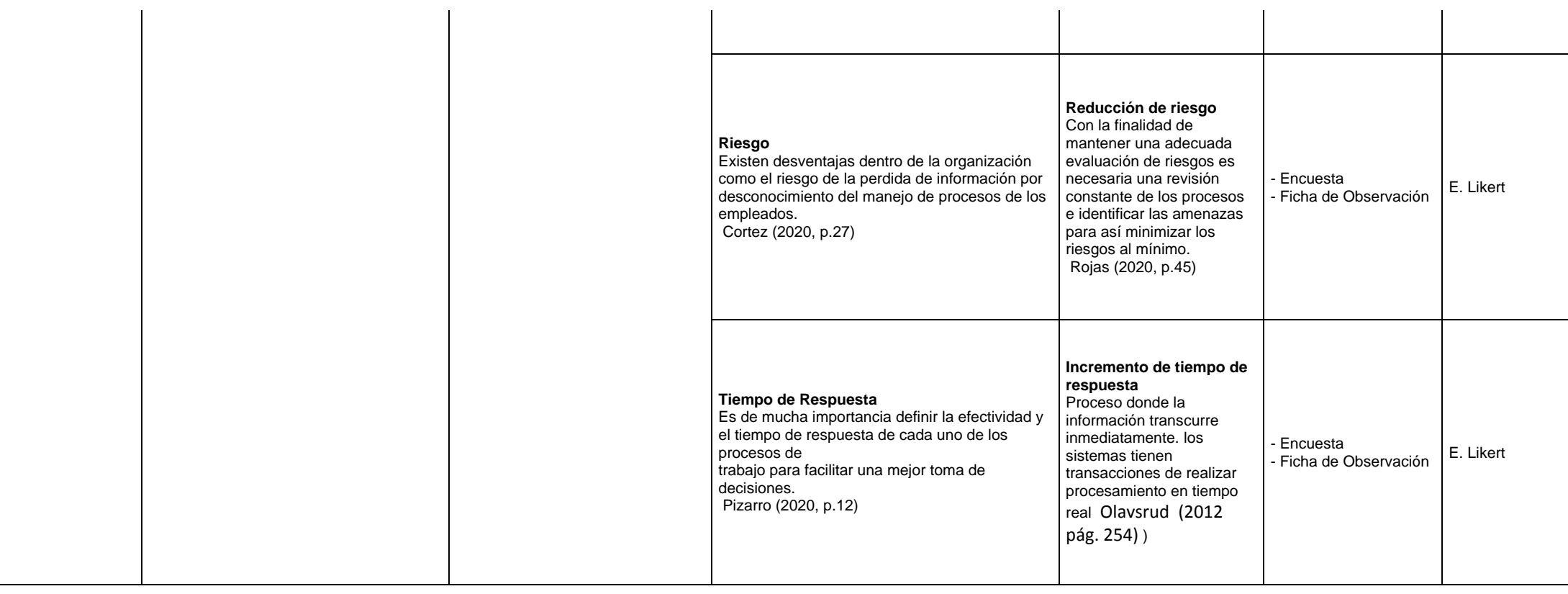

# **Anexo 5 Instrumento de recolección de datos**

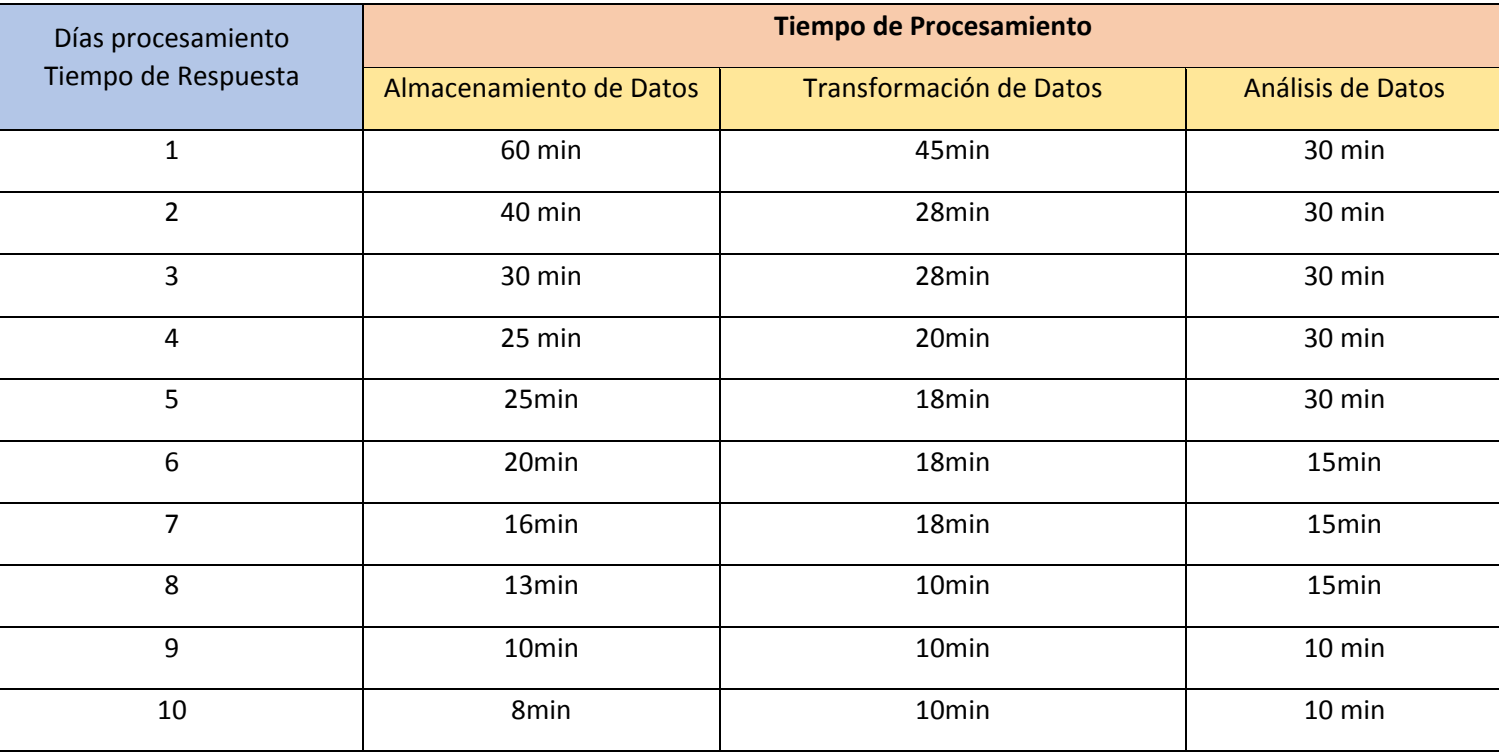

#### **FICHA DE OBSERVACIÓN.**

Tabla 12. Ficha de Observación del Tiempo de Procesamiento

## **FICHA DE OBSERVACIÓN**

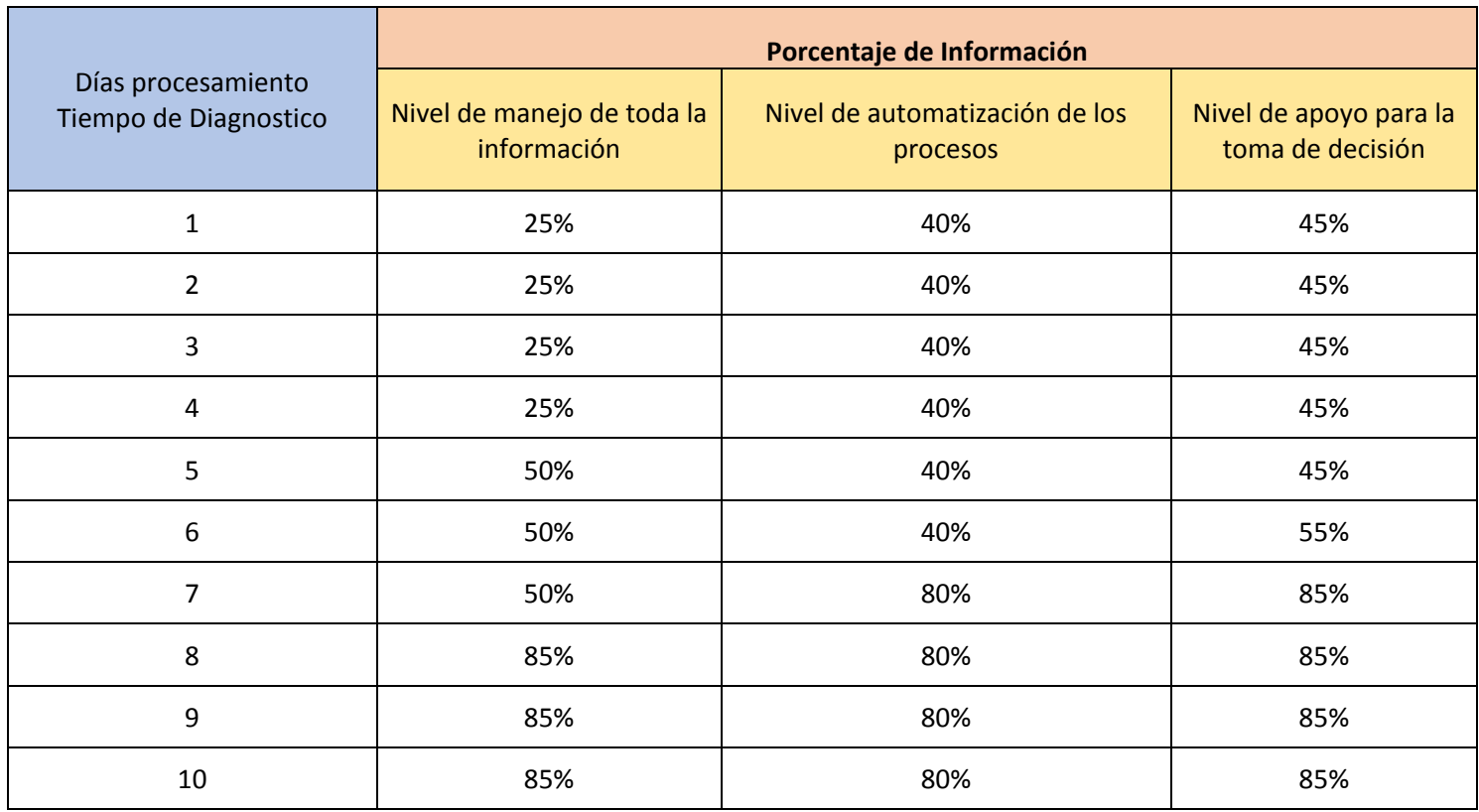

Tabla 13 Ficha de Observación del porcentaje de información

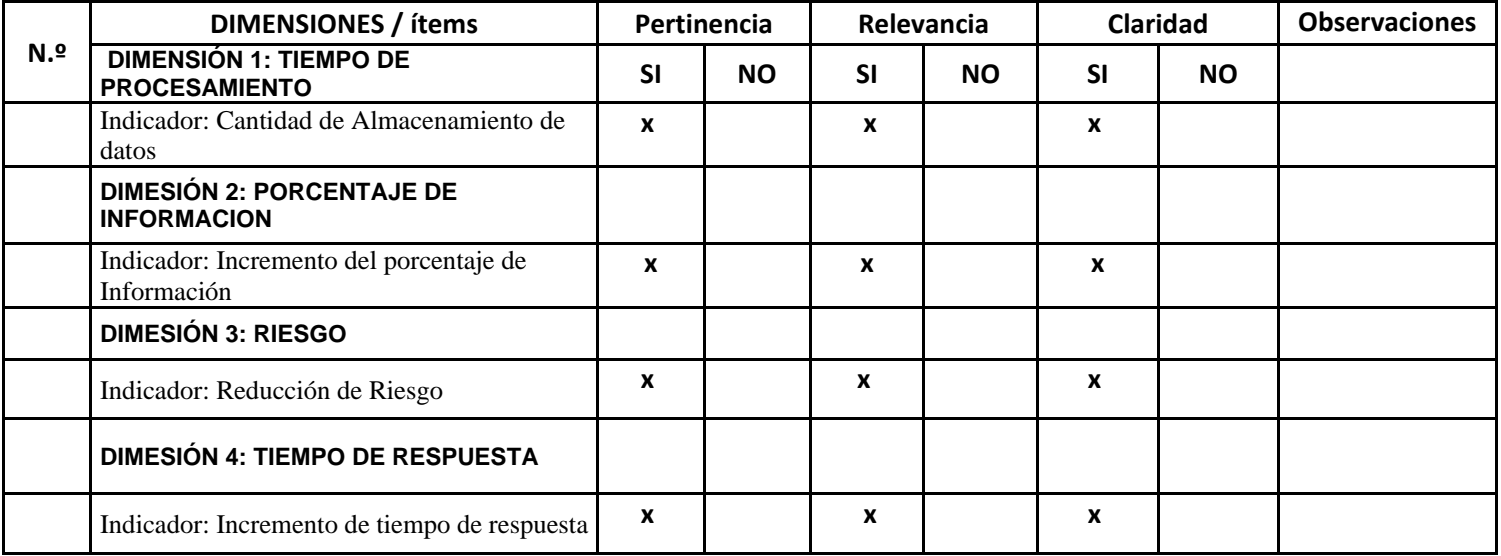

Tabla 14 Evaluación de dimensión e indicadores

# *Anexo 6 Validación de Instrumento*

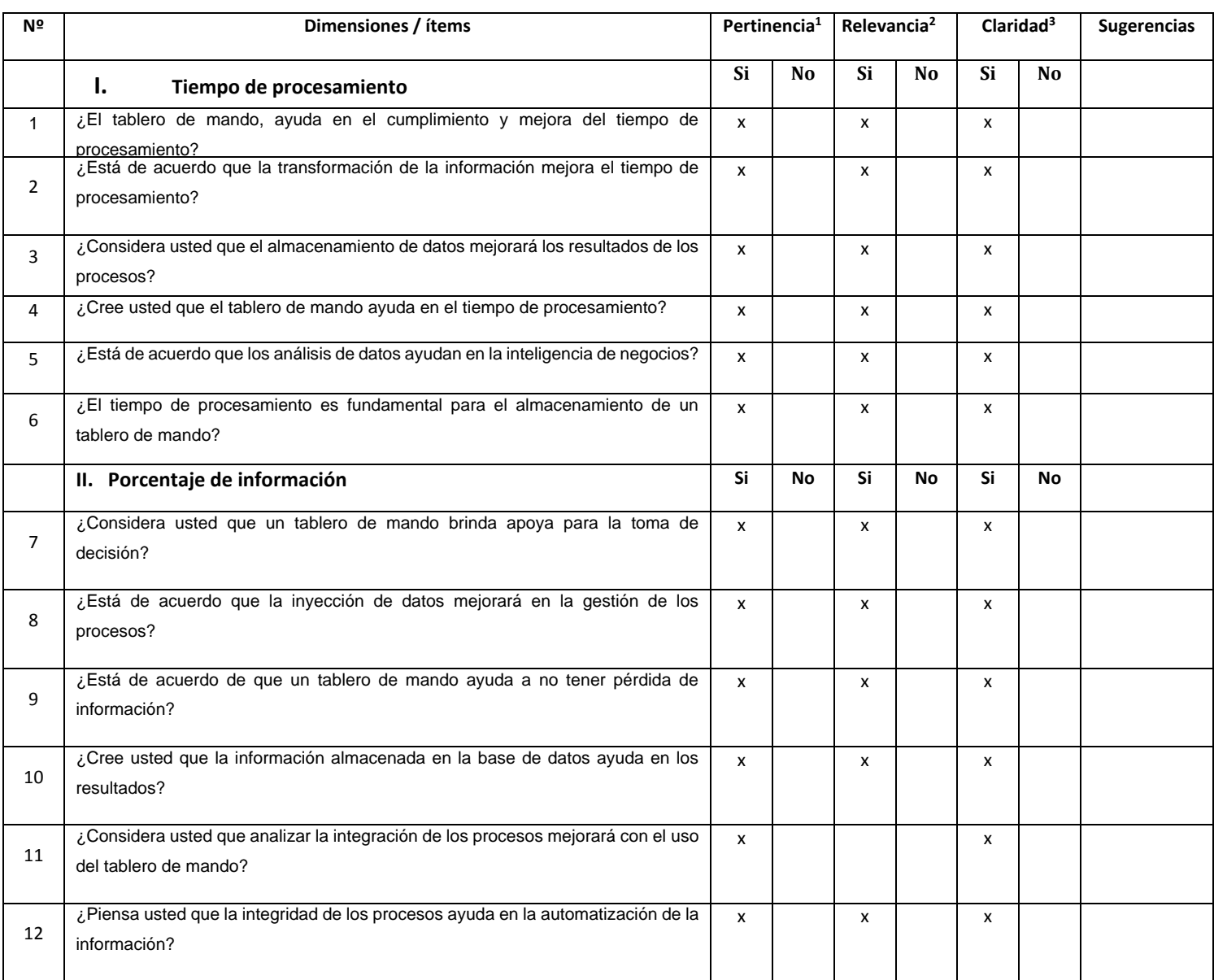
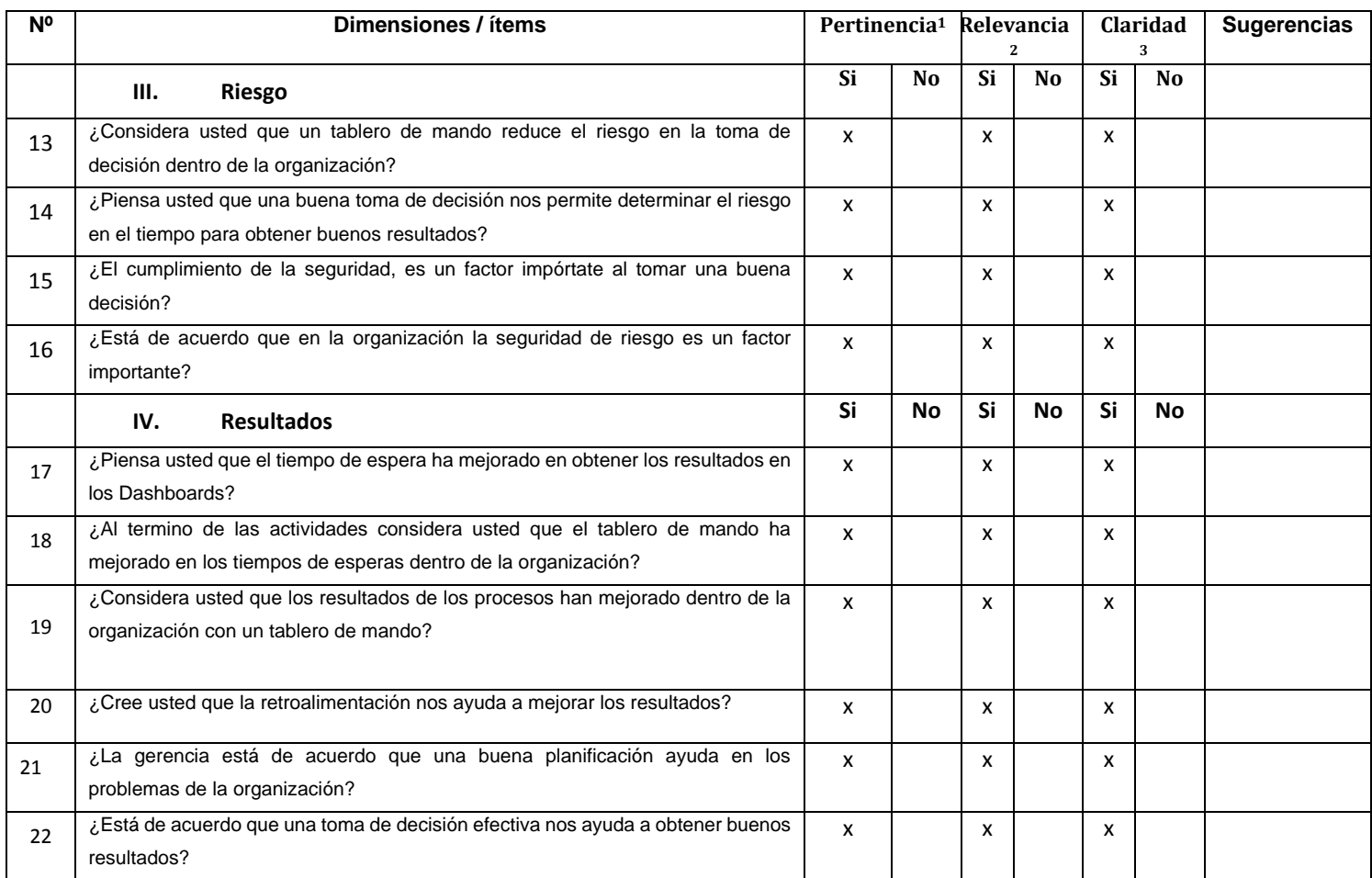

Tabla 15 Validación de instrumento

Fuente: Elaboración propia

## **Anexo 7 Cuestionario**

# **Tablero de mando basado en Linux para la planta HFC del Grupo Imatra SAC**

#### **I. DATOS GENERALES**

Valora de acuerdo con la siguiente escala: marca con una **"X"** el casillero de su preferencia.

- (1) Totalmente de acuerdo
- (2) De acuerdo
- (3) Ni de acuerdo ni en desacuerdo
- (4) En Desacuerdo
- (5) Totalmente en desacuerdo

Tabla 16 Cuestionario - Fuente: Elaboración propia

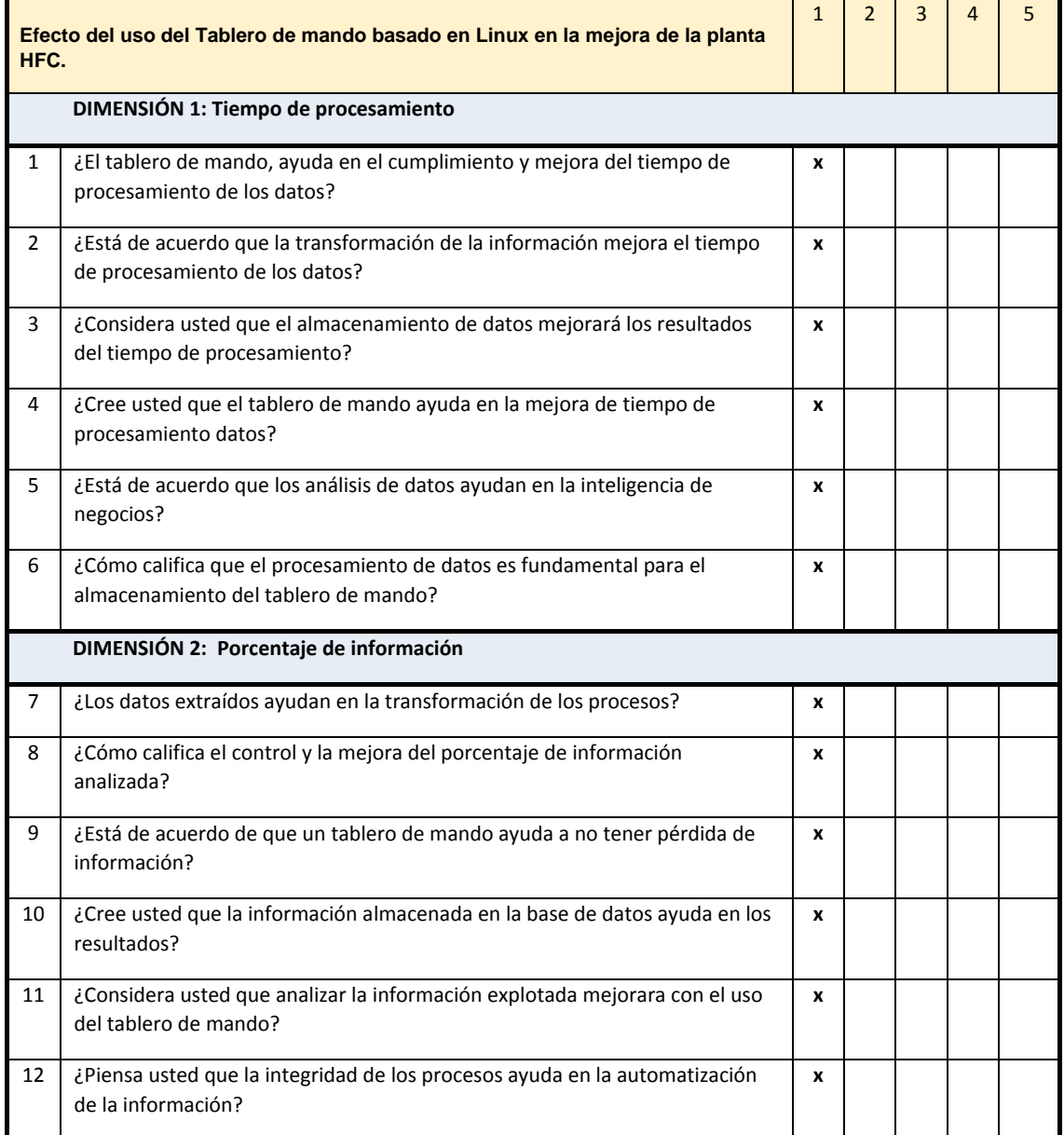

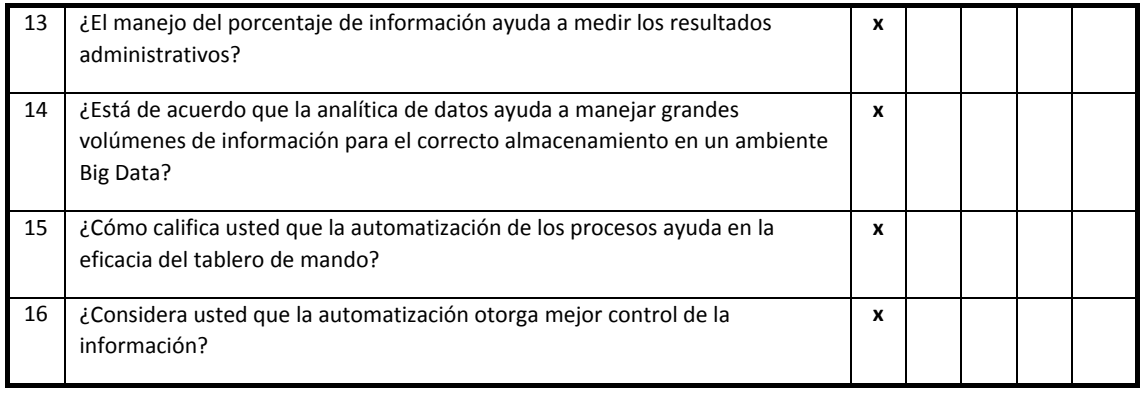

**IF** 

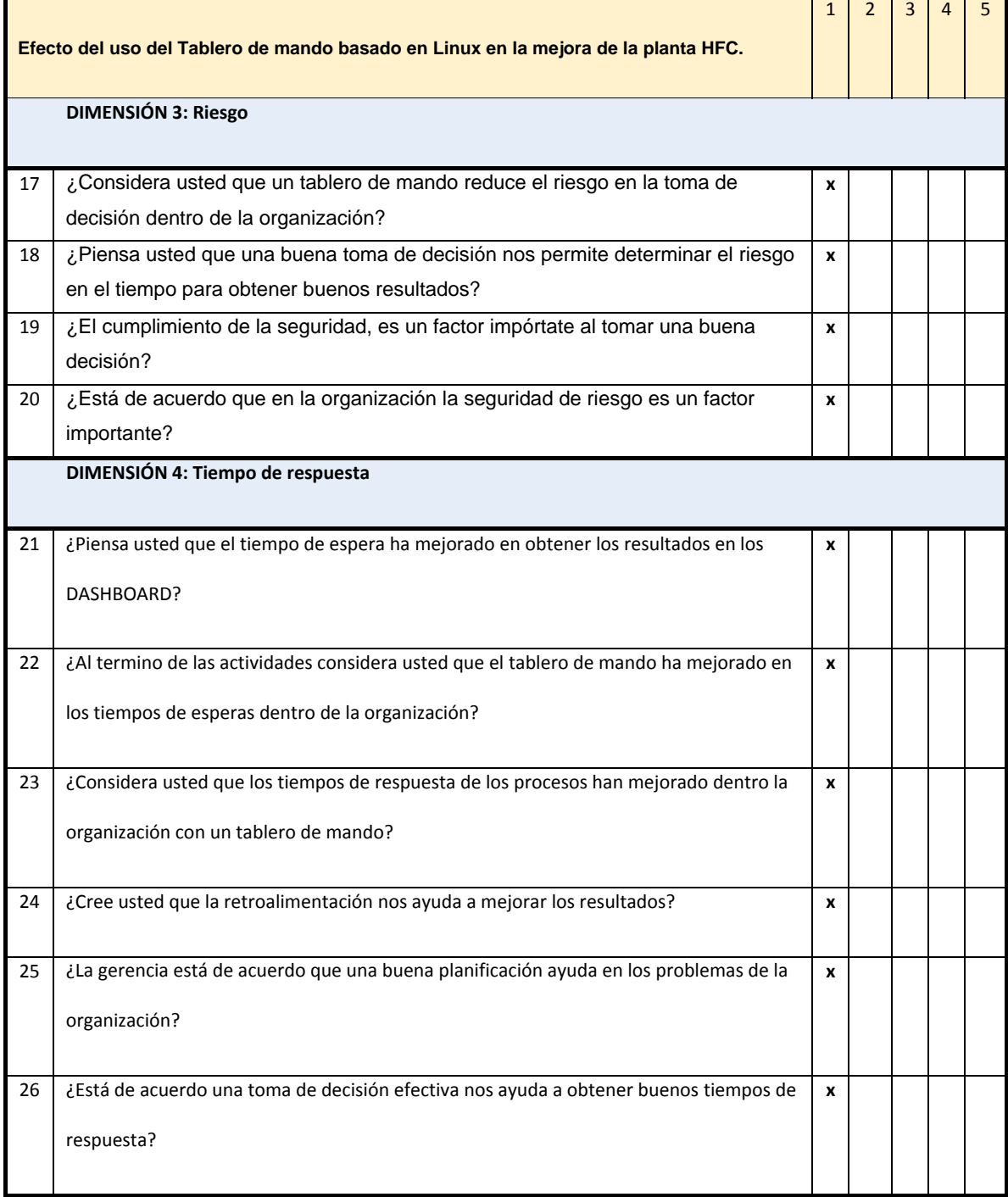

í.

## **Anexo 8 Matriz de Datos**

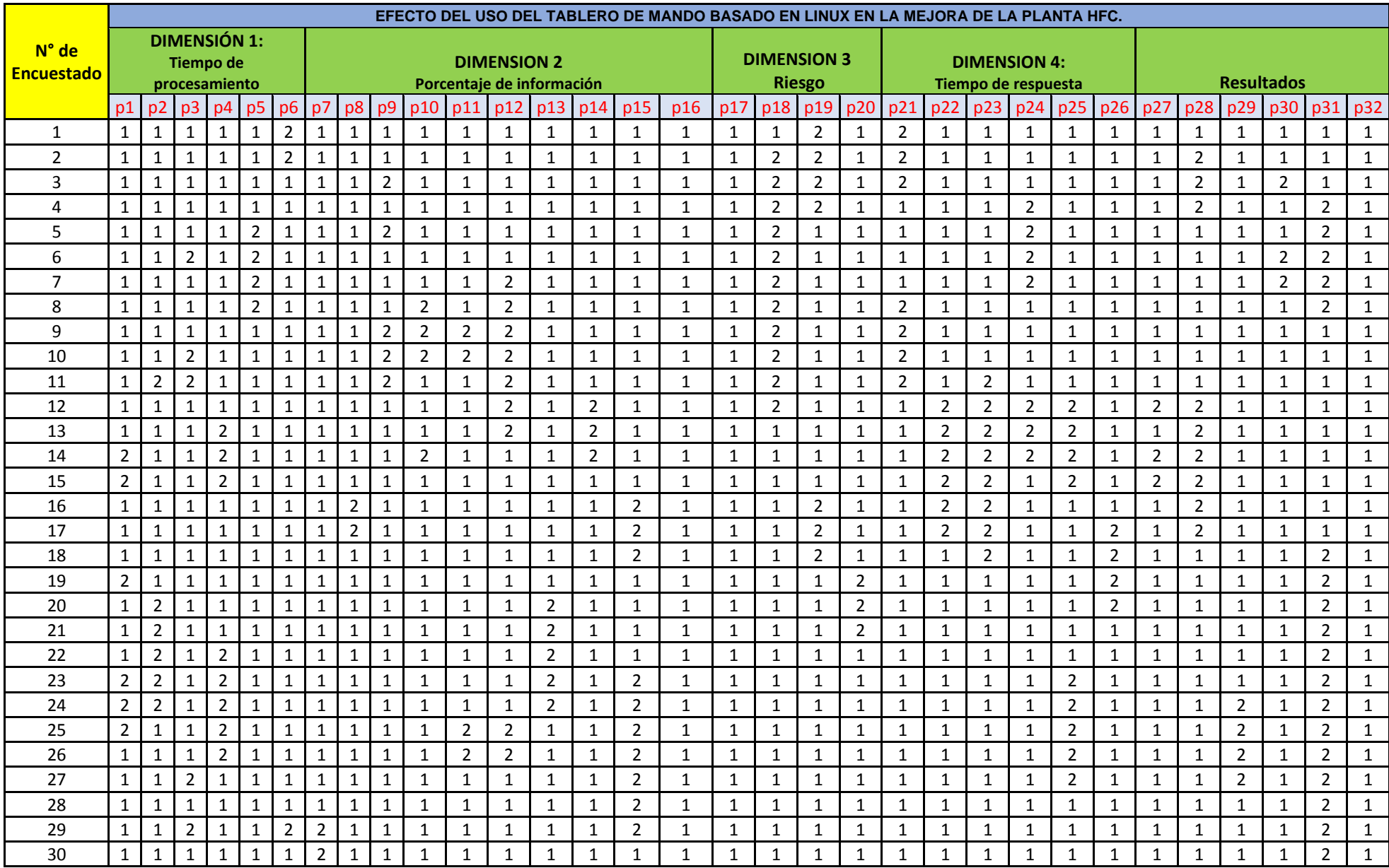

Tabla 17 Matriz de datos – Fuente: SPSS Statistics

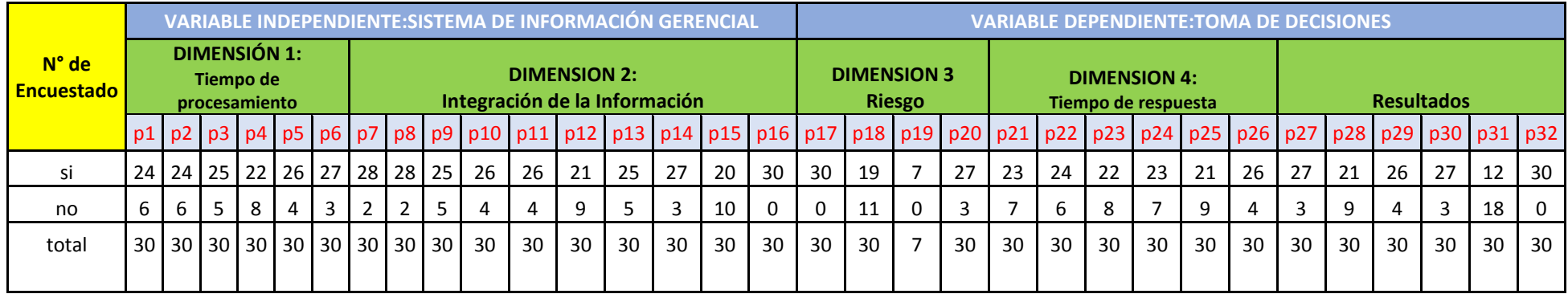

# **Anexo 9 Propuesta de valor**

# **1. Sistema de Información de la Metodología Aplicada**

# **1.1 Nombre y descripción del Sistema de Información**

El desarrollo del sistema está enfocado en un ambiente big data para la explotación de la información y la obtención de los resultados a través de reportes en Excel o Dashboards.

Teniendo en cuenta las siguientes características:

- Para la ingesta de los datos y almacenamiento de la información, se está implementando en base de datos NoSQL Hive y para la distribución de los datos Hadoop para almacenar gran cantidad de información.
- Se utiliza PostgreSQL, para almacenar la metadata de los planos a ingestar y de los reportes para exportar.
- Nifi para la extracción, estandarización, ingesta, transformación y exportación de los datos analizados
- Lenguaje de programación Python, para la lógica del desarrollo de los flujos que contiene toda la lógica del negocio de los procesos de ejecución.
- Todo este desarrollo se va ejecutar en un servidor Linux, ya que se va ejecutar todo por consola, y los resultados de las ejecuciones se va poder visualizar en las tablas log que va dejando el proceso Nifi.

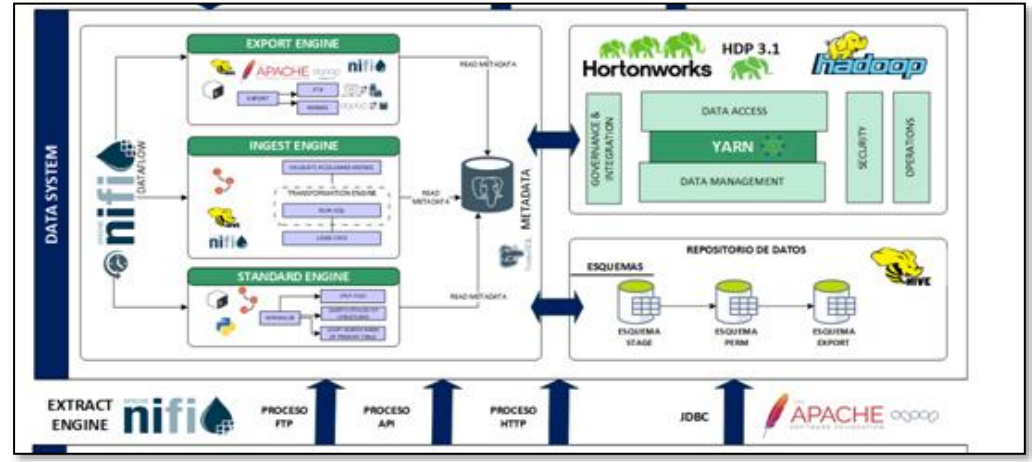

Figura 13 Arquitectura de datos

**1.2 Objetivo del Sistema de Información**

El objetivo principal del sistema de información es, procesar toda la información en el servidor Linux, para poder incluir el nuevo proceso de Monitoreo; el cual está conformado por la Ingesta, Transformación y Delivery de la información.

Los cambios necesarios para la atención abarcan los siguientes sistemas integrados:

- Servidor LINUX
- Hive
- Postgress
- NiFi
- Clúster Hadoop (rutas HDFS)
- Reportes Excel

# **1.3 Alcance del Sistema de Información**

El sistema de información gerencial permite reportes y Dashboards definidos por las áreas usuarias.

El sistema de información gerencial permite la determinación proactiva, predictiva y reactiva de eventos, anomalías que se presenten en el funcionamiento de las redes HFC, con alta disponibilidad y acceso a la información, manteniendo la información actualizada

•Alta tasa de correlacionamiento de datos que permita alertar, diagnosticar sobre cualquier tipo de incidencia en la red, así como emitir reportes a demanda, de forma casi inmediata.

### **1.4 Restricciones del Sistema de Información**

- No se emita reportes a demanda
- No permita conexión con otras bases de datos relacionales
- No guardara data más de 1 año.

• Solo se podrá tener la foto del momento, en caso se caiga el archivo fuente y no se pueda extraer. Esa información se pierde y no es recuperable.

### **1.5 Componentes del Sistema de Información**

### **1.5.1Apache NIFI**

El sistema de información gerencial se desarrolla con Apache Nifi 1.8

• Data Ingestion Processors: Se encargan de obtener datos input desde orígenes. El sistema de información gerencial que será desplegado en Linux, considera el uso de los siguientes procesadores: GetFTP, GetHTTP

• Routing and Mediation Processors: Se encargan de la evaluación y ruteo en base a un criterio específico del DataFlow. El sistema de información gerencial que será desplegado por linux considera el uso de los siguientes procesadores: RouteOnAttribute, ControlRate

•Database Access Processors: Se encargan de realizar táreas que incluyan el acceso a orígenes del tipo Base de datos a través de la especificación JDBC. El sistema de información gerencial que será desplegado en Linux, considera el uso de los siguientes procesadores: ExecuteScript, ExecuteSQL, SelectHiveQL

• Attribute Extraction Processors: Se encargan de la extracción de atributos de determinado input y convertirlos a determinado formato. El sistema de información sera desplegado en Linux, considera el uso de los siguientes procesadores: AttributesToJSON, AttributesToCSV, ExtractAvroMETADATA,

• System Interaction Processors: Se encargan de la interacción entre Apache Nifi y el clúster Big Data. El sistema de información

gerencial que será desplegado en Linux, considera el uso de los siguientes procesadores: ExecuteStreamCommand, ExecuteProcess, LogAttribute, UnpackContent, LogMessage, LookupAttribute

• Export Processors: Se encargan de la exportación de datos o archivos. El sistema de información gerencial que será desplegado en Linux, considera el uso de los siguientes procesadores: PutEmail, PutFile, PutSFTP, PutFTP, PutHDFS, **PutParquet** 

• Data Transformation Processors: Se encargan de la transformación de datos El sistema de información gerencial que será desplegado en Linux, considera el uso de los siguientes procesadores: ConvertRecord.

• Splitting and Aggregation Processors: Se encargan de la división y agregación de archivos. El gestor de trazabilidad que será desarrollado para QHAPAX considera el uso de los siguientes procesadores: SplitAvro, SplitContent, SplitJson, SplitRecord, SplitXml.

• HTTP Processors: Se encargan de la conexión HTTP entre el clúster y entornos HTTP a través del uso de estos procesadores. El sistema de información gerencial para su desarrollo, considera el uso de los siguientes procesadores para la extracción de datos desde Web los siguientes procesadores: GetHTTP, **HandleHttpRequest** 

• Format Conversion Processors: Se encargan de la conversión de formato de archivos dentro del flujo. El sistema de información gerencial para su desarrollo, considera el uso de los siguientes procesadores: ConvertAvroToJSON, ConvertAvroToORC, ConvertCSVToAvro, ConvertExcelToCSVProcessor, ConvertJSONToAvro.

### **1.5.1.1 Procesos con Apache NIFI**

#### **Obtención de archivos**

- HTTP:Lee la metadata y envía una solicitud del servidor web destino de esta forma obtiene los archivos que se enviarán al directorio input del HDFS.
- API: Lee la metadata y envía una solicitud a una URL que devuelve un archivo de respuesta que son XML, JSON y los archivos recibidos se envían a un directorio input del HDFS.

#### **Ingesta**

- XML: Ejecuta un query para mapear los campos y valores a cargar, valida si existe la tabla en el STAGE, si existe lo borra para crear la tabla e insertar los datos de los archivos con formato XML al esquema PERM.
- TXT: Se realiza la validación de existencia de la tabla en el STAGE, si existe lo borra para crear la tabla e insertar los datos de los archivos con formato TXT al esquema PERM
- CSV: Se realiza la validación de existencia de la tabla en el STAGE, si existe lo borra para crear la tabla e insertar los datos de los archivos con formato CSV al esquema PERM
- JSON: Obtiene los valores del campo a través del uso de JSON PATH, valida si existe la tabla en el STAGE, si existe lo borra para crear la tabla e insertar los datos de los archivos con formato JSON al esquema PERM.

#### **Exportación**

- FTP: Lee la metada de PostgreSQL para saber los datos del servidor destino y el archivo a exportar, luego obtiene el archivo del HDFS en el directorio Export, finalmente realiza el FTP al directorio destino y registra el log en la tabla event\_output\_detail.
- SQOOP: Lee la metada de PostgreSQL para saber los datos de la base de datos destino y el archivo a exportar, luego obtiene el archivo del HDFS en el directorio Export, finalmente ejecuta el comando de exportación en SQOOP y registra el log en la tabla event\_output\_detail.

Depuración de archivos y BD:

Lee la metada de PostgreSQL, ejecuta el comando para depuración de archivos con latencia mayor a la configurada en la tabla de PostgreSQL y en la base de datos ejecuta una sentencia en HIVE para obtener los datos que tengan una mayor latencia a la configurada en la tabla de PostgreSQL.

# **1.5.2 Metadata (PostgreSQL)**

El esquema traceability considera las tablas relacionadas a la configuración de los procesos de ingesta, proceso de transformación y proceso de exportación:

• **extract\_definition**: Contiene los datos básicos para la extracción de fuentes.

Esquema: traceability

Nombre de la tabla: Extract\_definition

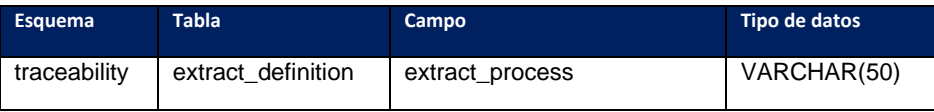

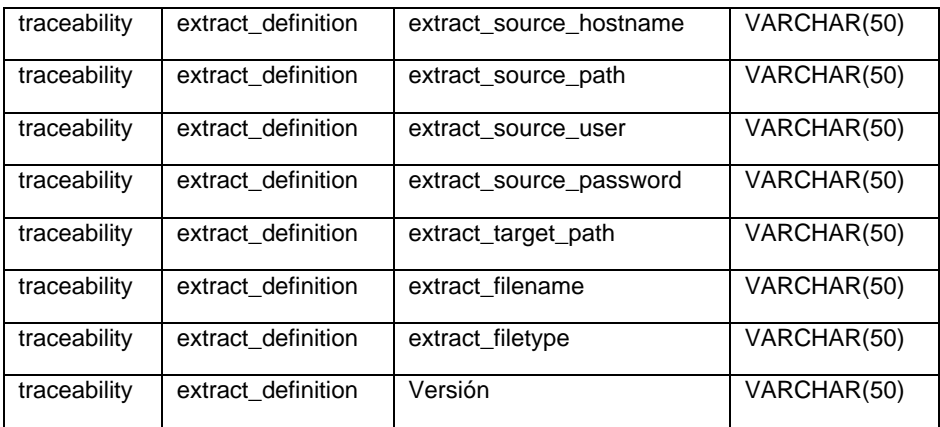

Tabla 18 Esquema de trazabilidad: tabla: Extract\_definition

• **standard\_definition**: Contiene los datos básicos de los distintos tipos de estandarización soportados por sistema de información gerencial.

Esquema: traceability

Nombre de la tabla: Standard\_definition

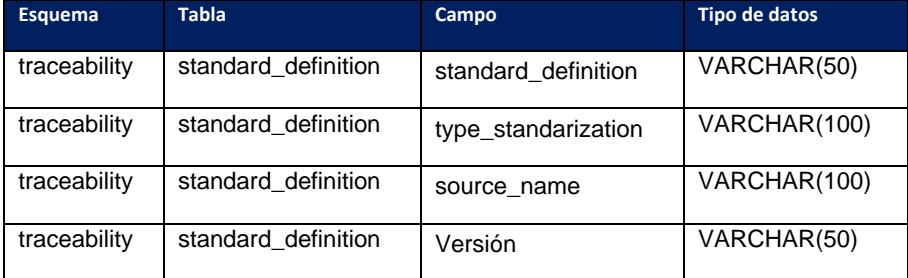

Tabla 19 Esquema de trazabilidad: tabla: Standard\_definition

• **structure\_definition:** Contiene la METADATA de configuración de estructura diferentes, esta tabla aplica en el tipo de estandarización de estructuras variables, si un archivo fuente (source) pertenece a esta casuística entonces se consultará esta tabla como un catálogo de estructuras, además de presentar.

Esquema: traceability

Nombre de la tabla: structure\_definition

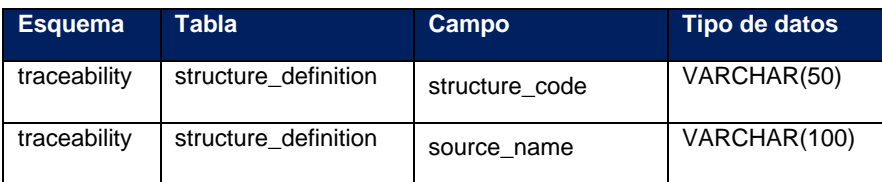

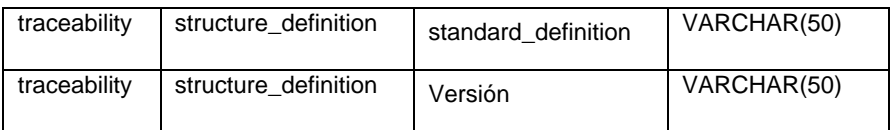

Tabla 20 Esquema de trazabilidad tabla: structure\_definition

• **source\_definition:** Contiene la configuración de la definición de orígenes de datos de los procesos de carga configurados en el gestor de trazabilidad.

Esquema: traceability

Nombre de la tabla: source\_definition

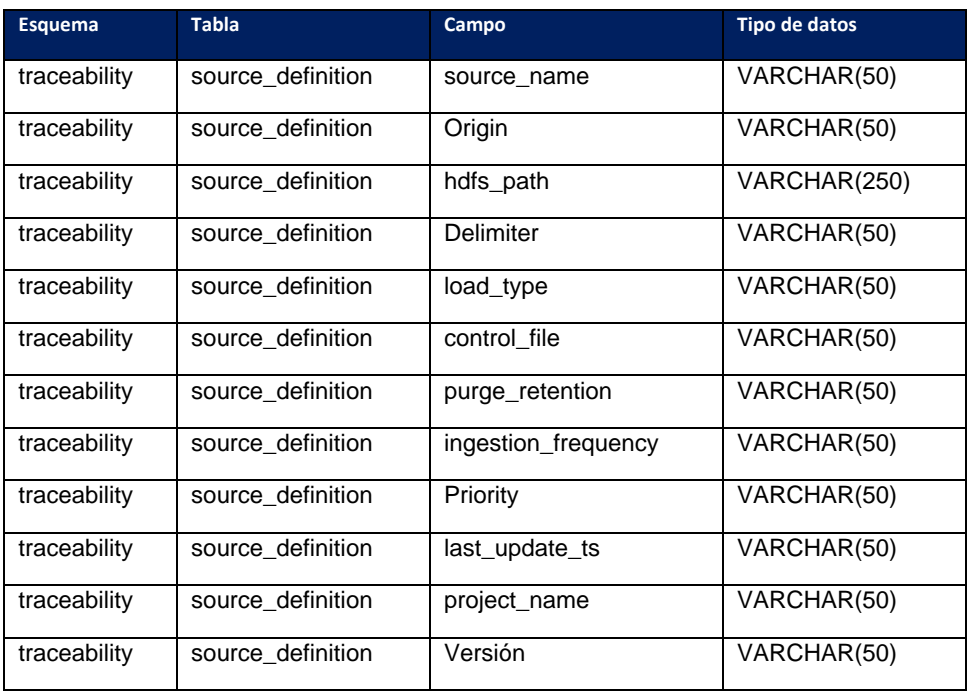

Tabla 21 Esquema de trazabiliad tabla: source\_definition

• **source\_field:** Contiene la configuración de campos que contendrán los archivos fuente.

Esquema: traceability

Nombre de la tabla: source\_field

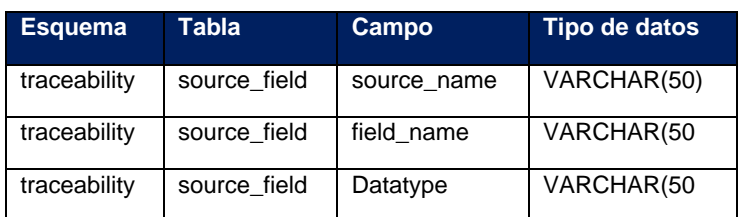

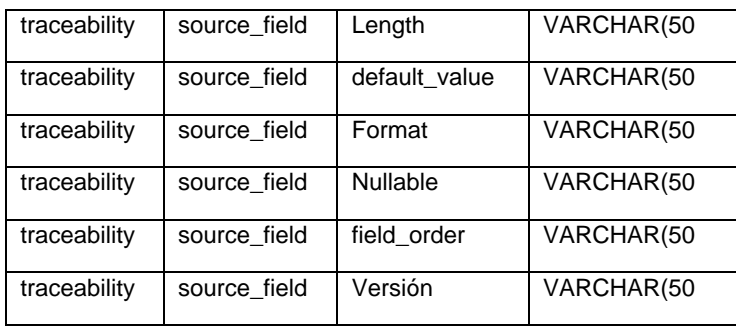

Tabla 22 esquema de trazabilidad tabla: source\_field

• **target\_definition**: Contiene la configuración de tablas destino en Hive, donde se debe almacenar la información proveniente de la Ingesta de los archivos fuente.

Esquema: traceability

Nombre de la tabla: target\_definition

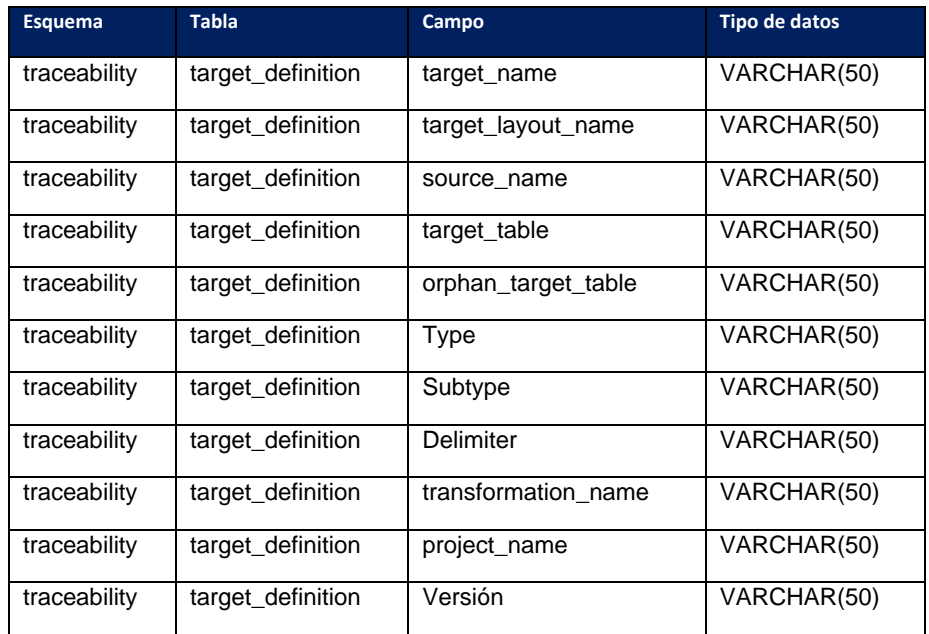

Tabla 23 Esquema de trazabilidad tabla: target\_definition

• **target\_field:** Contiene la configuración de los campos de las tablas destino en Hive, para los procesos de carga registrados en el Gestor de Trazabilidad.

Esquema: traceability

Nombre de la tabla: target\_field

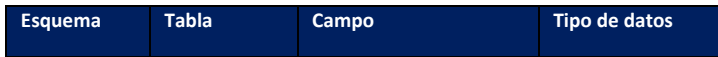

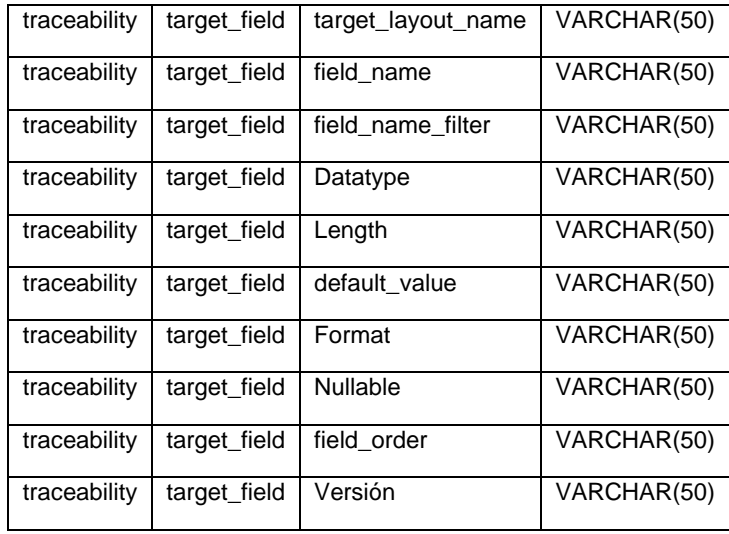

Tabla 24 esquema de trazabilidad tabla: target\_field

• **transformation\_definition:** Contiene la configuración de los procesos de transformación configurados en el Gestor de trazabilidad.

Esquema: traceability

Nombre de la tabla: transformation\_definition

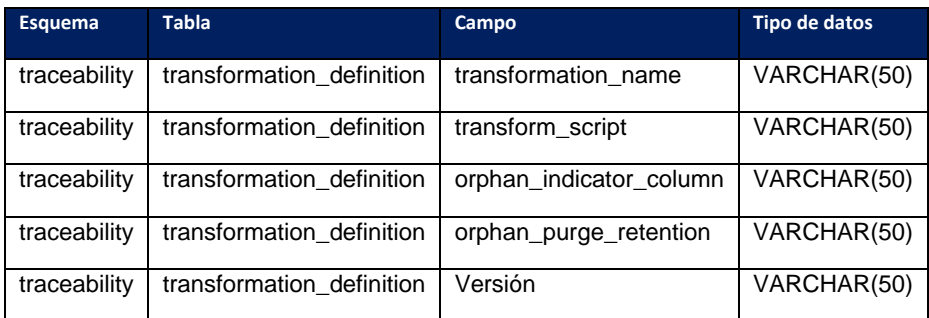

Tabla 25 Esquema de trazabilidad tabla: transformation\_definition

• **target\_export:** Contiene la definición de los procesos de exportación.

Esquema: traceability

Nombre de la tabla: target\_export

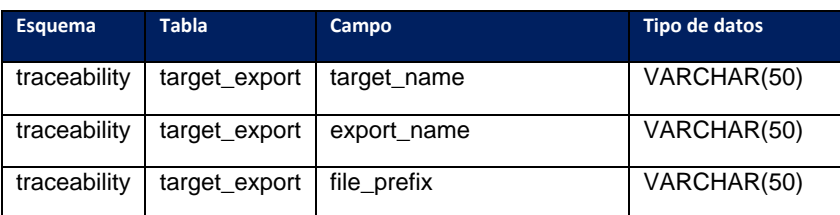

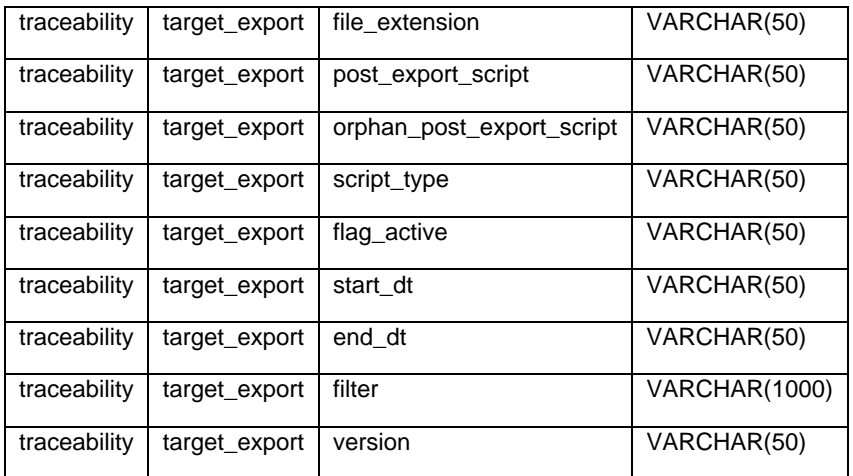

Tabla 26 Esquema de trazabilidad tabla: target\_export

• **export\_definition:** Contiene la configuración de los procesos de exportación de archivos especificando: servidor de destino, credenciales de acceso, ruta, tipo de archivo y nombre del archivo de exportación.

Esquema: traceability

Nombre de la tabla: export\_definition

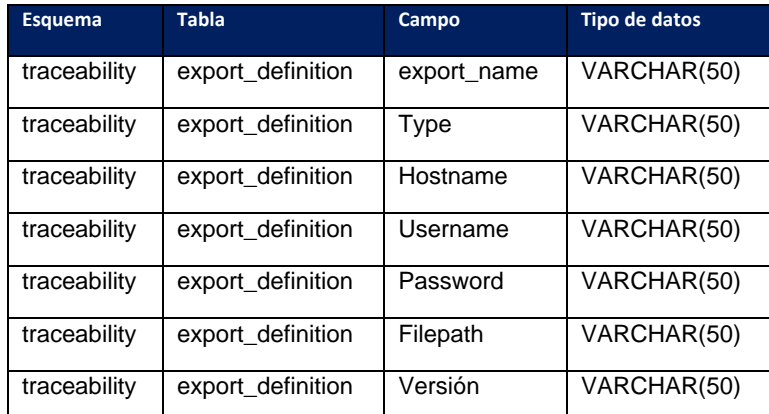

Tabla 27 esquema de trazabilidad tabla: export\_definition

#### **1.5.3 Hive**

Hive almacena los datos resultantes del proceso de Ingesta de archivos fuentes, donde se pueden considerar procesos de transformación representados por la ejecución de scripts con extensión .hql que afectarán los datos almacenados en el esquema PERM. Por ello en Hive se cuenta con los siguientes esquemas:

- STAGE: Contiene las tablas que almacenan la información proveniente de los archivos fuente, considera únicamente la información del archivo fuente utilizado por el proceso de carga actual.
- PERM: Contiene las tablas pertenecientes a los procesos configurados en el Gestor de Trazabilidad, en este esquema se almacenará la información histórica de los procesos de carga.
- Export: Contiene las tablas generadas por el proceso de exportación (Export engine) del Gestor de Trazabilidad.

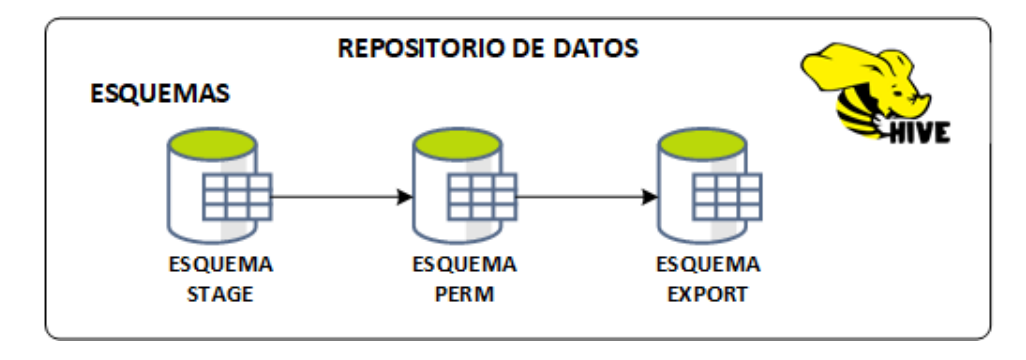

Figura 14 Repositorio de datos

### **1.6 Funcionalidades del Sistema de Información**

Obtención de archivos fuente a través de los siguientes procesos:

- Proceso FTP: Se obtiene los archivos fuentes provenientes de otros servidores filesystem a través de FTP, estos archivos serán enviados al clúster al directorio ftp (/var/opt/bd/input/ftp). Se utilizarán credenciales configuradas en la tabla origin\_extrac\_definition de PostgreSQL. Se registrará los detalles del envío FTP en la tabla event del esquema control de PostgreSQL, además en el archivo log se almacenará detalles de validación de envío FTP.
- Proceso API: Se consume información proveniente de Web services, para ello se utilizará NIFI para la conexión al endpoint al web service respectivo, se obtendrá un response en formato (json/xml) el cual será enviado a la carpeta input. Se utilizarán

credenciales configuradas en la tabla origin\_extract\_definition de PostgreSQL. Se registrará los detalles del envío FTP en la tabla event del esquema control de PostgreSQL,

• Proceso RDBMS: Se obtiene archivos resultantes de exportación de consultas realizadas directamente a base de datos, el resultado del proceso de obtención RDBMS serán enviados a la carpeta input del clúster. Se utiliza credenciales configuradas en la tabla origin\_extract\_definition de PostgreSQL. Se registrará los detalles del envío FTP en la tabla event del esquema control de PostgreSQL,

Realizar la ingesta de archivos fuente de los tipos: Fuentes regulares, Fuentes de estructura con estandarización.

En los casos de tipos de fuentes pertenecientes a estructura con estandarización el sistema permite generar uno o más archivos de tipo regular que serán las entradas del proceso de ingesta de archivos.

Realiza procesos de transformación, el cual ejecutará en Hive los scripts configurados en la tabla de PostgreSQL: transformation\_definition, estos procesos consideran la lógica de campos, agregaciones, filtros que sean necesarios para los procesos configurados.

Realiza la exportación de información según la definición configurada en las tablas target\_export y export\_definition de PostgreSQL, se considera la generación de archivos de exportación (formato: archivo plano) y envío a otros servidores filesystem, adicionalmente permite la exportación de información directa a través del uso de Apache Sqoop 1.4.7 a otras base de datos (RDBMS) considerando en el alcance actual: Oracle y Netezza.

## **1.7 Tipos de archivos soportador**

Se consideran dos tipos de archivos soportados: Fuentes regulares, estructuras con estandarización.

- Fuentes regulares: Dentro de este grupo se consideran archivos estructurados y semi estructurados. Los formatos de archivos soportados por:
	- Archivos planos (csv, text file, .dat)
	- Archivos formato XML
	- Archivos formato JSON
	- Archivos formato AVRO
- Estructuras con estandarización: Se considera las siguientes casuísticas soportadas.
	- Archivos con estructura variable a través del tiempo.
	- Archivos que contienen más de una estructura y serán divididos por NIFI en distintos archivos por cada estructura.
	- Archivos que serán divididos en más de un archivo de acuerdo a las tablas que correspondan.
	- Archivos que deben ser extraídos de acuerdo a coincidencia con un patrón configurado.

## Flujo de datos del proceso NIFI

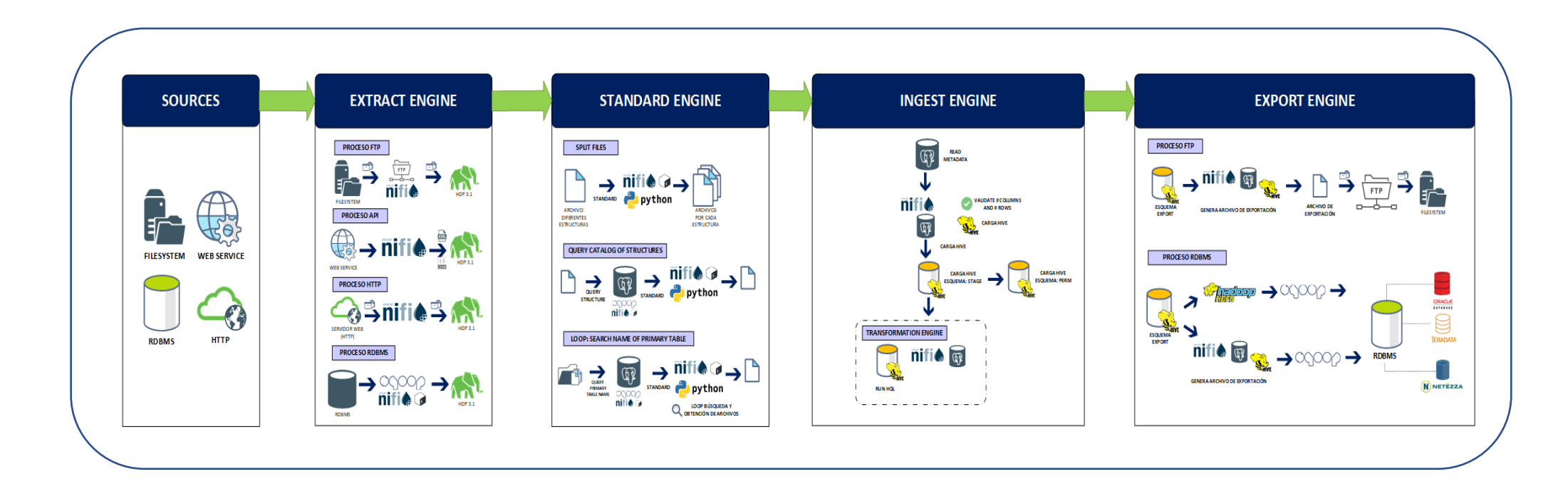

Figura 15 Flujo de datos del proceso NIFI

### **1.8 Modelo de datos**

### **Esquema traceability**

Esquema de todas las tablas que están involucradas en la inserción de la metada, para poder extraer la información en los reportes.

Figura 16 Esquema traceability

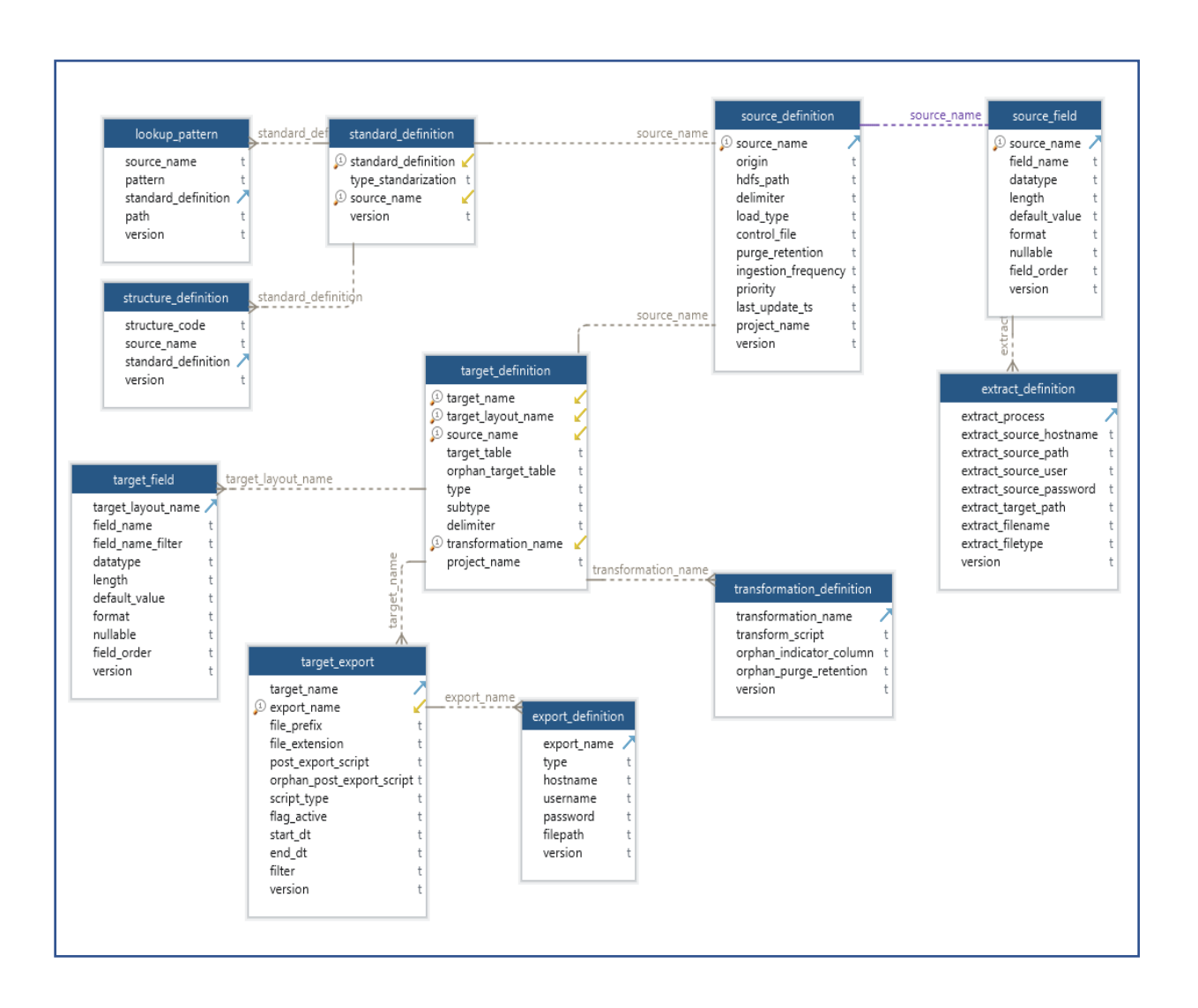

## **Esquema control**

Control de los jobs y de los logs de los procesos a ejecutar.

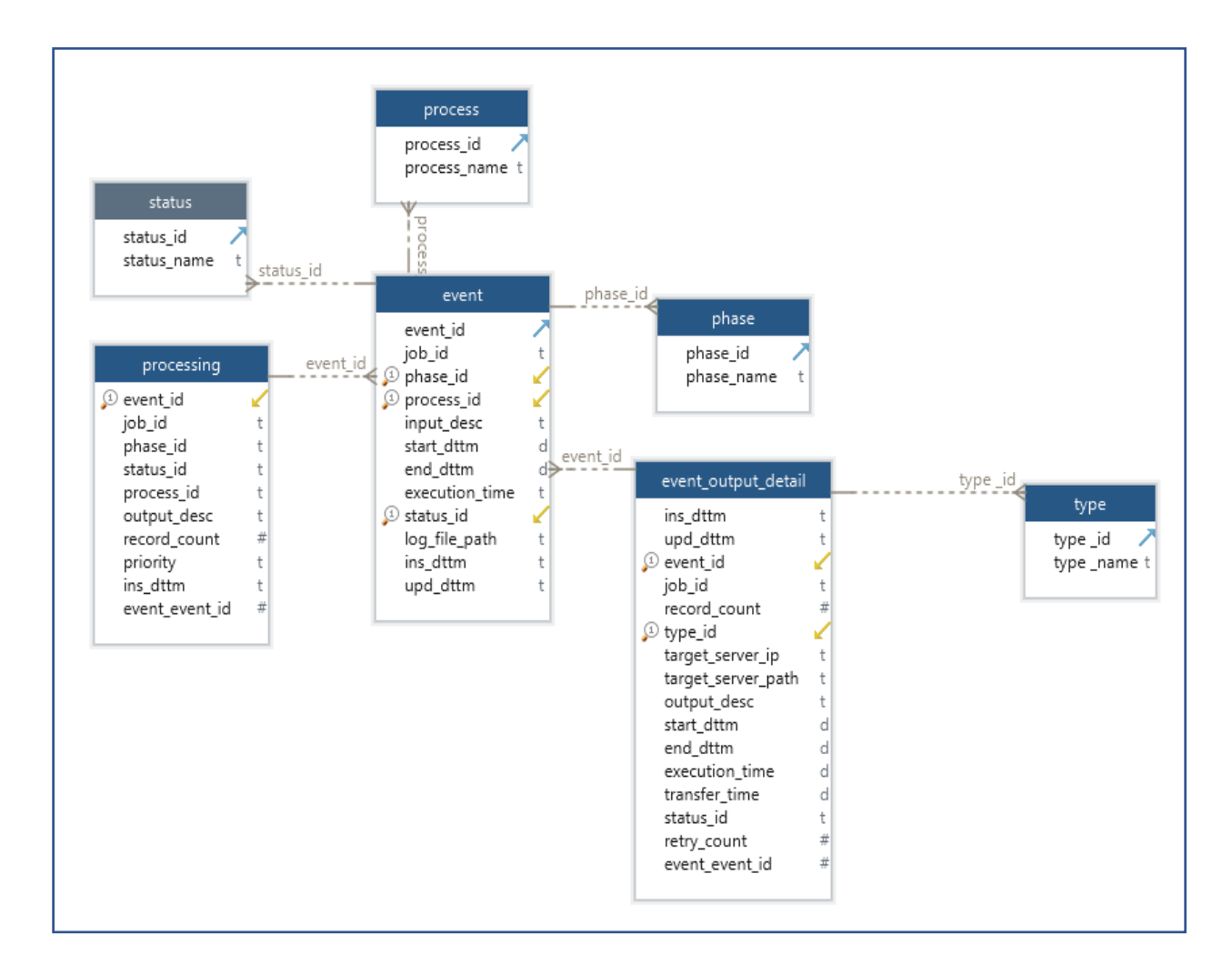

Figura 17 Esquema de control

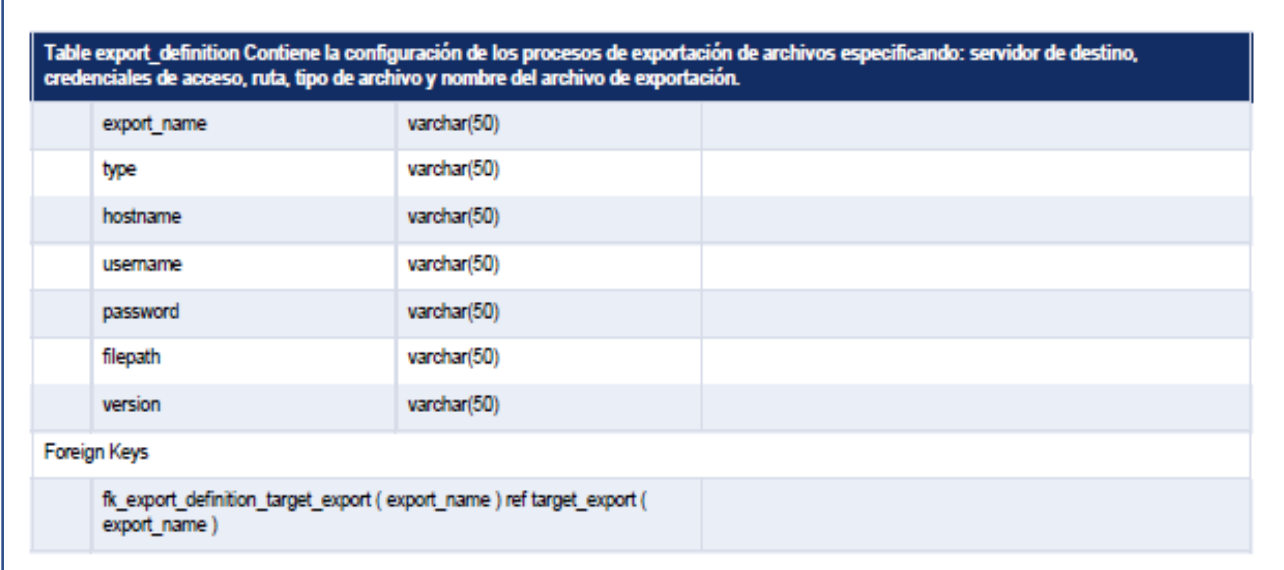

Figura 18 Configuración de la tabla Export\_definition

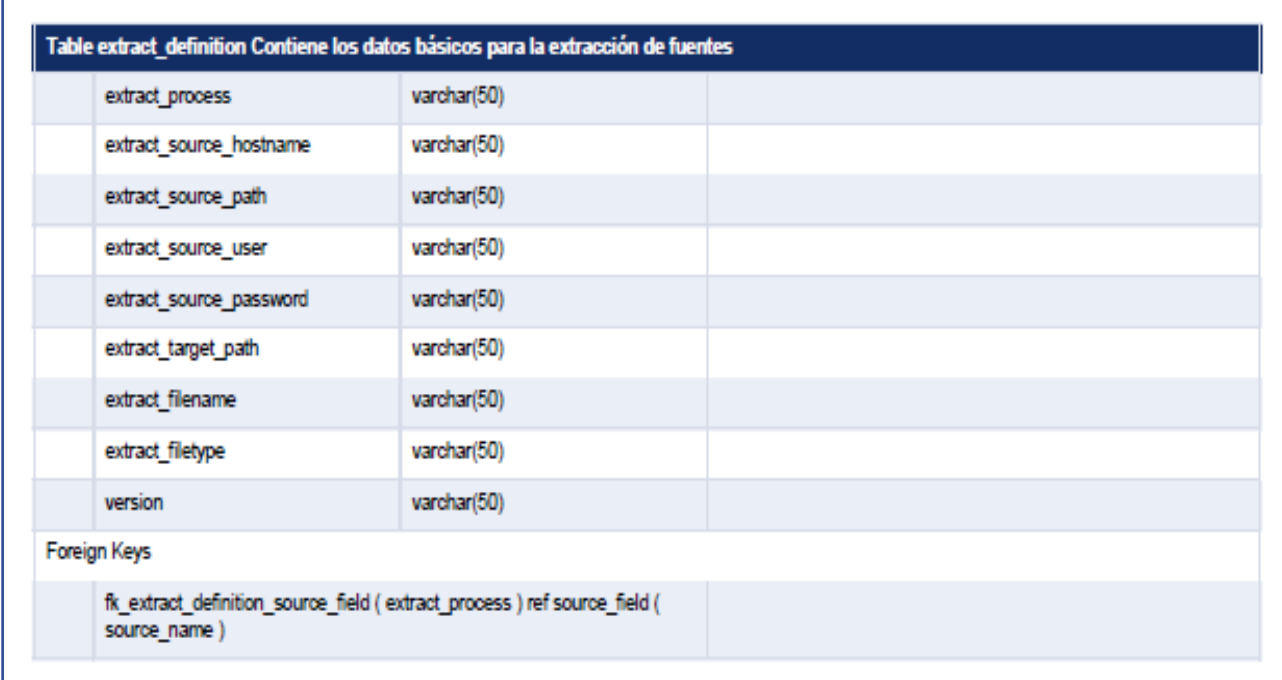

Figura 19 Configuración de datos de la tabla extract\_definition

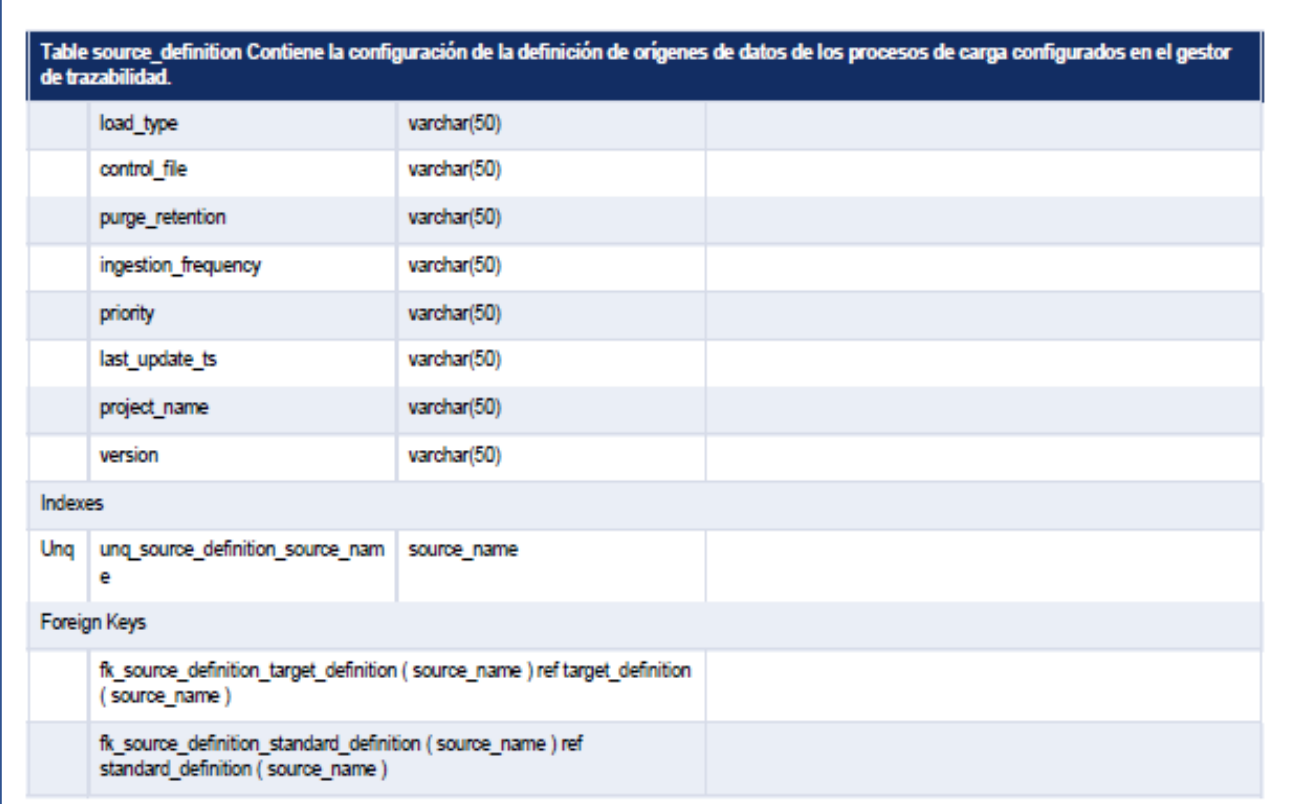

Figura 20 Configuración de los datos de la tabla source\_definition

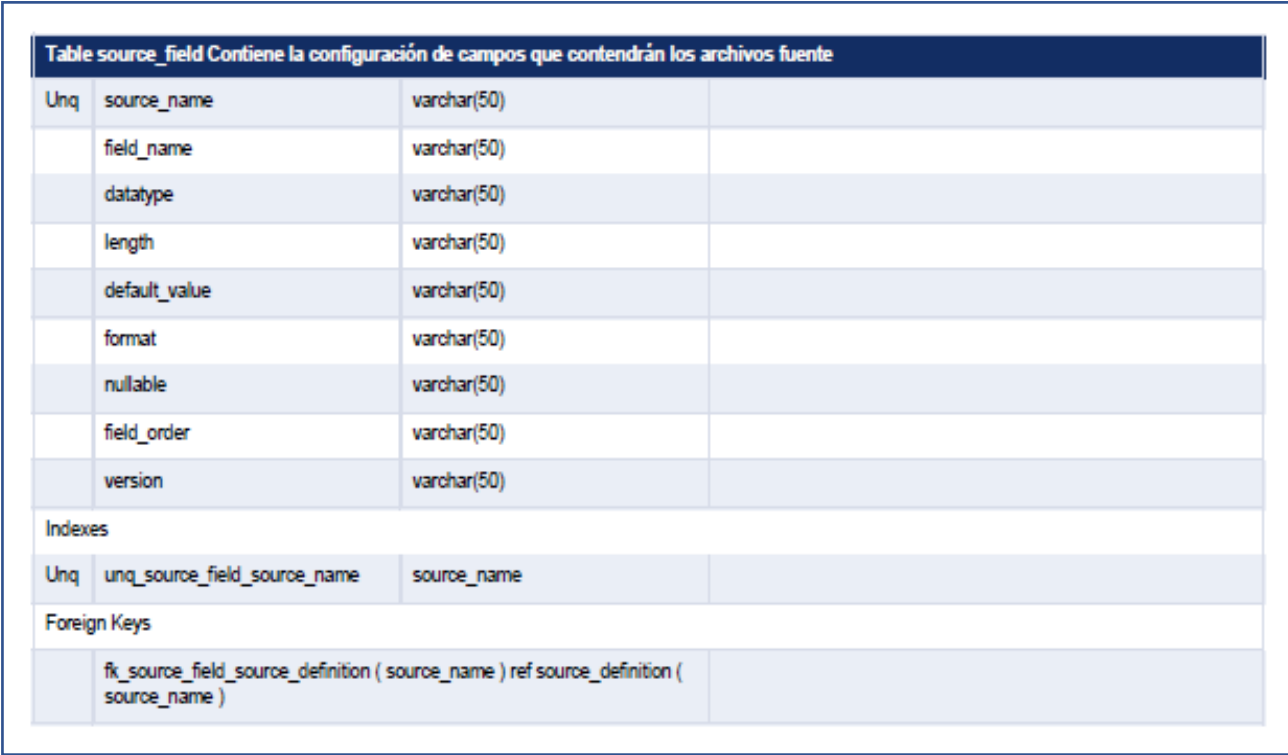

Figura 21 Configuración de los datos de la tabla source\_field

### **1.9 Diagrama de secuencias o de flujo**

Diagrama de flujo: Proceso de Obtención de fuentes

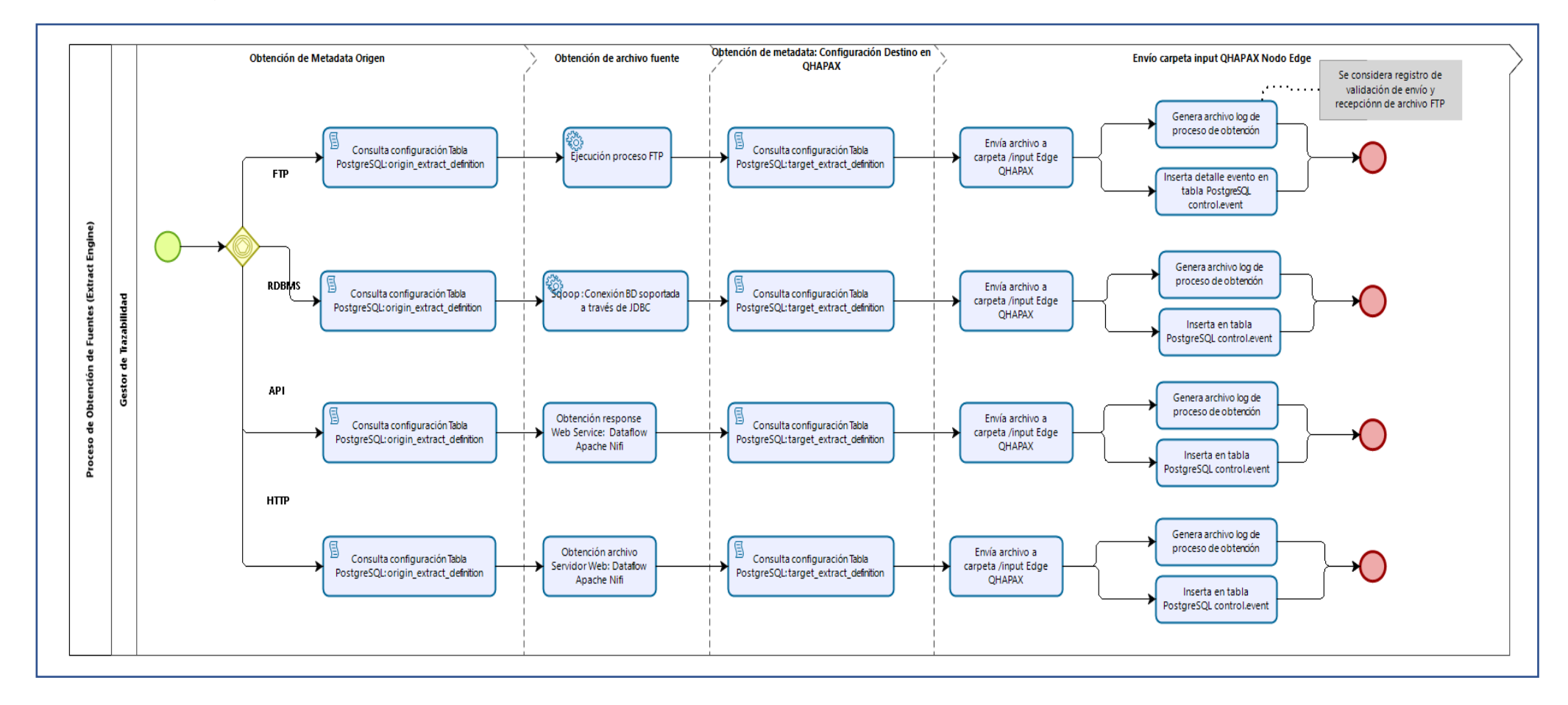

Figura 22 Diagrama de flujo: Proceso de obtención de fuentes

Diagrama de flujo: Proceso de Estandarización

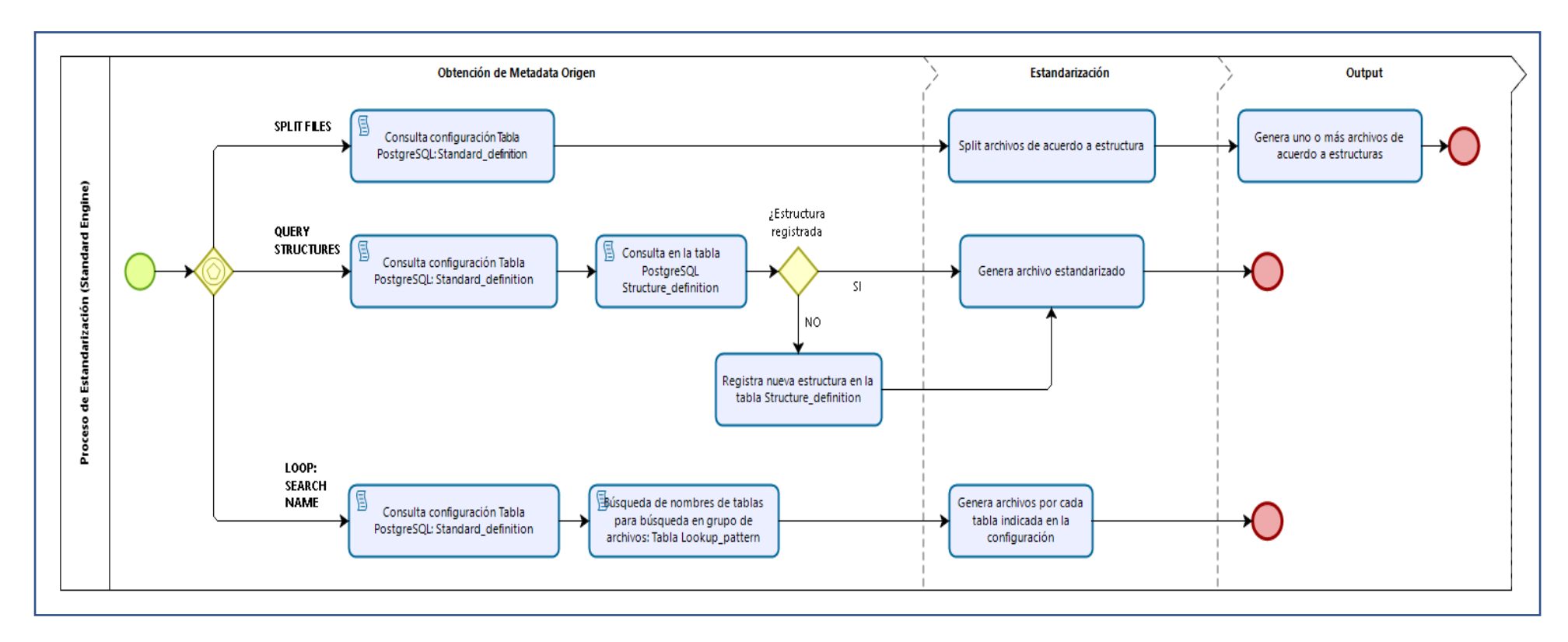

Figura 23 Diagrama de flujo: Proceso de estandarización Fuente: elaboración propia

## **1.10 Funcionalidad**

## **1.10.1 Inicio:**

Para poder ingresar al servidor de Linux, se pedirá usuario y contraseña para poder hacer ejecuciones de funcionalidad.

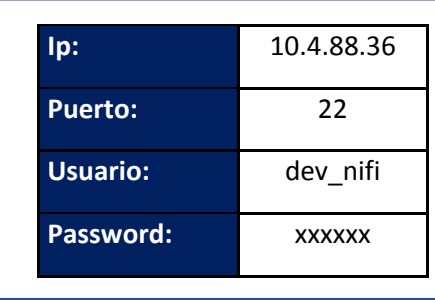

Tabla 28 Tabla de Credenciales

# Se ingresa las credenciales

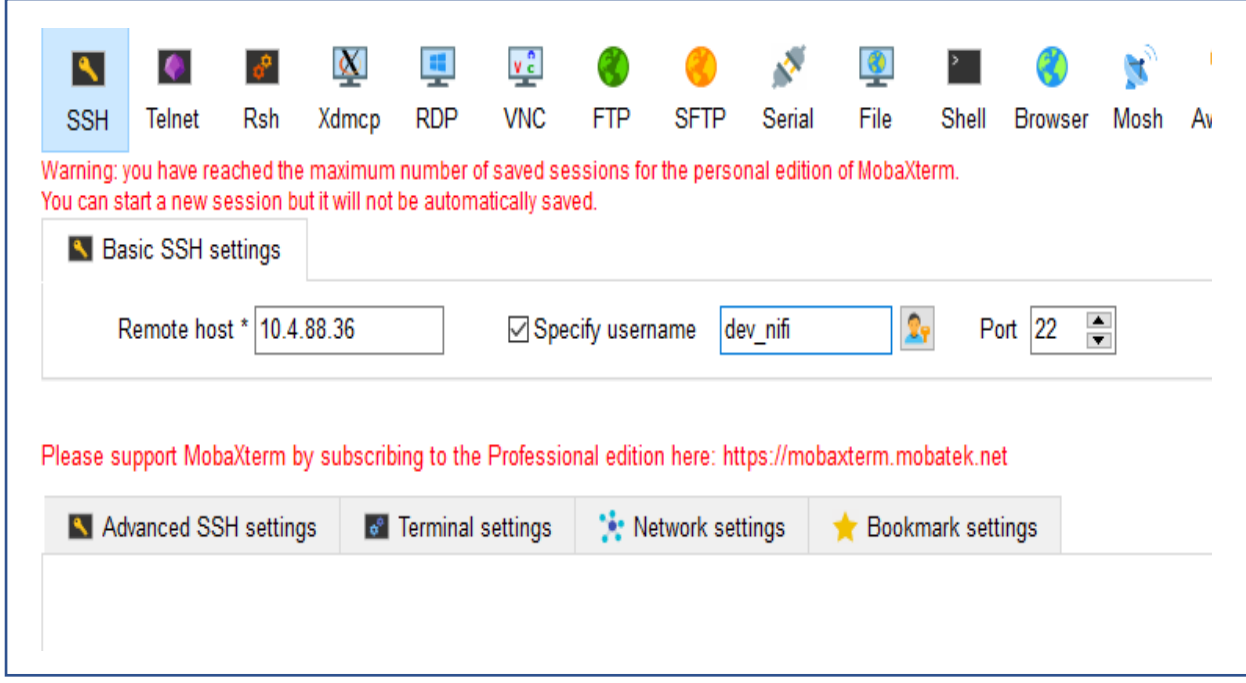

Figura 24 Credenciales entorno Linux

Ingresamos la contraseña, y nos muestra la siguiente pantalla

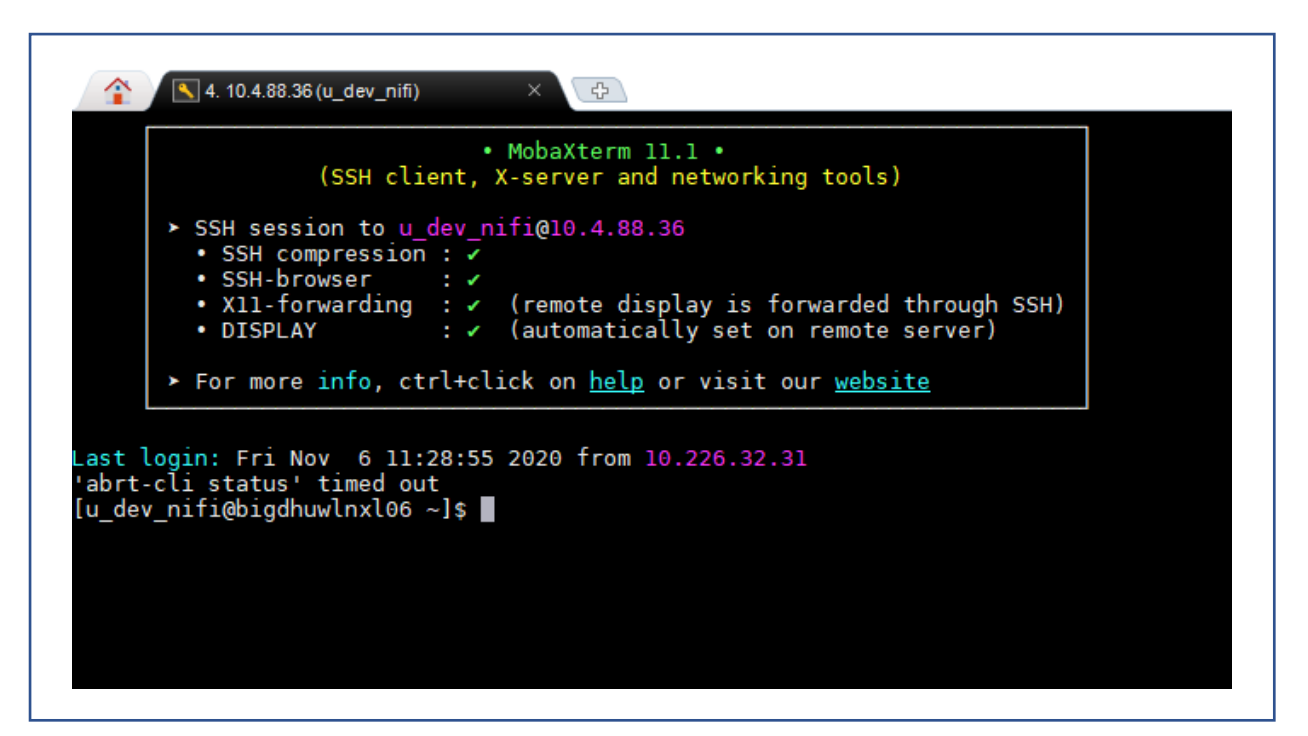

Figura 25 Entorno Linux

#### **1.10.2 Muestra de componentes.**

Se puede apreciar cómo se desplegó la información en un servidor Linux, aquí se encuentra toda la información de los procesos para la extracción, ingesta y transformación de los datos.

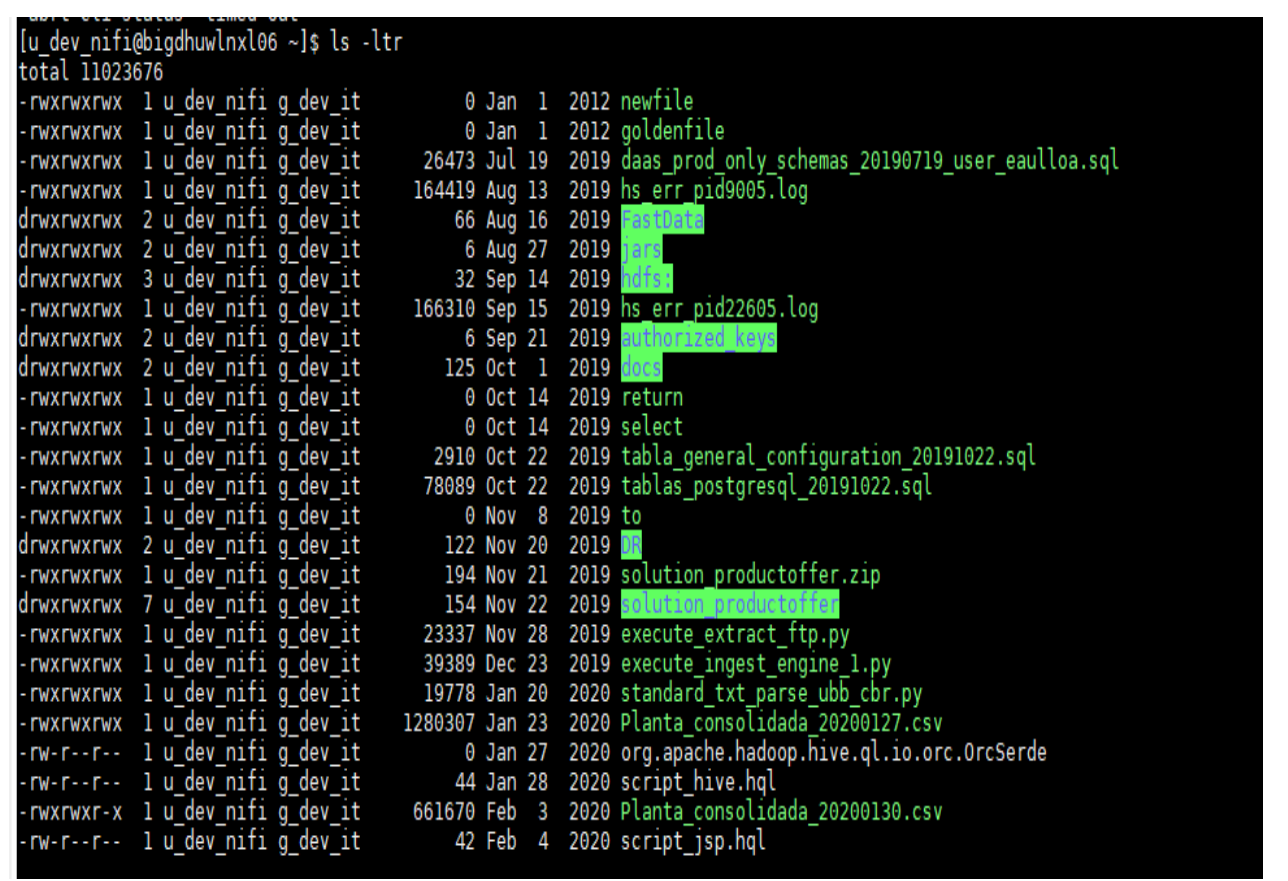

Figura 26 Listado de scripts

**Hive**: se encuentra toda la información de la ingesta de los archivos fuentes, se puede encontrar las tablas en fuentes, tablas temporales y tablas finales.

Se tienes 3 esquemas:

- Stage : se encuentra toda la data cruda
- Perm : se encuentra la data procesada y comprimida
- Delivery: tablas temporales y
- tablas finales

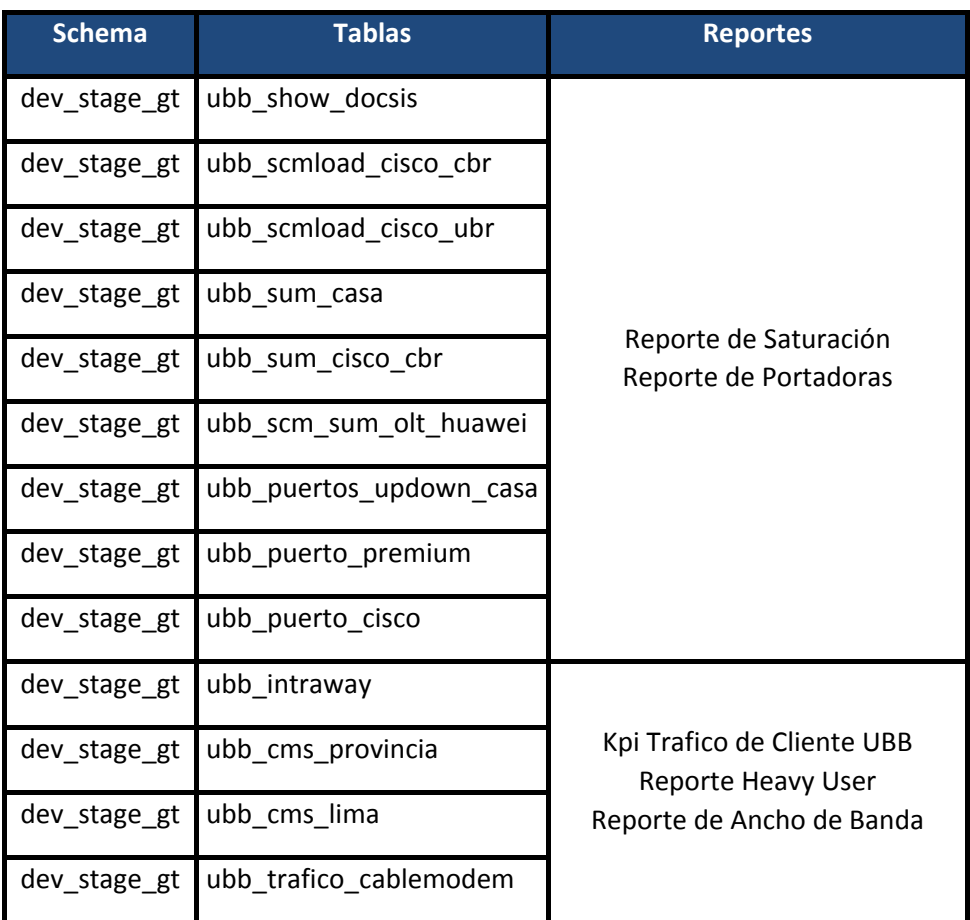

Tabla 29 Esquema de Tablas

Ingresamos al esquema stage:

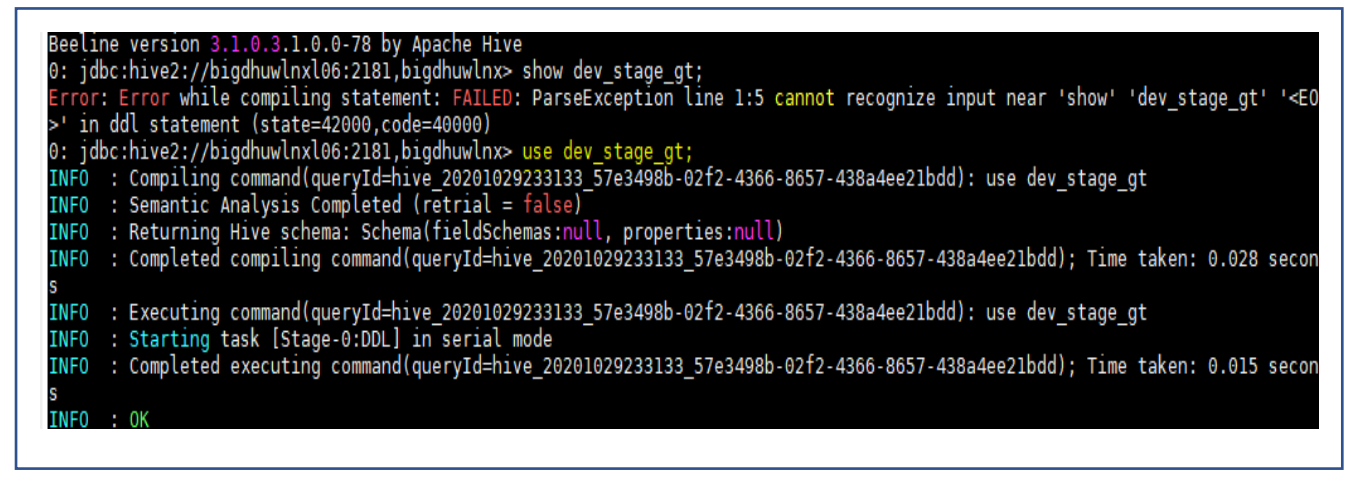

Figura 27 Esquema dev\_stage\_gt

Visualizamos las tablas que se encuentra dentro del esquema.

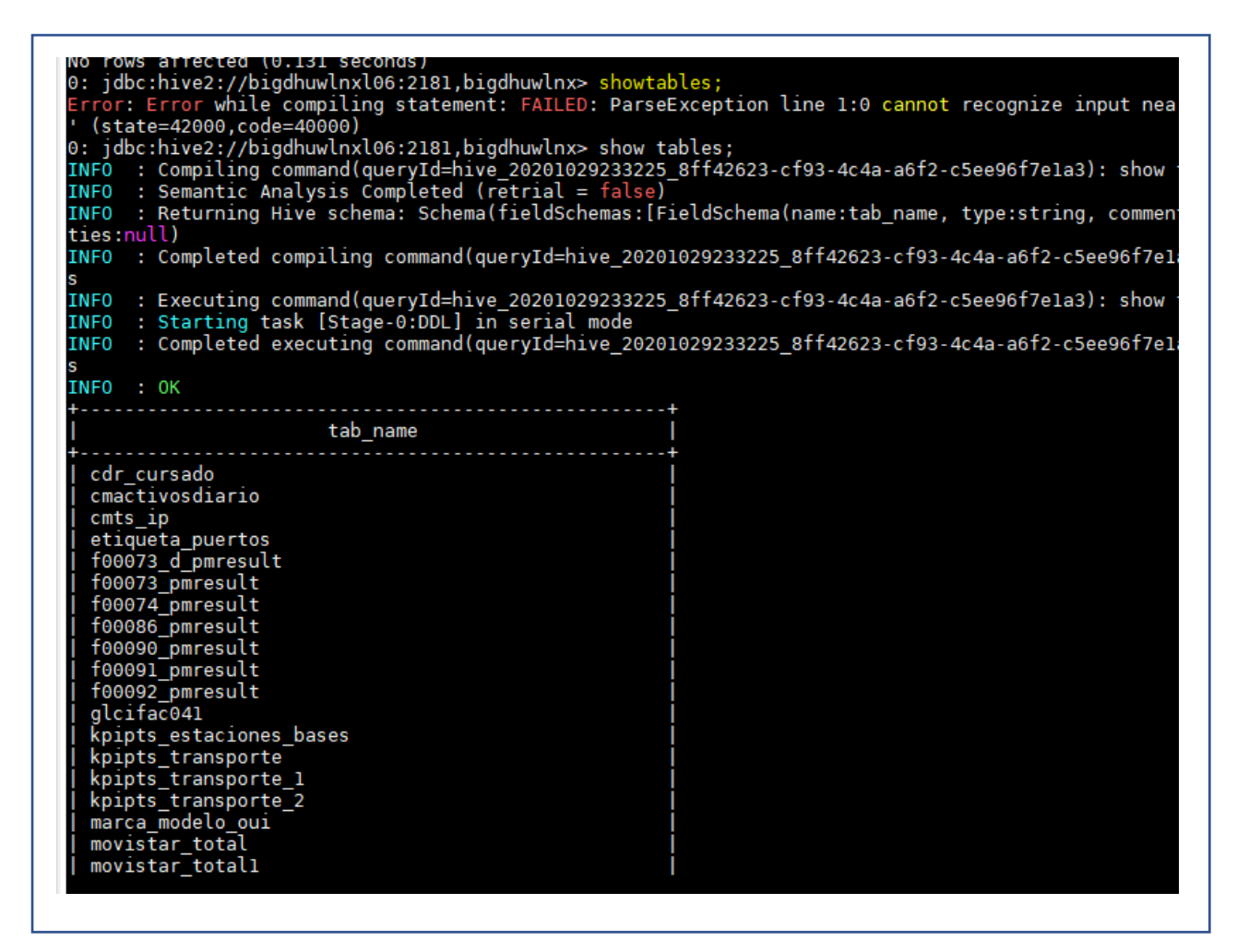

Figura 28 Tablas de configuración dentro del esquema dev\_stage\_gt

Tablas de los archivos fuentes.

reporte firmware scm phy cmts casa scm\_phy\_cmts\_cisco<br>scm\_phy\_cmts\_cisco<br>scm\_phy\_olt\_huawei scm\_sum\_cmts\_casa scm\_sum\_cmts\_cisco scm\_sum\_olt\_huawei scmload load cisco scmoffline\_cmts\_casa scmoffline\_cmts\_cisco<br>scmoffline\_olt\_huawei subscriber

Figura 28 Tablas de configuración

Lógica del negocio creación e inserción del cruce de tablas del Schema en dev\_perm\_gt.

```
create table ubb_docsis_prueba as (
select<sup>y</sup>
from ubb show docsis casa delivery);
select
nombre cmts,
count (nombre cmts)
from dev delivery gt.ubb docsis prueba
group by nombre cmts
****************
######ubb_docsis_prueba copia de show docsis casa
###############
INSERT INTO TABLE dev_delivery_gt.ubb_show_docsis_casa_delivery PARTITION(fecha_carga)
select
SUBSTR(docsis.downstream, 1, 3) as troba,
SUBSTR(docsis.puerto, 1,3) as frecuencia,
docsis.utilization as utilization,
cata.nombre as nombre cmts.
cata.tipo_cmts as tipo_cmts,
docsis.id as id cmts,
concat(cata.nombre, \frac{1}{1}, SUBSTR(docsis.downstream, 1, 3)) as puerto,
docsis.hora as hora.
docsis.semana as semana,
case when split (docsis.downstream, '\\.') [1] is NULL then 'down' else 'up' end as estado,
docsis.fecha as fecha_carga
from dev stage gt.ubb show docsis casa docsis
inner join dev perm gt.ubb catalogo cmts cata on cata.id =docsis.id
```

```
select
t.nombre_cmts,
t.tipo_cmts,
t.id_cmts,t.troba,
t.total,
concat (t.nombre cmts, '-', t.troba) as puerto,
t.semana,t.fecha_carga
from (
select
cata.nombre as nombre cmts,
cata.tipo cmts as tipo cmts,
docsis.id as id cmts,
SUBSTR(docsis.downstream, 1,3) as troba,
count (SUBSTR (docsis.downstream, 1,3)) as total,
docsis.semana as semana,
docsis.fecha as fecha_carga
from dev stage gt.ubb show docsis casa docsis
inner join dev_perm_gt.ubb_catalogo_cmts cata
on cata.id =docsis.id
group by cata.nombre, cata.tipo cmts, docsis.id
order by SUBSTR(docsis.downstream, 1, 3)
\mathbf{t}
```
Figura 29 Script create\_table: ubb\_docsis\_prueba

Creación de una tabla en Hive, apuntando a una ruta de hdfs para que se almacene toda la

infamación

```
CREATE TABLE 'ubb_sum_casa_delivery'(
  'puerto_up' string,
  'puerto down' string,
  'trobas' string,
  'consumido' string,
  'nombre cmts' string,
  'id_cmts' string,
  'hora' string,
  'semana' string
 \lambdaPARTITIONED BY (
  'fecha carga' string)
ROW FORMAT SERDE
   'org.apache.hadoop.hive.ql.io.orc.OrcSerde'
STORED AS INPUTFORMAT
   'org.apache.hadoop.hive.ql.io.orc.OrcInputFormat'
OUTPUTFORMAT
   'org.apache.hadoop.hive.ql.io.orc.OrcOutputFormat'
LOCATION
   'hdfs://bigdhuwlnx102/dev/ubb sum casa delivery/delivery'
TBLPROPERTIES (
  'bucketing_version'='2',
  'discover.partitions'='true',
  'external.table.purge'='true',
  'transactional'='true',
  'transactional properties'='default',
  'transient_lastDdlTime'='1578420146')
```
Figura 30 Creación de una tabla en HIVE

## **Hadoop**:

Contiene todo el repositorio de la información, aquí se almacena toda la data que se registra por Hive.

Se puede aprecia todas las ingestas que se realizó de los planos transformados.

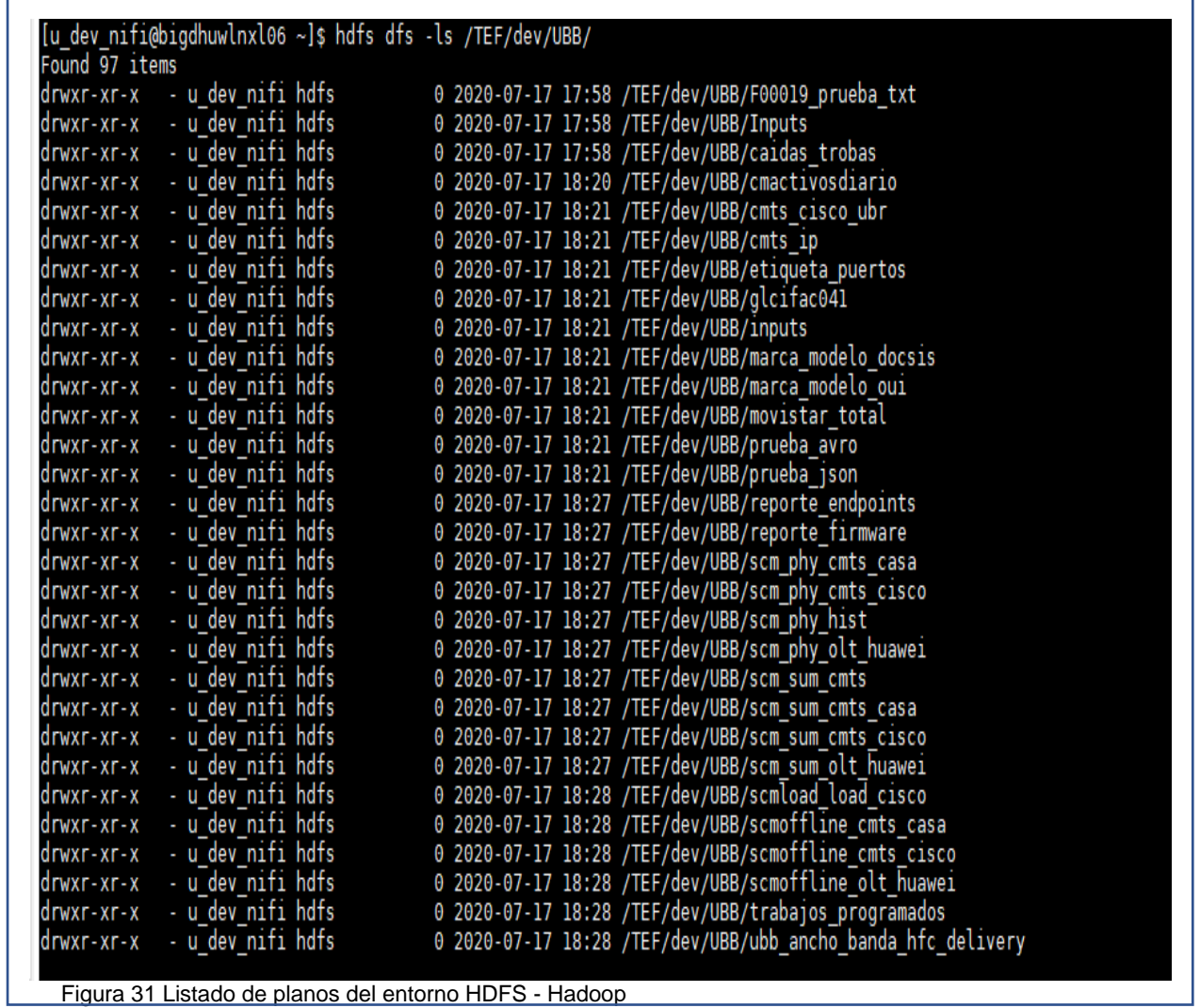

**Figura 31 Listado de planos del entorno HDFS - Hadoop** 

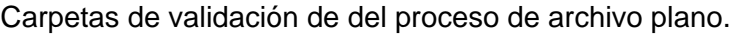

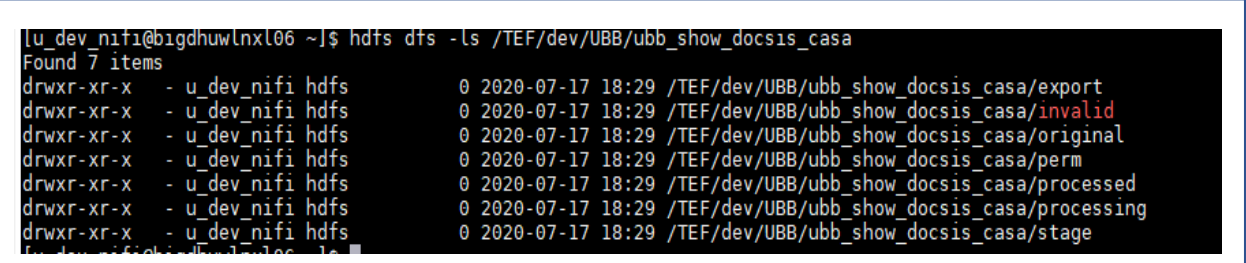

Figura 32 Carpetas de validación de del proceso de archivo plano

#### **NIFI**

 $\Gamma$ 

Apache NIFI se encarga de ejecutar todos los procesos desarrollados en Python.

En NIFI se tiene configurado los procesos ETL.

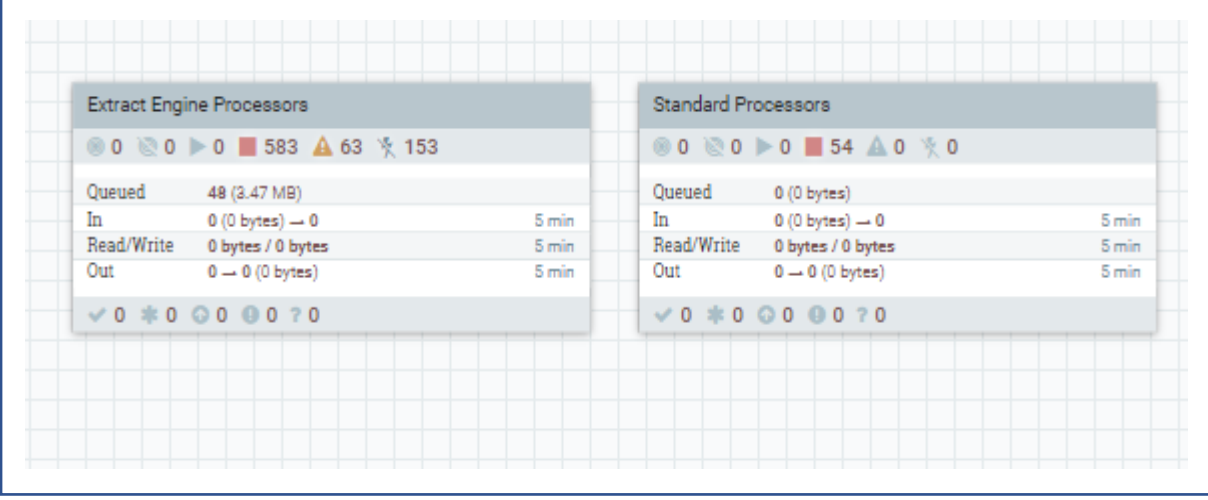

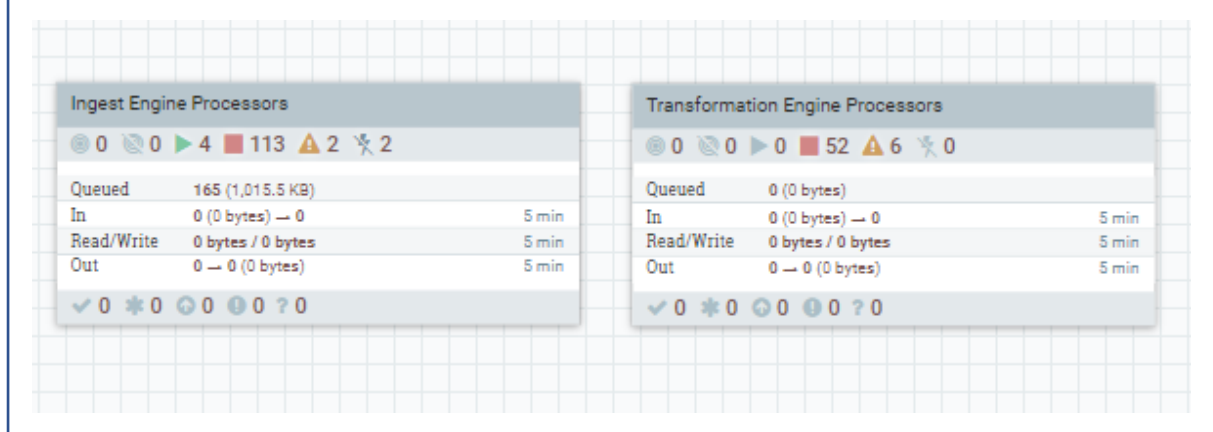

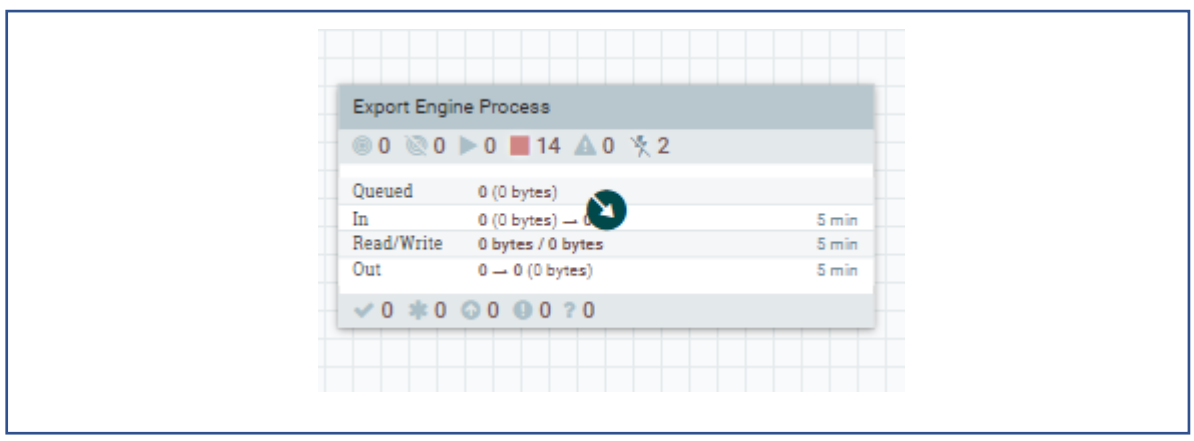

Figura 33 NIFI Entorno de los process group

# Para la extracción de los planos se tiene configurado los siguientes process group

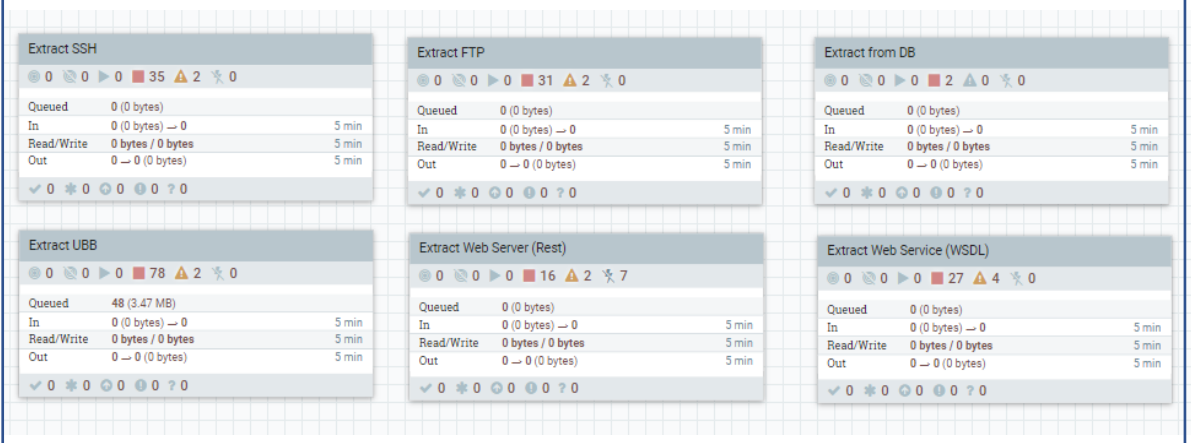

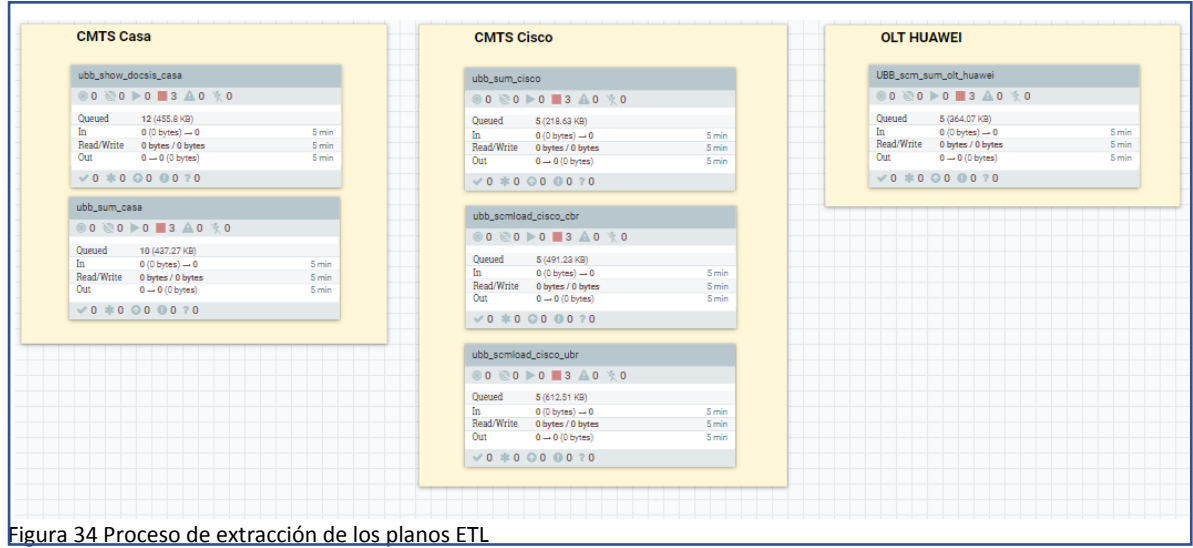

Ejemplo de proceso de extracción por FTP:
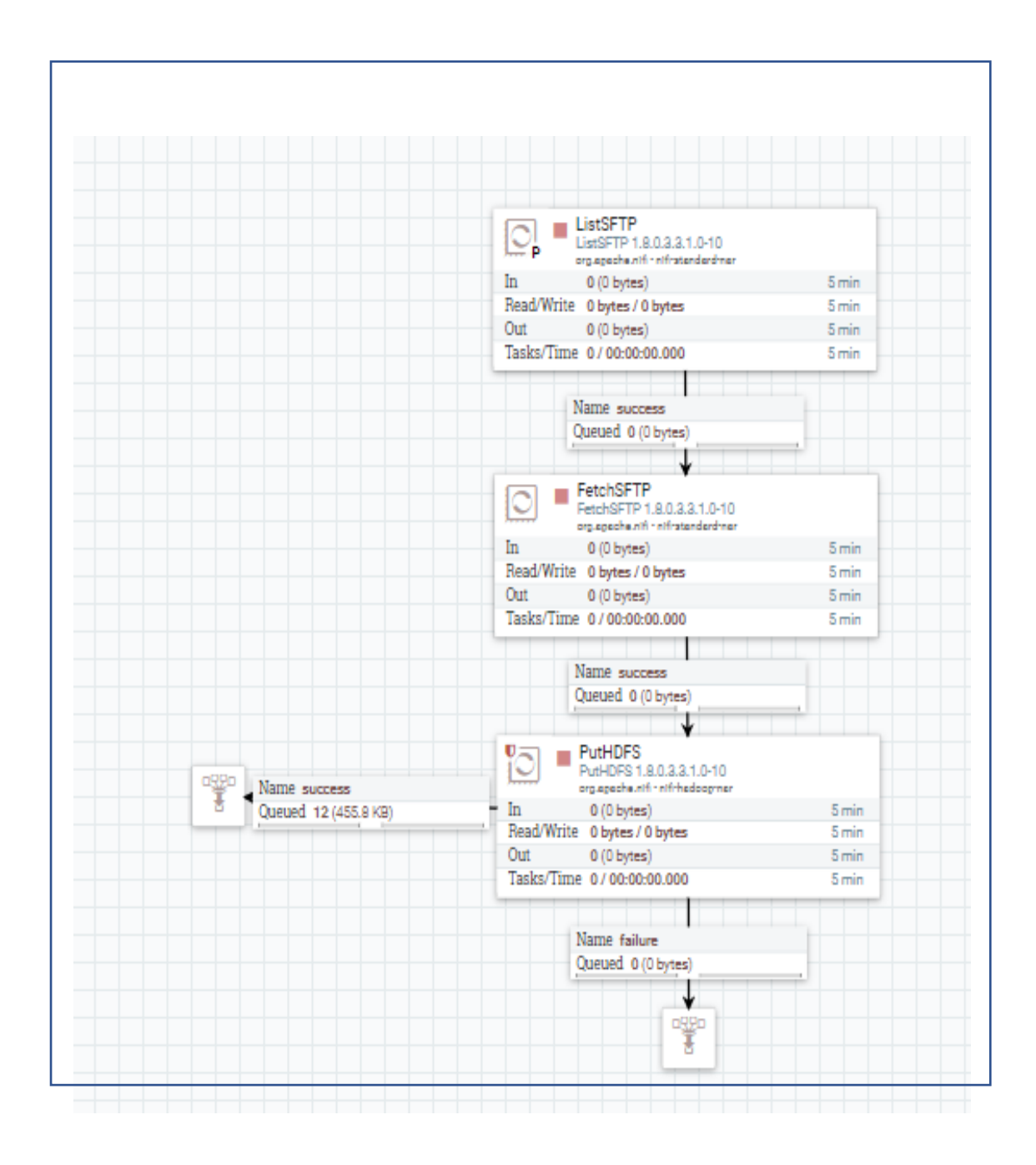

Figura 35 proceso de extracción por FTP

Se encuentra todo el desarrollo, toda la lógica de la programación de la conexión de los servicios, extracción de los componentes y de otros sistemas integrados.

Extracción:

```
# fetch_data: Function to retrieve data after executing a query in PostgreSQL
\Boxdef fetch data(query):
        \frac{1}{\text{conn}} and \frac{1}{\text{query}}.
 \frac{1}{\Box}try:
            cur.execute(query)
            conn.commit()
 Ė
       except Exception as e:
            logging.error('
             logging.error('No se logró ejecutar el siguiente query: ')
            logging.error(query)
            logging.error('Detalle: ')
             logging.error(e)
            logging.error(
       data = cur.fetchall()return data
   # convert fotmat date extracted from metadata to valid value for python (used for ftp file name)
 \Boxdef
                         ime(format_original):
              format 1
 \frac{1}{2}if format original = \sqrt{n}:
            format out =if format_original == "YYYY":<br>if format_original == "YYYY":<br>format_out = "_"+datetime.datetime.now().strftime("%Y")
 \frac{1}{2}\frac{1}{\sqrt{2}}elif format original == "YYYYMM"
            format_out = datetime.datetime.now().strftime("%Y%m")
 \frac{1}{2}\text{ell} format_original == "YYYYMMDD":<br>format_original == "YYYYMMDD":<br>format out = " "+datetime.datetime.now().strftime("%Y%m%d")
 十
       elif format_original ==
                                       YYYYMMDDhh
       format_out = "_"+datetime.datetime.now().strftime("%Y%m%d%H")<br>elif format_original == "YYYYMMDDhhmm":
 \frac{1}{2}format_out =\frac{1}{\frac{1}{2}}elif format_original == "YYYYMMDDhhmmss":<br>format_out = "_"+datetime.datetime.now().strftime("%Y%m%d%H%M%S")
 \frac{1}{\frac{1}{2}}elif format_original ="YYYYMMDDhhmmssff
       format_out = "_"+datetime.datetime.now().strftime("\\$Y\\$\q\$H\\$S\\${") else:
 process time = datetime.datetime.now().strftime("%Y%m%d%H%M")
 ILL DEFINE LOC CONFICURATION ILL
 # Creating directory log for process
 path_log_process = BASE_PATH_LOGS + p_source_name
 print (path log process)
\mathbf{p}_{\mathbf{try}}# Si no existe la carpeta, debemos crearla y asignarle permisos de lectura/escritura
₿
       if not os.path.exists(path_log_process):
            os.makedirs(path_log_process, 0o775)<br>#run_cmd(["chmod -775", path_log_process])<br>print("Se creó el directorio: " + path_log_process)
Hexcept OSError as error:
      print("No se logró crear el directorio :" + path_log_process)
  # Init log file
  engine = 'engineExtract_'<br>file_log = path_log_current_date + engine + p_source_name + '_' + process_time + '.log'
  print(file log)
   # Resetear los handlers del logging
 Efor handler in logging.root.handlers[:]:
       logging.root.removeHandler(handler)
' logging.root.removeHandler(handler)<br>□ logging.basicConfig(filename=file_log, filemode="w", level=logging.DEBUG, format='%(asctime)s %(message)s',<br>□ datefmt='%d/%m/%Y %H:%N:%S')
  logger = logging.getLogger()
```
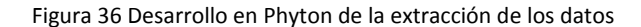

#### Ingesta: Proceso obtiene el plano

```
#connect: Function to connect to PostgreSQL DB and read metadata of Ingest Engine
\exists def connect () :
₿
      try:
百
           conn = pg8000.connect (database =db,user = user dbpassword = \bar{p}ass db)
           cur = conn.cursor()except (Exception, pg8000.DatabaseError) as error:
貞
           print_with_logging ("Error al intentar conectar con la base de datos PostgreSQL"+ error, 'error')
       return conn, cur
  #fetch data: Function to retrieve data after executing a query in PostgreSOL
Edef fetch_data(query):
      conn, \overline{cur} = \overline{connect}()甴
      try:
            cur.execute(query)
           conn.commit()
è
      except Exception as e:
           print with logging ( repeat (' - ', 150), 'error')
           princ_with_logging('Pebet('-', 150), 'error')<br>princ_with_logging('No se logró ejecutar el siguiente query: ', 'error')<br>print_with_logging(query, 'error')<br>print_with_logging('Detalle: ', 'error')<br>print_with_logging(e, 'erro
           print_with_logging( repeat_character('-', 100), 'error')
      data = cur.fetchild()return data
 #hdfs read: Function to read a file from HDFS into memory
      big read(fpath, text-False):<br>
cmd = '-text' if text else '-cat'<br>
proc = subprocess.Popen(['hadoop', 'fs', cmd, fpath],
\Boxdef he
Ė
                                    stdout=subprocess.PIPE,
                                     stderr=subprocess.PIPE
                                    universal newlines=False)
      output, error = proc.compileate()if near raturecedo 1-0.<br># Get parameter configured in table traceability.source definition for process
 query-"SELECT source_name, origin, hdfs_path, delimiter, File_type, load_type, control_file, header, partition_co<br>print_with_logging(query, 'info')
E<sub>try</sub>:
      .<br>data source definition=fetch data(querv)
      print_data(data_source_definition)
      for row in data_source_definition:<br>source_name=row[0]
Ė
           hdfs_path=row[2]<br>delimiter=row[3]
            file_type=row[4]
           load_type=row[5]<br>control_file=row[6]
           header=row[7]partition column=row[8]
            file_name_stored=row[9]
           purge retention=row[10]
            ingestion_frequency=row[11]
            priority=row[12]
           priority row [12]
      print_with_logging('Se obtuvo correctamente la información de traceability.source_definition para el source_r
\Boxexcept Exception as e:
      print_with_logging('No se logró obtener los datos de la tabla traceability.source_definition para el proceso<br>print_with_logging('Detalle:'+e)
       svs. exit (1)### GET AND READ FILE FROM HDES ###
E<sub>try</sub>:
      .<br>input hdfs path = BASE PATH INPUT HDFS+p source name
                                                                         #GT INPUT HDFS PATH+p source name
      filename=GetFirstElement_HDFSDirectory(input_hdfs_path)
Fexcept Exception as e:
      print_with_logging('No se logró obtener el archivo a procesar en el directorio HDFS: '+hdfs_path, 'error')
      print_with_logging('El directorio HDFS configurado en la tabla traceability.source_definition no existe, por<br>print with logging("Detalle: "+e)
       sys.exit(1)
```
Figura 37 Desarrollo del proceso de ingesta

# **1.10.3 Esquema del desarrollo.**

Se puede apreciar de una forma funcional todo el proceso de desarrollo de los componentes.

Flujo del proceso completo.

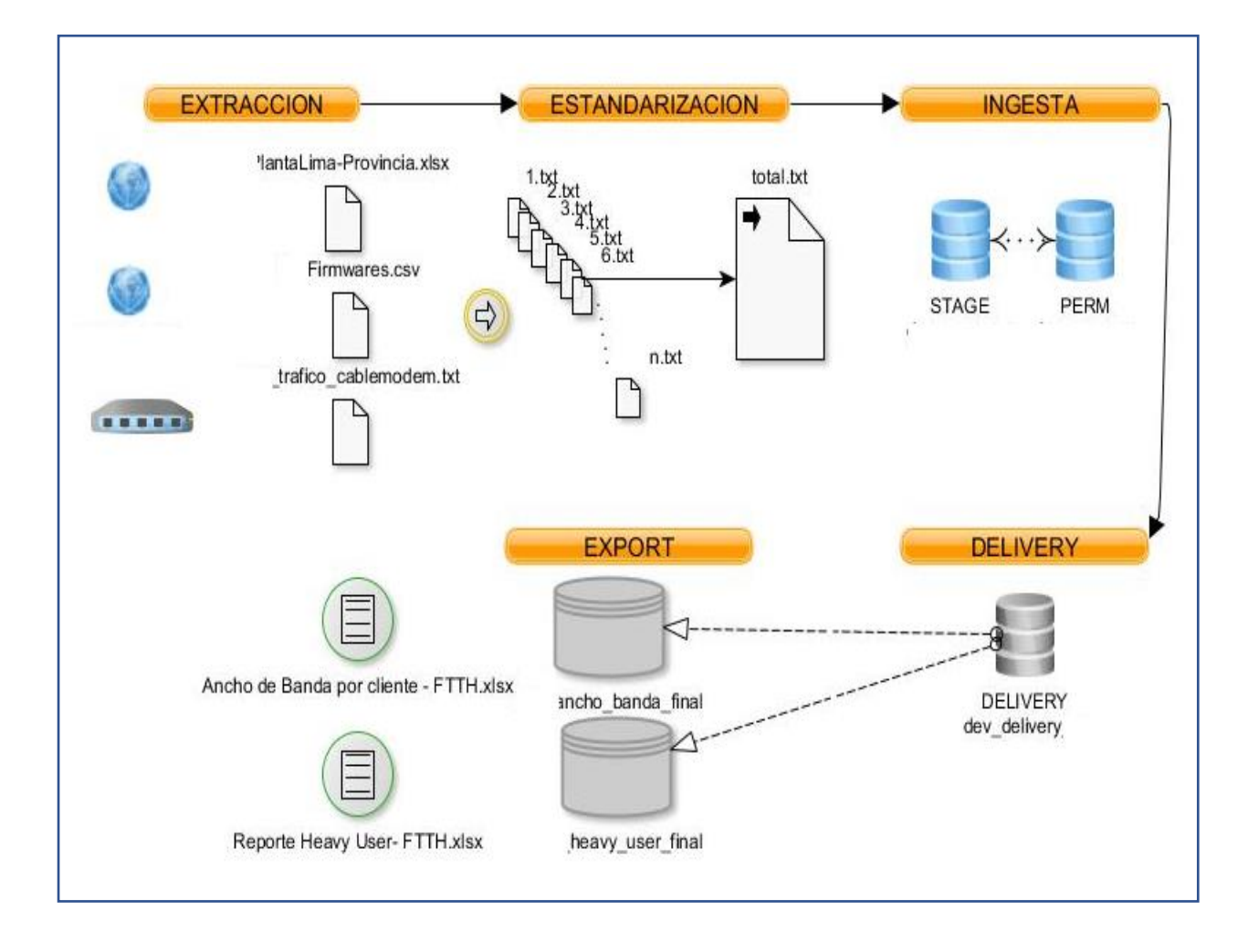

Figura 38 Flujo del proceso de desarrollo de la arquitectura completa.

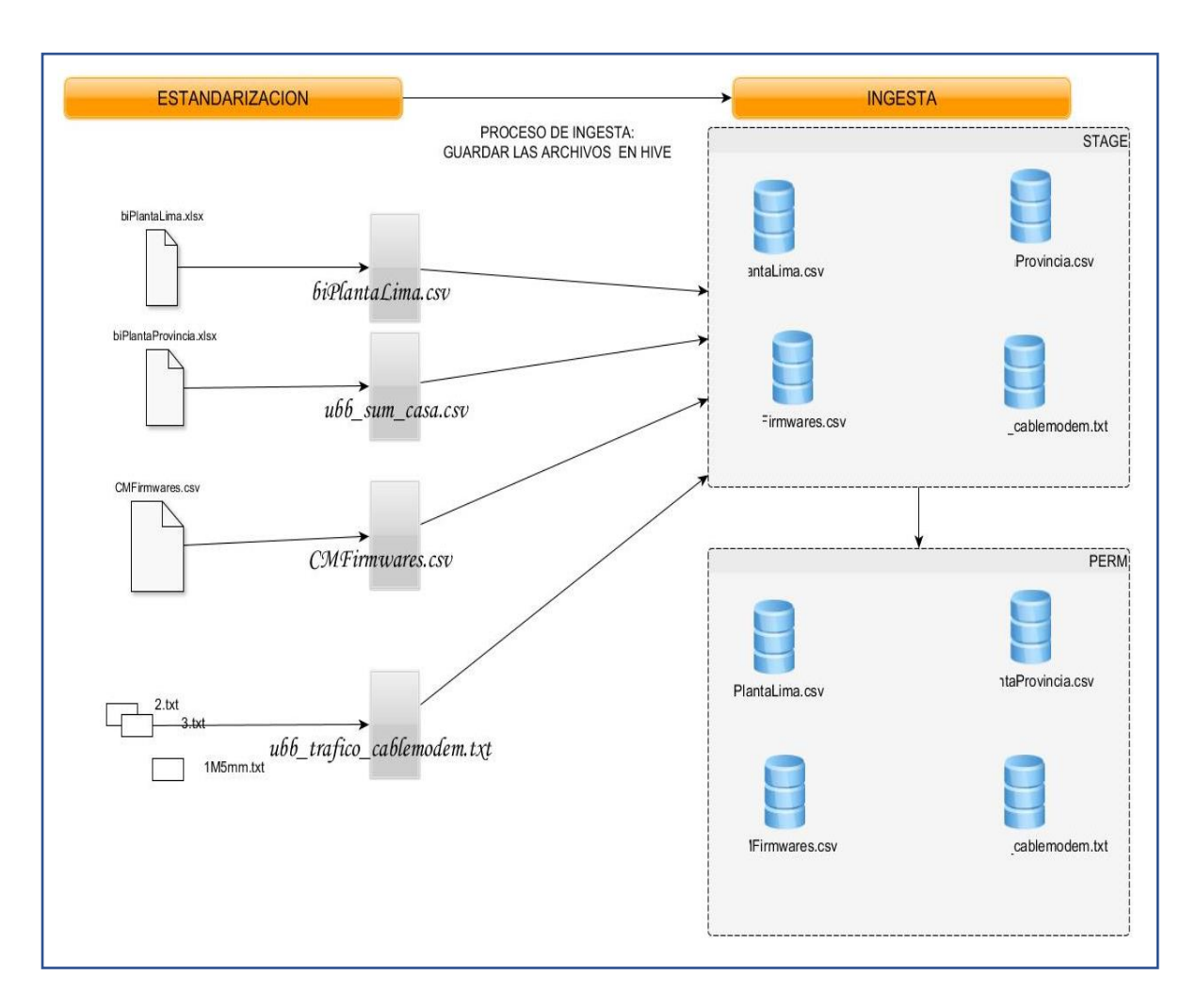

Flujo del proceso de estandarizacion hacia la ingesta de la data en las tablas

Figura 39 Flujo del proceso de estandarización hacia la ingesta de la data en las tablas

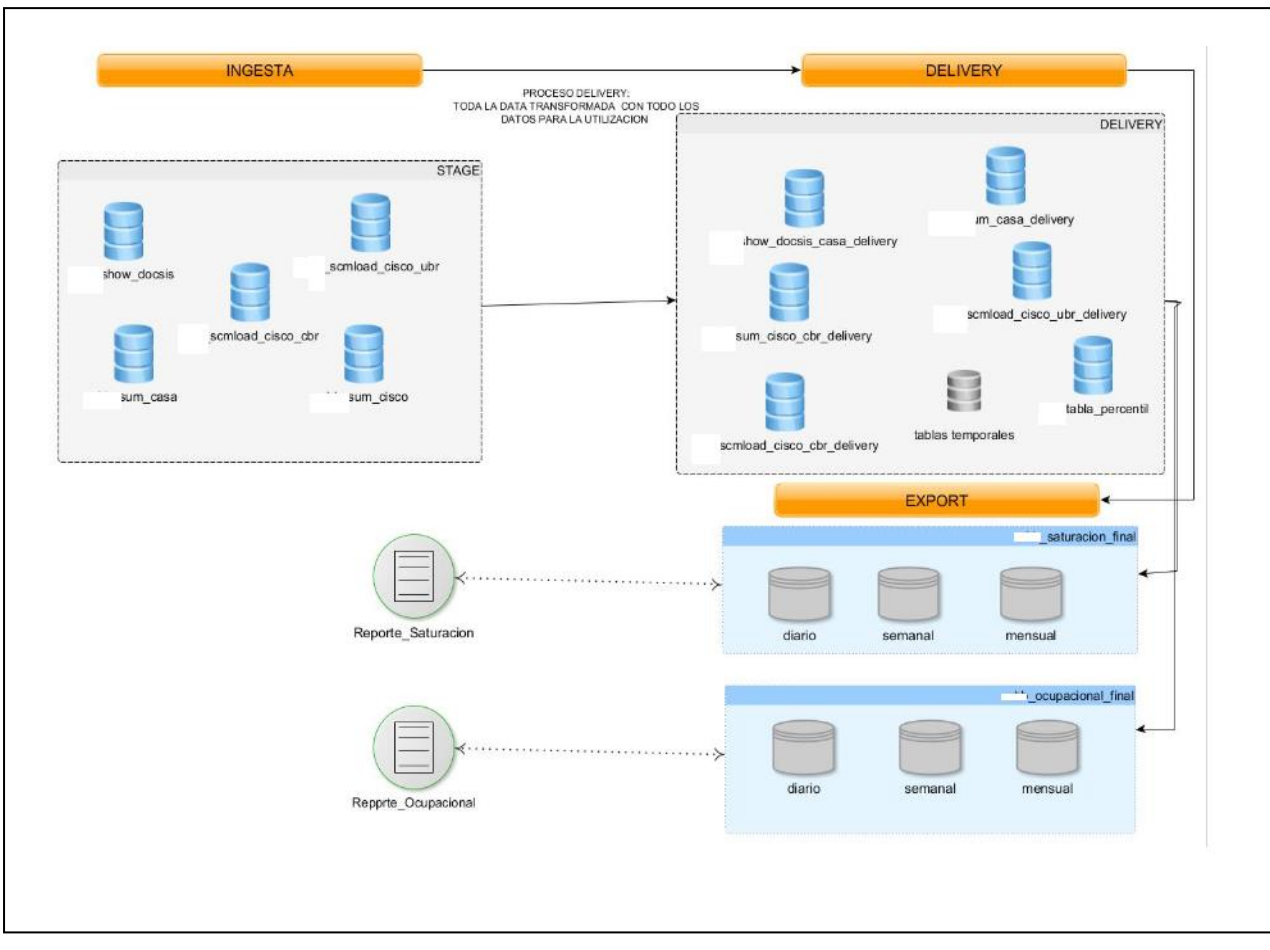

# Proceso de exportación y obtención de los reportes finales.

Figura 40 Proceso de exportación y obtención de los reportes finales.

# **1.10.4 Muestra de los reportes finales**

Resultado de los reportes obtenidos.

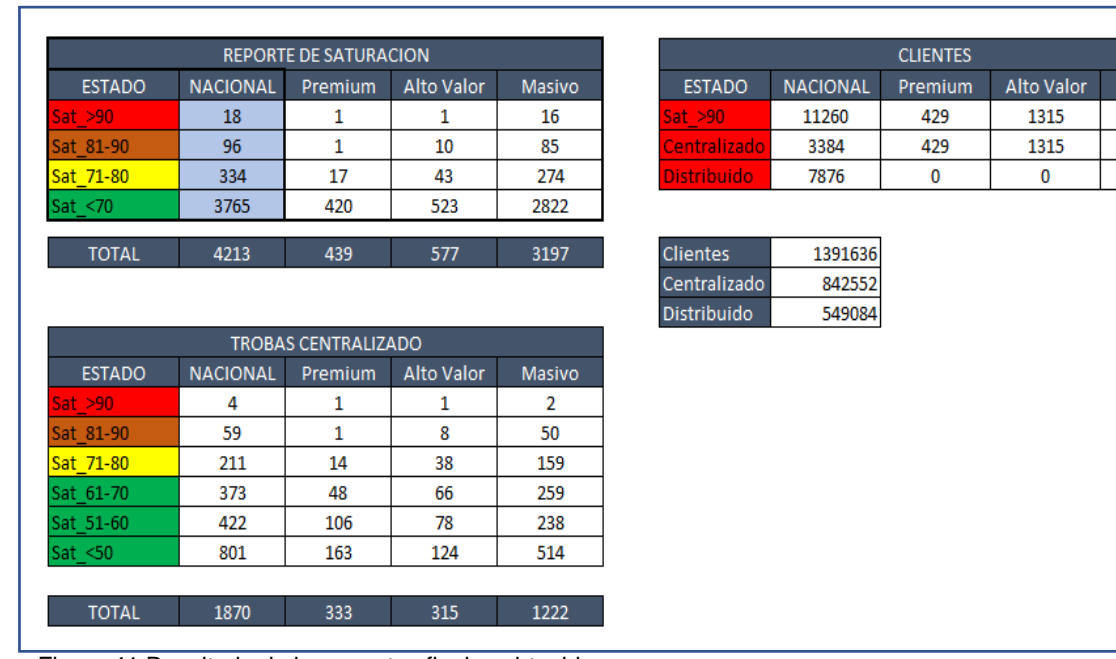

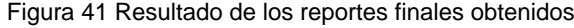

| Sem35   | Sem <sub>36</sub> | Sem37   | Sem38   | Sem39   | Sem40   | Sem41   | Sem42   | Sem43   | Sem <sub>44</sub> | Sem45   | Sem46   | Sem47   | Sem48   | Sem49   | Sem <sub>50</sub> | Sem <sub>51</sub> | Sem <sub>52</sub> | Sem01   | Sem02   |
|---------|-------------------|---------|---------|---------|---------|---------|---------|---------|-------------------|---------|---------|---------|---------|---------|-------------------|-------------------|-------------------|---------|---------|
| 4.84%   | 4.37%             | 4.00%   | 3.77%   | 3.35%   | 3.35%   | 5.98%   | 3.79%   | 2.88%   | 4.11%             | 2.53%   | 1.77%   | 1.94%   | 1.72%   | 1.55%   | 1.55%             | 1.55%             | 1.55%             | 1.55%   | 1.55%   |
| 1.69%   | 1.19%             | 1.07%   | 1.04%   | 1.03%   | 1.03%   | 1.62%   | 0.98%   | 0.71%   | 1.11%             | 0.57%   | 0.52%   | 0.66%   | 0.49%   | 0.47%   | 0.47%             | 0.47%             | 0.47%             | 0.47%   | 0.47%   |
|         |                   |         |         |         |         |         |         |         |                   |         |         |         |         |         |                   |                   |                   |         |         |
|         |                   |         |         |         |         |         |         |         |                   |         |         |         |         |         |                   |                   |                   |         |         |
|         |                   |         |         |         |         |         |         |         |                   |         |         |         |         |         |                   |                   |                   |         |         |
| Sem35   | Sem <sub>36</sub> | Sem37   | Sem38   | Sem39   | Sem40   | Sem41   | Sem42   | Sem43   | Sem44             | Sem45   | Sem46   | Sem47   | Sem48   | Sem49   | Sem <sub>50</sub> | Sem51             | Sem <sub>52</sub> | Sem01   | Sem02   |
| 1304050 | 1304050           | 1304050 | 1304050 | 1304050 | 1304050 | 1304050 | 1304050 | 1304050 | 1304050           | 1304050 | 1331959 | 1388048 | 1400390 | 1406756 | 1415335           | 1423726           | 1432810           | 1386681 | 1391636 |
| 46089   | 32383             | 29977   | 25978   | 24427   | 23929   | 43649   | 25734   | 18908   | 28546             | 15405   | 13839   | 18514   | 14442   | 13469   | 7794              | 2842              | 2955              | 15489   | 11260   |

Figura 42 Tabla de KPI de resultados por semana en un porcentaje de percentil

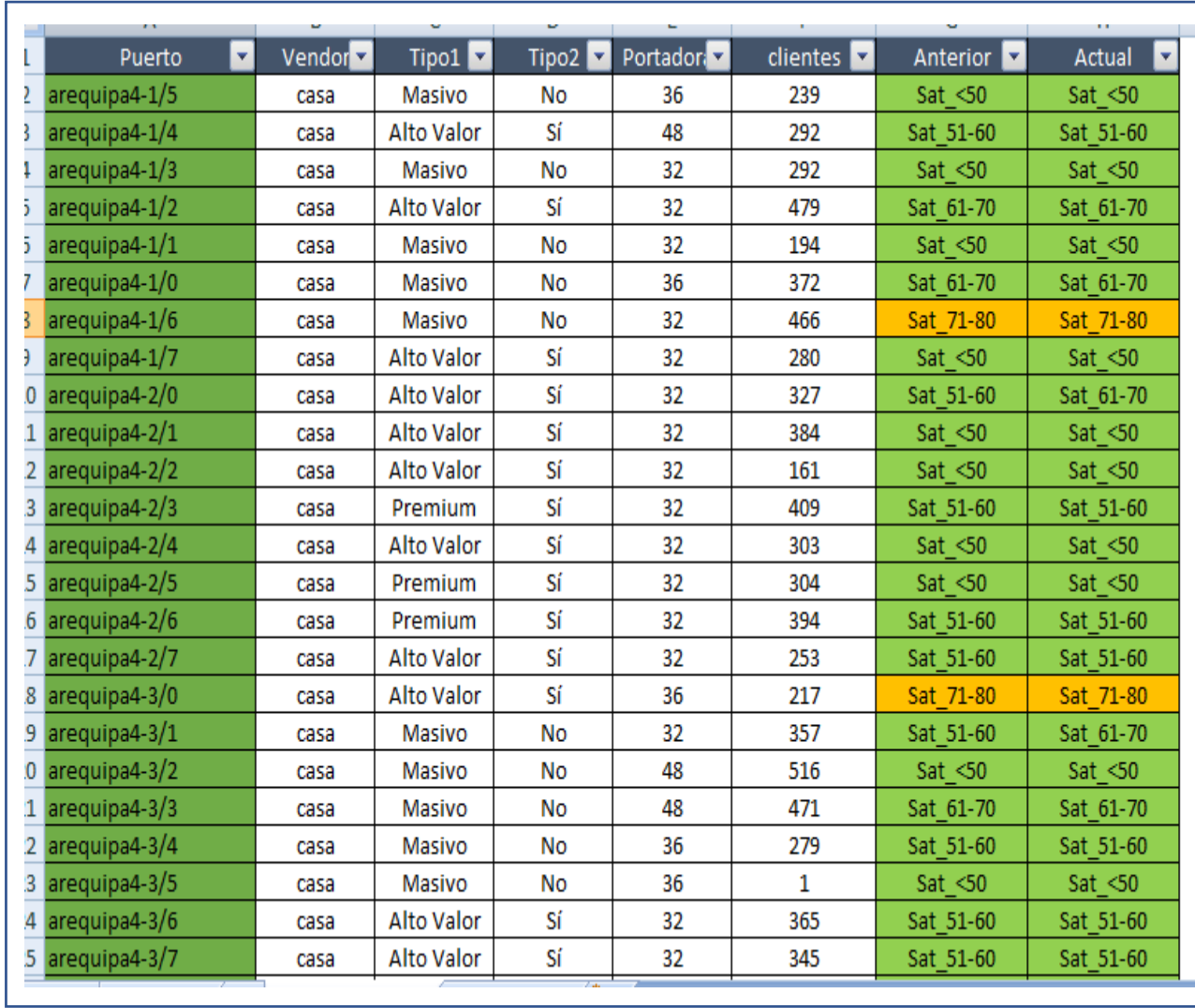

Figura 43 Estructura del reporte final de saturación de puerto

# **Anexo 10 Tablero de mando basado en Linux**

# **1. INTRODUCCIÓN**

### **a. OBJETIVO**

Es demostrar la conformidad del software cumpliendo todos los requerimientos que se indicó en el desplegué inicial, cumpliendo estándares de rendimientos y la satisfacción de los usuarios al obtener los reportes finales. Ayudándolos en la optimización de tiempos y el control para tomar buenas decisiones.

# **b. PRODUCTO PROBADO**

El entorno del software se utiliza apache NIFI, para el control y seguimientos de los procesos de cada flowFile, se debe tener en cuenta para el control del despliegue se desarrolla en cada processGroup para poder tener un mejor seguimiento de los proceso desarrollados

### **c. Entorno de Prueba**

Para este proceso se muestra a continuación el despliegue y funcionamiento de cada proceso que se ejecuta dentro del desarrollo. Desde la parte inicial y el proceso final de la obtención del plano para el área correspondiente

Servidor: <http://10.3.88.47:8080/nifi>

Para las presentes pruebas fue requerido el siguiente software y herramientas:

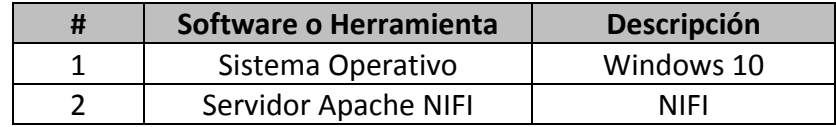

Tabla 30 Entorno de software y herramientas

# **PROCESO DE CARGA FA\_TRAFICO:**

#### **FLUJO NIFI:**

Se encuentran todos los procesos de extracción, estandarización, ingesta y exportación de los procesos que cuentan nuestro tablero de mando.

[http://9090/nifi/?processGroupId=bd72621c-1181-35d4-aac5-d5c2f3a04d1f&componentIds=](http://0.0.35.130/nifi/?processGroupId=bd72621c-1181-35d4-aac5-d5c2f3a04d1f&componentIds)

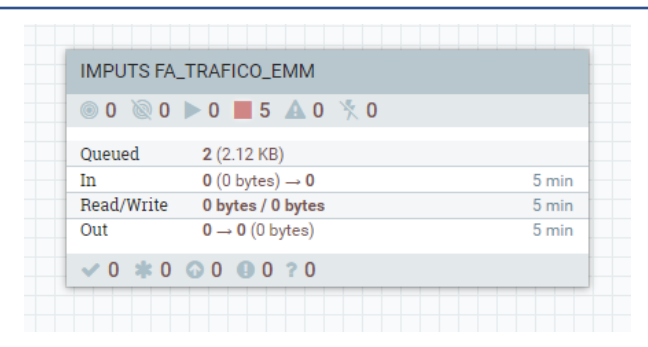

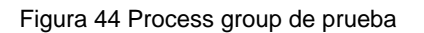

### **EXTRACION DEL PLANO:**

Proceso de extracción del plano para que nuestro tablero de mando lo pueda consumir, se debe conectar con las siguientes credenciales al servidor linux y extraer los planos de las fechas específicas para que nuestro proceso NIFI lo pueda ingestar y exportar.

ip: 10.6.77.123

user: user20 passs: xxxxxx

Ruta: /sw/PG\_SW\_DESA/ShellsTemp

Proceso Fechas para extraer la información:

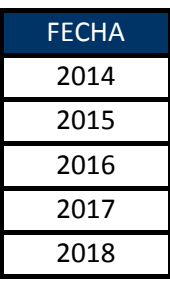

# 2019

Tabla 31 configuración de fechas de extracción

Se deja un archivo plano programado de las fechas a extraer:

sh: Spool\_Proceso\_I4AUXBAN.sh Param1: I4AUXBAN Param 2: D Param 3: /sw/desa\_data/regulatorio/inputs /entrada

El flujo inicia de la siguiente manera:

Se activa el siguiente procesador, Se genera el nombre del archivo para extraer de la ruta específica.

Se crea la variable para poner el nombre del plano a buscar.

Procesador ListSFTP (Conectarse a una ruita ftp para extraer el plano para el proceso):

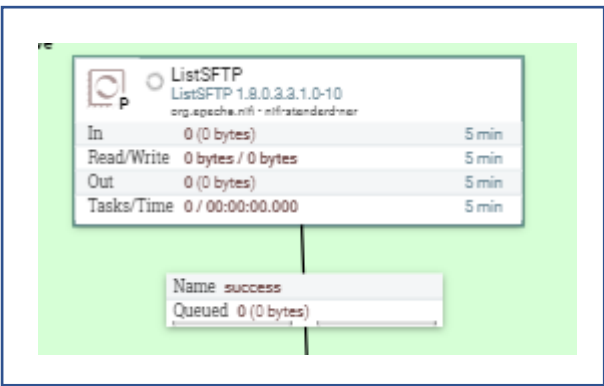

Figura 45 Conexión del Proceso del ListSFTP

# Propiedades Procesador ListSFTP:

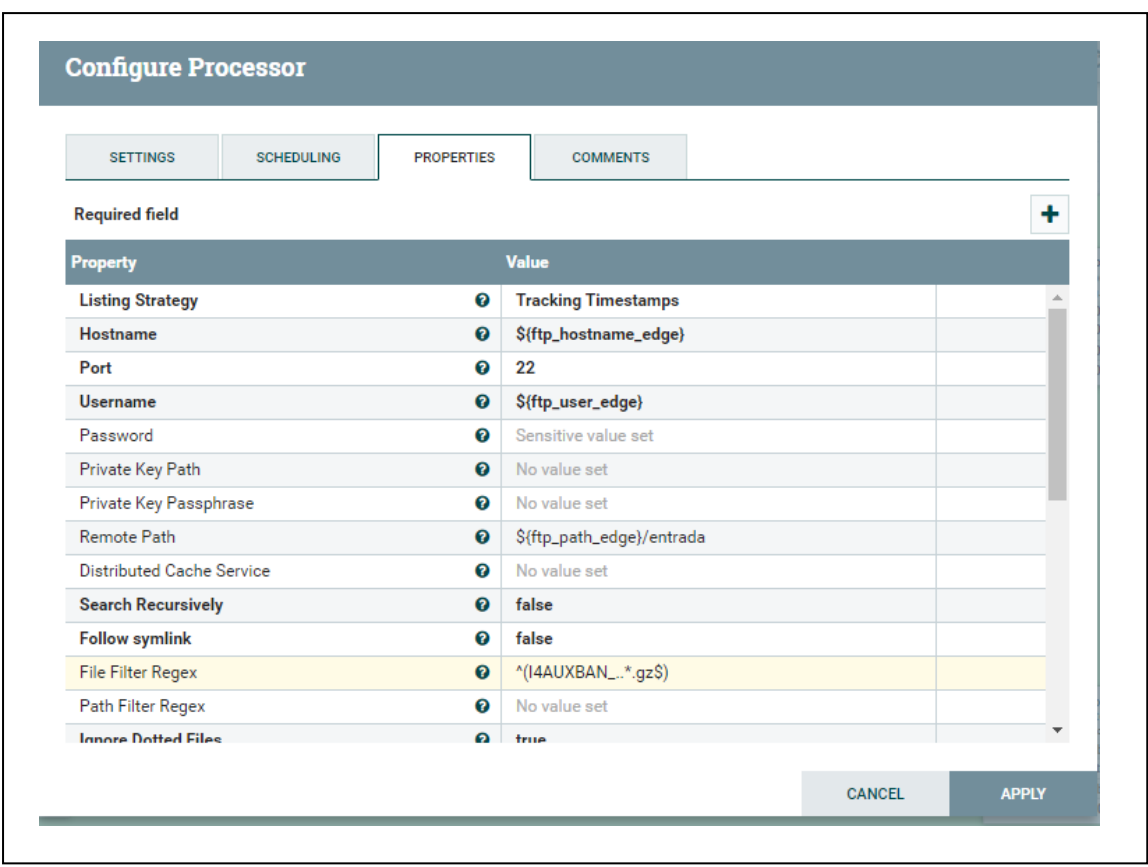

Figura 46 Configuración del proceso ListSFTP

Ejecutamos el siguiente proceso para poder descomprimir el archivo plano:

# DescomprimirArchivoEdge

|     | DescomprimirArchivoEdge<br>ExecuteStreamCommand 1.9.0.3.4.1.1-4<br>org.epeche.ntft - ntfratenderdmer |       |  |
|-----|----------------------------------------------------------------------------------------------------|-------|--|
| In. | 0(0 bytes)                                                                                           | 5 min |  |
|     | Read/Write 0 bytes / 0 bytes                                                                         | 5 min |  |
| Out | $0(0$ bytes)                                                                                         | 5 min |  |
|     | Tasks/Time 0/00:00:00.000                                                                            | 5 min |  |

Figura 47 Proceso DescomprimirArchivoEdge

Descomprime un archivo plano .gz, para que luego se pueda mover a una ruta **HDFS** 

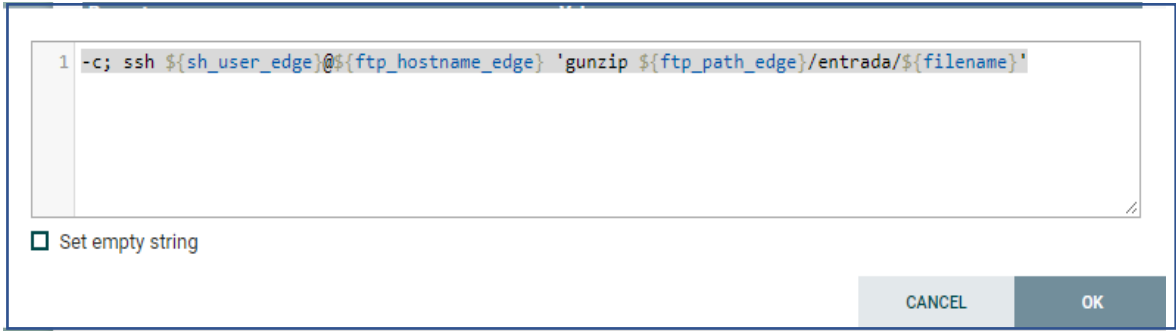

Figura 48 Proceso de configuración de variables para descomprimir plano de una ruta especifica

Posteriormente mediante el siguiente procesador, se procede a actualizar la extensión del archivo plano a procesar.

Procesador Update Attribute(Actualizar parámetros):

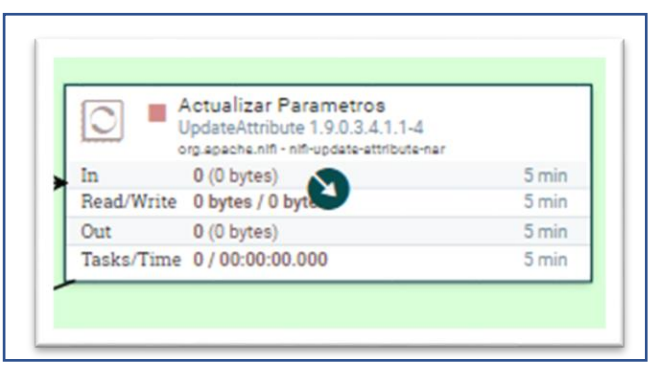

Figura 49 Proceso de Actualización de parámetros

Se verifica que se aplica la extensión el proceso

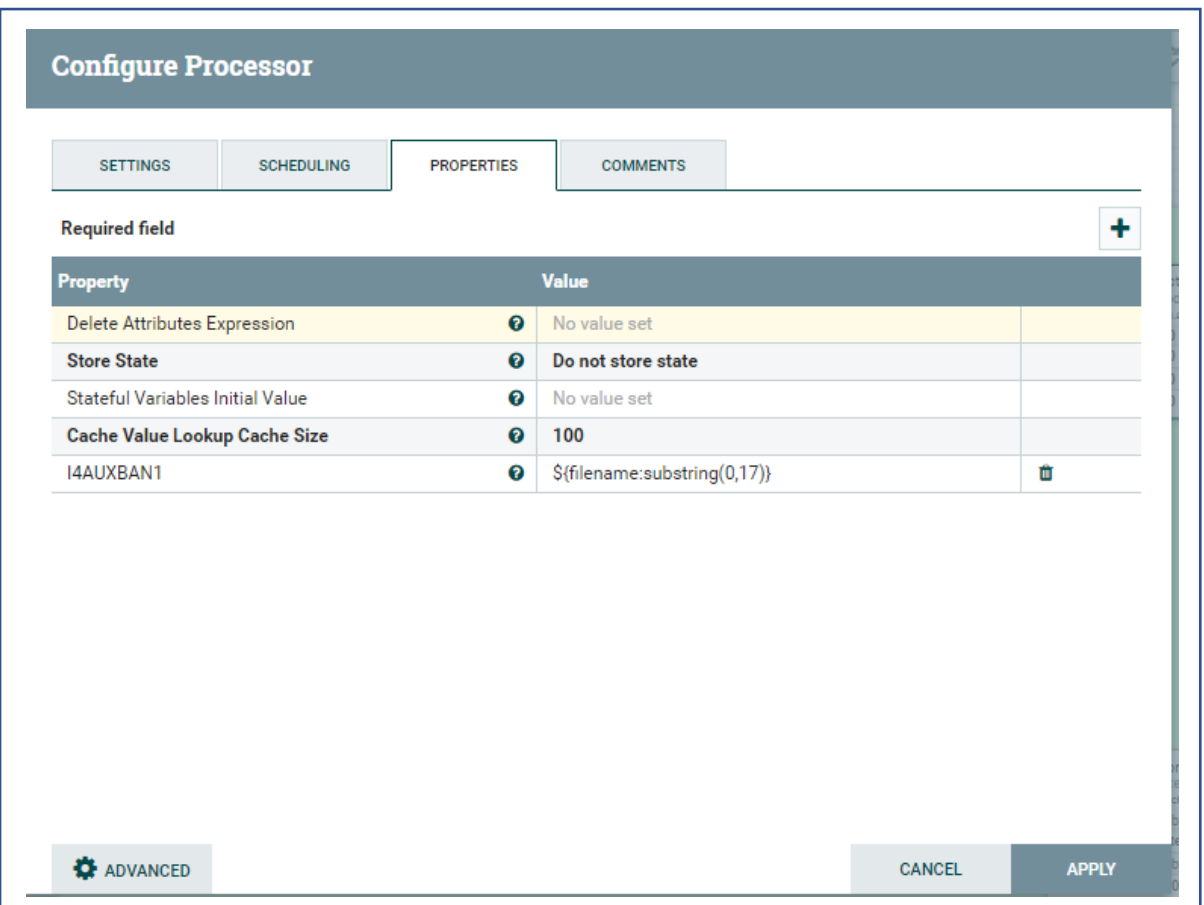

Figura 50 Configuración de procesos de actualización de parámetros

Como resultado de este paso se tiene el archivo para este caso

I4AUXBAN\_20140904.TXT en el path indicado en la imagen superior.

El próximo procesador estará enviando los archivos obtenidos a una ruta de HDFS.

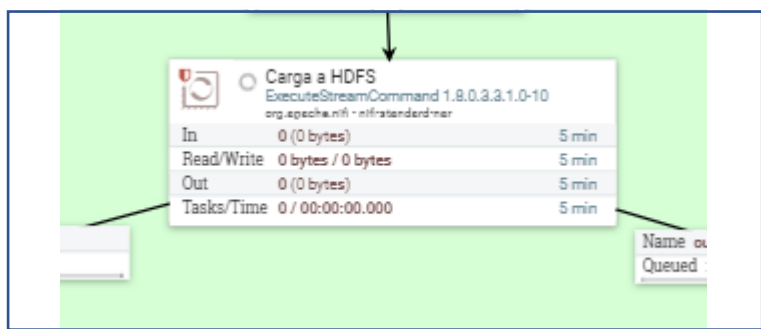

Detalles Procesador ExecuteStreamCommand(Cargar Archivo\_hdfs):

Figura 51 Proceso de carga de los planos hacia la ruta HFS

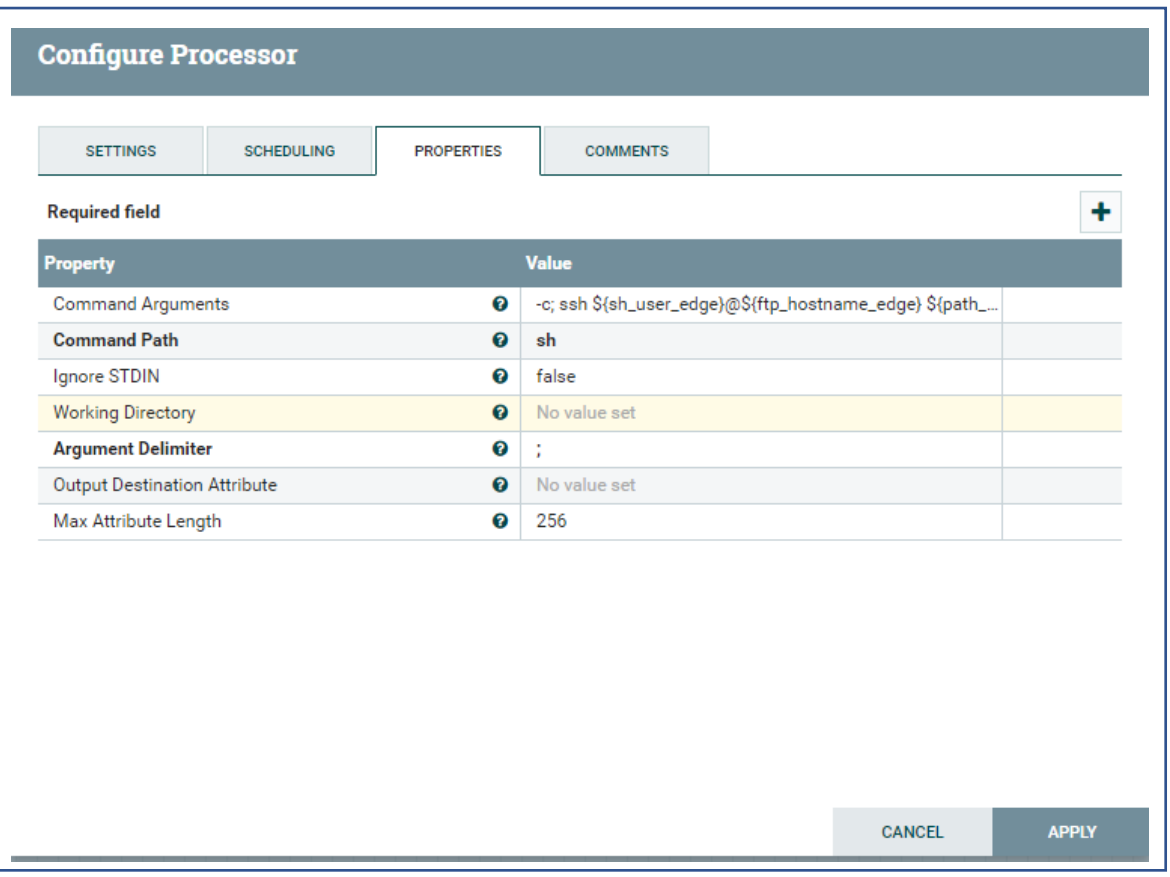

Figura 52 Configuración del proceso para mover el plano hacia una ruta HFS

Como resultado de este paso se tiene el archivo para este caso

I4AUXBAN\_20140904.TXT en el path indicado en la imagen superior.

Archivo en HDFS:

-rw-r--r-- 1 u\_dev\_nifi g\_dev\_it 1548760 Aug 11 15:19 I4AUXBAN\_20140904.TXT

Figura 53 Proceso del plano HFS

Por último, se ejecutan en paralelo 2 procesos:

- 1. Inserción a Hive
- 2. Eliminar el archivo en el filesystem
- 1. Insercion a Hive:

En el procesador ExecuteStreamCommand se lanza la Shell de nombre "sh\_carga\_I4AUXBAN.sh", esta tiene como objetivo sobrescribir la tabla final en hive ". I4AUXBAN" con nueva información de los archivos planos recolectados.

Rutas a utilizar:

Aquí se almacena la Shell: "sh\_carga\_I4AUXBAN.sh".

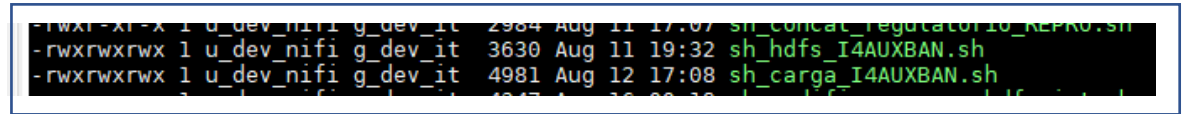

Figura 54 Shells del proceso de almacenamiento

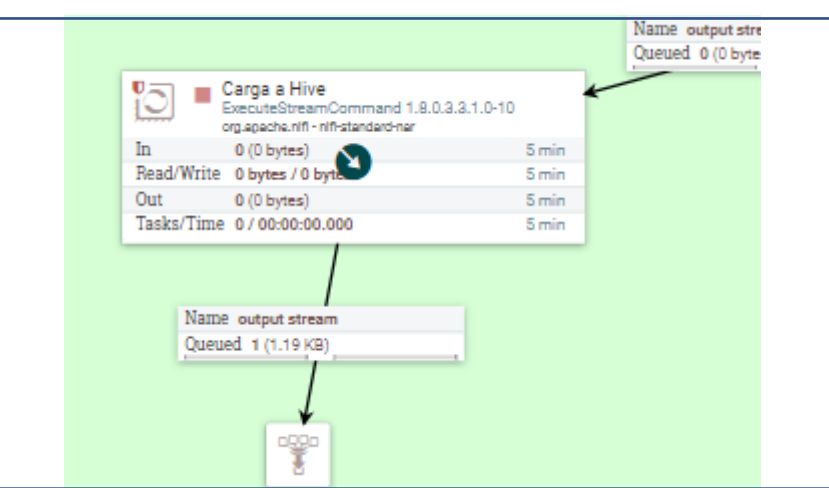

Procesador ExecuteStreamCommand(Poblado en Hive):

Figura 55 proceso de carga hacia una tabla en HIVE

• Nombre del Shell: file\_script\_sh\_carga→ sh\_carga\_I4AUXBAN.sh

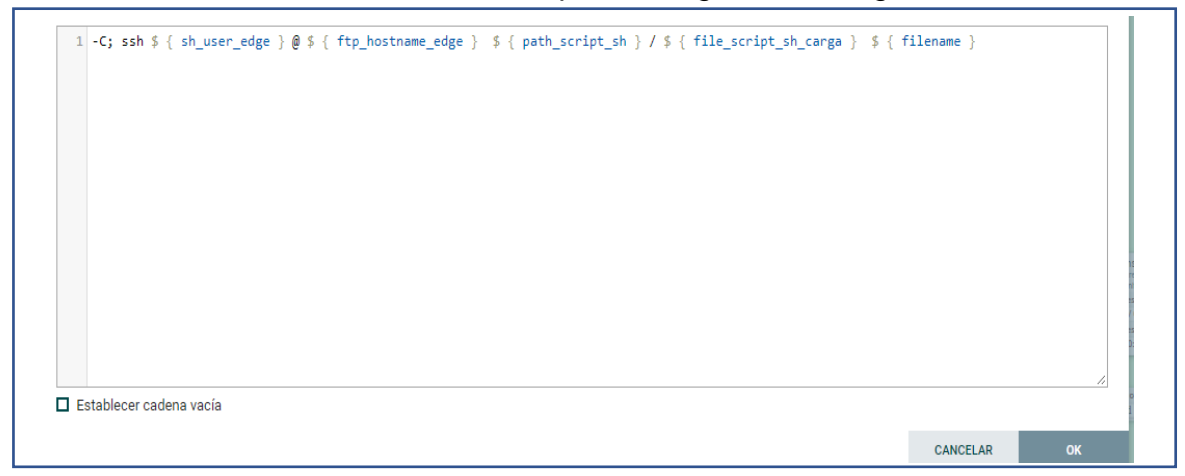

Figura 56 configuración de proceso de ingesta a HIVE

Se valida la creación de la tabla final en hive y el número de filas insertadas coincida con el número inicial que contenía el archivo:

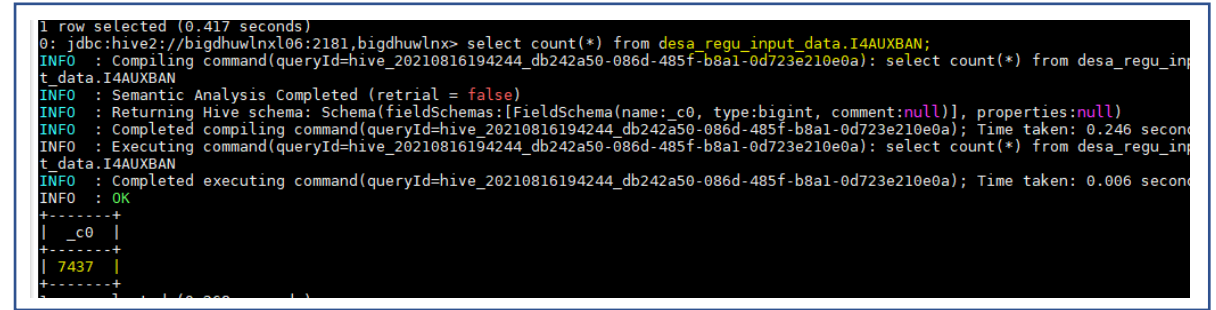

Figura 57 validación de la cantidad de registros de la carga ingestada en HIVE

| n. Ivnaoc<br>itut07 | i4auxban.itdrep   i4auxban.indrep<br>l 14auxban 1tut08 | 14auxban.1vnct1<br>$1.4$ auxban. $1$ tut $09$ | i4auxban.increp<br>i4auxban.trncor  i4auxban.tc2lin  i4auxban.ifut01  i4auxban.ifut02  i4auxban.ifut03  i4auxban.ifut04  i4auxban.ifut05  i4auxban.ifut06  i4auxban.ifut06  i4auxban<br>l i4auxban.ifut10 |           |                  |          |                          | i4auxban.fecrep   i4auxban.horrep   i4auxban.trcteq   i4auxban.traco |
|---------------------|--------------------------------------------------------|-----------------------------------------------|----------------------------------------------------------------------------------------------------|-----------|------------------|----------|--------------------------|----------------------------------------------------------------------|
|                     |                                                        |                                               |                                                                                                    |           |                  |          |                          |                                                                      |
|                     |                                                        |                                               |                                                                                                    |           |                  |          |                          |                                                                      |
| 942152414           |                                                        | J04442                                        | 8951066031308963190                                                                                                    |           | $\overline{R}$   |          | 34132552<br>  DNI        | 215210                                                               |
|                     | CALDERON MERCADO YENY MARLENY                          |                                               |                                                                                                    |           | $\overline{1}$ 0 | 351      | 12014                    | 2394571                                                              |
| DNI                 |                                                        | 21521079                                      | CALDERON MERCADO YENY MARLENY                                                                                                    |           | 20140904         | 141637   | 1209                     | 12014                                                                |
| 2925335             |                                                        |                                               |                                                                                                    |           |                  | l A      |                          | - 0                                                                  |
|                     |                                                        | 10.0                                          | 0.0                                                                                                    |           |                  |          |                          |                                                                      |
| 976787154           | <b>VAR</b>                                             | M04442                                        | 8951065031403571519                                                                                                    |           | $\overline{R}$   |          | 64296074<br>I DNI        | 1302399                                                              |
|                     | BELTRAN MORALES SIXTO MANUEL                           |                                               |                                                                                                    |           | $\Omega$         | 113      | 12014                    | 2390470                                                              |
| I DNI               |                                                        | 18023997                                      | <b>I IVR Automático CxR</b>                                                                                                    |           | 20140904         | 173252   | 1209                     | 2014                                                                 |
| 2920197             |                                                        | 0.0                                           | 0.0                                                                                                    |           |                  | l e      |                          | $\bullet$                                                            |
| 988578142           | <b>VAR</b>                                             | M04442                                        | 8951065031333487174                                                                                                    |           | l R              | 61266675 | I DNT                    | 475826                                                               |
|                     | HUANGAL RODRIGUEZ ROXANA YUDITH                        |                                               |                                                                                                    |           | - 0              | 1351     | 12014                    | 2399713                                                              |
| I DNI               |                                                        | 47582661                                      | I HUANGAL RODRIGUEZ ROXANA YUDITH                                                                                                    |           | 20140904         | 220657   | 1209                     | 2014                                                                 |
| 2931580             |                                                        |                                               |                                                                                                    |           |                  | - 0      |                          | - 0                                                                  |
|                     |                                                        | $\theta$ . $\theta$                           | 0.0                                                                                                    |           |                  |          |                          |                                                                      |
| 995397298           | <b>VAR</b>                                             | M04442                                        | 8951065031334569657                                                                                                    |           | $\overline{R}$   |          | 63626665<br><b>I</b> DNT | 486684                                                               |
|                     | HUAMÁN GARCÍA MARTÍN DAHLIN                            |                                               |                                                                                                    |           | l O              | 1351     | 12014                    | 2390943                                                              |
| I DNI               |                                                        | 48668442                                      | I HUAMÁN GARCÍA MARTÍN DAHLIN                                                                                                    |           | 20140904         | 84848    | 1209                     | 2014                                                                 |
| 2920751             |                                                        | 10.O                                          | $\mathsf{I}$ 0.0                                                                                                    |           |                  | $\theta$ |                          | - 0                                                                  |
| 947489073           | <b>VAR</b>                                             | 004442                                        | 8951065031332094419                                                                                                    | <b>IS</b> | $\overline{R}$   |          | 63341936<br>I DNI        | 1400846                                                              |
|                     |                                                        | BENITES ESOUIVEL DE GARCIA ELIZABETH MARGOT   |                                                                                                    |           |                  | 351      | 12014                    | 2394532                                                              |
| DNI                 |                                                        | 40084656                                      | benites esquivel de garcia elizabeth margot   20140904                                                                                                    |           |                  | 141246   | 1209                     | 2014                                                                 |
| 2925288             |                                                        |                                               |                                                                                                    |           |                  | <b>D</b> |                          |                                                                      |
|                     |                                                        | 10.0                                          | 10.0                                                                                                    |           |                  |          |                          |                                                                      |
| 950415284           | <b>VAR</b>                                             | J04443                                        | 8951064121304204202                                                                                                    | ΙS        | $\overline{R}$   |          | 59444060<br>  DNI        | 1478331                                                              |
|                     | SANCHEZ GARCIA CARLOS JOEL                             |                                               | -м                                                                                                    |           | $\overline{a}$   | 1.351    | 12014                    | 2396772                                                              |
| I DNI<br>2928054    |                                                        | 47833199                                      | SANCHEZ GARCIA CARLOS JOEL                                                                                                    |           | 20140904         | 173339   | 209                      | 2014                                                                 |
|                     |                                                        |                                               |                                                                                                    |           |                  |          |                          |                                                                      |

Figura 58 Muestra de resultados de una tabla injestada en HIVE

Verificamos que se insertaron las 7 mil filas que se encontraban en el archivo original, validando así la carga completa.

Se valida igualmente la carga correcta en Nifi:

| $16/08/21 - 19:56:10$<br>$16/08/21 - 19:56:10$<br>$16/08/21 - 19:56:15$<br>$16/08/21 - 19:56:15$<br>$16/08/21 - 19:56:20$<br>16/08/21 - 19:56:20<br>$16/08/21 - 19:56:27$<br>$16/08/21 - 19:56:27$<br>16/08/21 - 19:56:32 | Proceso Carga Hive STC I4AUXBAN<br>Inicio-Creando tabla final catalogo desa regu input stage.TMP I4AUXBAN<br>Se termino de crear la tabla desa regu input stage. TMP I4AUXBAN;<br>Ejecutando LOAD INPATH sobre desa regu input data.I4AUXBAN<br>Se termino de cargar el plano HDFS a la tabla desa regu input data.I4AUXBAN;<br>Inicio-Dropeo tabla final catalogo desa regu input data.I4AUXBAN<br>Se termino de dropear la tabla desa regu input data. I4AUXBAN;<br>Inicio-Creando tabla final catalogo desa regu input data.I4AUXBAN<br>Se termino de crear la tabla desa regu input data.I4AUXBAN; |
|----------------------------------------------------------------------------------------------------|----------------------------------------------------------------------------------------------------|
| 16/08/21 - 19:56:32<br>$16/08/21 - 19:57:20$<br>16/08/21 - 19:57:20<br>$16/08/21 - 19:57:25$                                                                                                    | Insertando tabla final catalogo desa regu input data.I4AUXBAN<br>Se termino de crear la tabla desa regu input data.I4AUXBAN;<br>Inicio-Dropeo tabla stage catalogo desa regu input stage.TMP I4AUXBAN<br>Se termino de dropear la tabla desa regu input stage. TMP I4AUXBAN;<br>16/08/21 - 19:57:25 ] Fin. Proceso Carga Hive STC I4AUXBAN                                                                                                    |

Figura 59 Muestra del proceso finalizado correctamente desde el LogFile en NIFI

#### **Anexo 11 Constancia de la empresa donde se realizó la investigación**

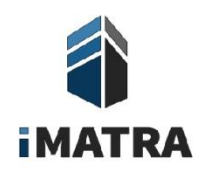

#### "Año del Bicentenario del Perú: 200 años de Independencia"

#### Presente.-

Por medio del presente hago constatar que los tesistas Jonathan Roberto Condori Juarez y Jim David Muñoz Ronceros de la carrera de Ingeniería de Sistemas de la Universidad Cesar Vallejo, con nombre de tesis:

#### TABLERO DE MANDO BASADO EN LINUX PARA LA PLANTA HFC DEL **GRUPO IMATRA SAC**

Donde se autoriza la utilización de los datos e información de la empresa para que pueda aplicar en su proyecto de investigación, teniendo en cuenta que el sistema de información gerencial tiene un impacto fundamental dentro de la organización.

Sin más que agregar, quedo atento a cualquier duda o comentario que pudiera surgir. Reciba un cordial saludo.

Atentamente

GRUPO IMATRA S.A.C.<br>JORGE A, VARGAS LOPEZ

Lima, Santiago de Surco, 04 de Enero de 2021